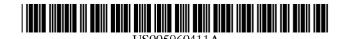

# United States Patent [19]

# Hartman et al.

#### [11] **Patent Number:**

**Date of Patent:** [45]

Sep. 28, 1999

5,960,411

# METHOD AND SYSTEM FOR PLACING A PURCHASE ORDER VIA A **COMMUNICATIONS NETWORK**

[75] Inventors: Peri Hartman; Jeffrey P. Bezos; Shel

Kaphan; Joel Spiegel, all of Seattle,

Wash.

[73] Assignee: Amazon.com, Inc., Seattle, Wash.

Appl. No.: 08/928,951

Sep. 12, 1997 [22] Filed:

[51] 

[52] Field of Search ...... 705/26, 27; 380/24, [58]

380/25; 235/2, 375, 378, 381; 395/188.01; 345/962

[56] References Cited

# U.S. PATENT DOCUMENTS

| 4,937,863 | 6/1990  | Robert et al 380/4     |
|-----------|---------|------------------------|
| 5,204,897 | 4/1993  | Wyman                  |
| 5,260,999 | 11/1993 | Wyman                  |
| 5,627,940 | 5/1997  | Rohra et al 395/12     |
| 5,640,501 | 6/1997  | Turpin                 |
| 5,640,577 | 6/1997  | Scharmer               |
| 5,664,111 | 9/1997  | Nahan et al 705/27     |
| 5,715,314 | 2/1998  | Payne et al 380/24     |
| 5,715,399 | 2/1998  | Bezos 705/27           |
| 5,727,163 | 3/1998  | Bezos 705/27           |
| 5,745,681 | 4/1998  | Levine et al 395/200.3 |
| 5,758,126 | 5/1998  | Daniels et al 395/500  |
|           |         |                        |

# FOREIGN PATENT DOCUMENTS

| 0855659 A1  | 1/1998  | European Pat. Off G06F 17/30 |
|-------------|---------|------------------------------|
| 0855687 A2  | 1/1998  | European Pat. Off G07F 19/00 |
| 0845747A2   | 6/1998  | European Pat. Off G06F 17/60 |
| 0883076A2   | 12/1998 | European Pat. Off G06F 17/60 |
| WO 95/30961 | 11/1995 | WIPO G06F 17/60              |
| WO 96/38799 | 12/1996 | WIPO G06F 17/60              |
| WO 98/21679 | 5/1998  | WIPO G06F 17/60              |

# OTHER PUBLICATIONS

Jones, Chris. "Java Shopping Cart and Java Wallet; Oracles plans to join e-commerce initiative." Mar. 31, 1997, Info-World Media Group.

"Pacific Coast Software Software creates virtual shopping cart." Sep. 6, 1996. M2 Communications Ltd 1996.

"Software Creates Virtual Shopping Cart." Sep. 5, 1996. Business Wire, Inc.

Terdoslavich, William. "Java Electronic Commerce Framework." Computer Reseller News, Sep. 23, 1996, CMP Media, Inc., 1996, pp. 126, http://www.elibrary.com/id/101/ 101/getdoc . . . rydocid=902269@library\_d&dtype= 0~0&dinst=. [Accessed Nov. 19, 1998].

"Internet Access: Disc Distributing Announces Interactive World Wide." Cambridge Work-Group Computing Report, Cambridge Publishing, Inc., 1995, http://www.elibrary.com/ id/101/101/getdoc . . . docid=1007497@library\_a&dtype= 0~0&dinst=0. [Accessed Nov. 19, 1998].

(List continued on next page.)

Primary Examiner—James P. Trammell Assistant Examiner—Demetra R. Smith Attorney, Agent, or Firm—Perkins Coie LLP

**ABSTRACT** 

A method and system for placing an order to purchase an item via the Internet. The order is placed by a purchaser at a client system and received by a server system. The server system receives purchaser information including identification of the purchaser, payment information, and shipment information from the client system. The server system then assigns a client identifier to the client system and associates the assigned client identifier with the received purchaser information. The server system sends to the client system the assigned client identifier and an HTML document identifying the item and including an order button. The client system receives and stores the assigned client identifier and receives and displays the HTML document. In response to the selection of the order button, the client system sends to the server system a request to purchase the identified item. The server system receives the request and combines the purchaser information associated with the client identifier of the client system to generate an order to purchase the item in accordance with the billing and shipment information whereby the purchaser effects the ordering of the product by selection of the order button.

# 26 Claims, 11 Drawing Sheets

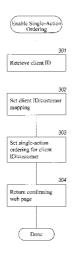

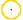

# OTHER PUBLICATIONS

Nance, Barry, "Reviews: A Grand Opening for Virtual Storefront With Middleware." Jun. 1, 1997, CMP Media, Inc. 1997, p. 80, http://www.elibrary.com/getdoc.egi?id=117 . . . docid=1257247@library\_a&dtype=0~0&dinst=0. [Accessed Nov. 19, 1998].

"Go-Cart Shopping Cart Software Features." 1996 GO International, Inc. http://www.go-cart.com/features.html. [Accessed Nov. 19, 1998].

"PerlShop Manual (version 2.2)." 1996, ARPAnct Corp. http://www.w3u.com/grokksoft/shop/perlman.html. [Accessed Nov. 19, 1998].

"Sax Software Announces Sax NetSell; Sax NetSell's design-time ActiveX controls make Internet commerce easy." 1997, Sax Software Corp.

Baron, Chris and Bob Weil, "Implementing a Web Shopping Cart," *Dr. Dobb's Journal*, Sep. 1996, pp. 64, 66, 68–69, and 83–85.

Hoque, Reaz, "A Shopping Cart Application with JavaScript," Web Techniques, May 1998, pp. 63, 65–66, and 68.

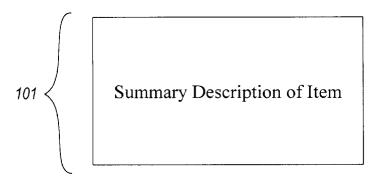

```
Add it to your shopping cart

(You can always cancel later . . . )
```

```
NEW! Order faster with 1-click!
(You can cancel within 90 minutes)

103a Buy item and ship to:

103b John Doe at home

103c Check shipping address or change 1-click settings
103d Learn more about 1-click express ordering
```

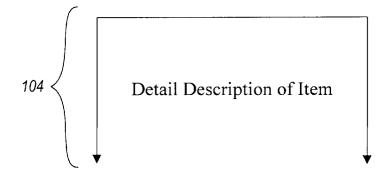

Fig. 1A

Thank you for your 1-click order!

A quantity of 1 of [the item] will be shipped to you as soon as possible. We will do our best to minimize your shipping costs by combining your 1-click orders into as few shipments as possible.

Please continue browsing.

Review or change your 1-click orders

Summary Description of Item

:

Fig. 1B

# Summary of 1-Click Express Orders

Press this button if you Changed Quantities of any item below. If you don't press it, your changes won't "stick." You can set the quantity to 0 (zero) to cancel an item.

The 1-click orders below (available in 3 or fewer days) will be shipped together.

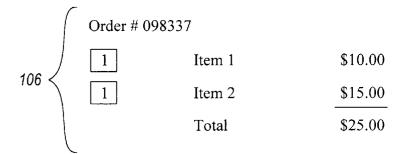

The 1-click orders below (available in one week or more) will be shipped together.

| Order# | 098336        |          |
|--------|---------------|----------|
| 1      | Item 3        | \$20.00  |
| 1      | Item 4        | \$ 6.00  |
|        | Total         | \$26.00  |
|        | Order # 1 1 1 | 1 Item 4 |

Ship to:
Shipment Method:
Shipment Method:
Standard Domestic Shipping
Yes and Shipping
Standard Domestic Shipping
Yes and Yes are also shipping
Yes and Yes are also shipping
Yes are also shipping
Yes are also shipping
Yes are also shipping
Yes are also shipping
Yes are also shipping
Yes are also shipping
Yes are also shipping
Yes are also shipping
Yes are also shipping
Yes are also shipping
Yes are also shipping
Yes are also shipping
Yes are also shipping
Yes are also shipping
Yes are also shipping
Yes are also shipping
Yes are also shipping
Yes are also shipping
Yes are also shipping
Yes are also shipping
Yes are also shipping
Yes are also shipping
Yes are also shipping
Yes are also shipping
Yes are also shipping
Yes are also shipping
Yes are also shipping
Yes are also shipping
Yes are also shipping
Yes are also shipping
Yes are also shipping
Yes are also shipping
Yes are also shipping
Yes are also shipping
Yes are also shipping
Yes are also shipping
Yes are also shipping
Yes are also shipping
Yes are also shipping
Yes are also shipping
Yes are also shipping
Yes are also shipping
Yes are also shipping
Yes are also shipping
Yes are also shipping
Yes are also shipping
Yes are also shipping
Yes are also shipping
Yes are also shipping
Yes are also shipping
Yes are also shipping
Yes are also shipping
Yes are also shipping
Yes are also shipping
Yes are also shipping
Yes are also shipping
Yes are also shipping
Yes are also shipping
Yes are also shipping
Yes are also shipping
Yes are also shipping
Yes are also shipping
Yes are also shipping
Yes are also shipping
Yes are also shipping
Yes are also shipping
Yes are also shipping
Yes are also shipping
Yes are also shipping
Yes are also shipping
Yes are also shipping
Yes are also shipping
Yes are also shipping
Yes are also shipping
Yes are also shipping
Yes are also shipping
Yes are also shipping
Yes are also shipping
Yes are also shipping
Yes are also shipping
Yes are also shipping
Yes are also shipping
Yes are also shipping
Yes are also shipping
Yes are also shipping
Ye

1-Click Express shipping policies

Fig. 1C

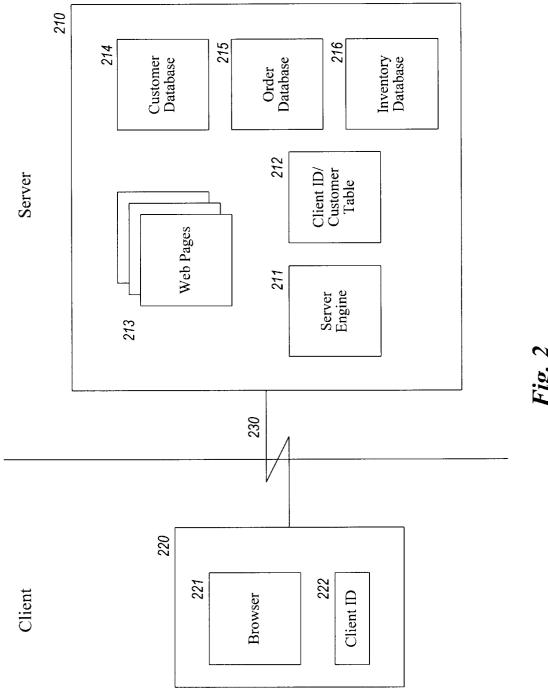

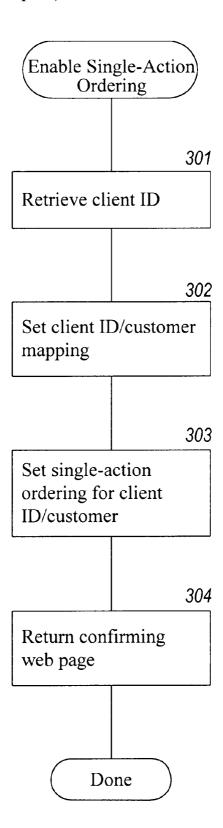

Fig. 3

5,960,411

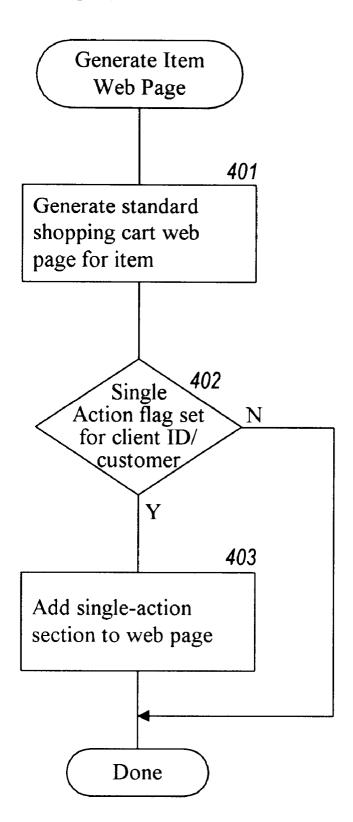

Fig. 4

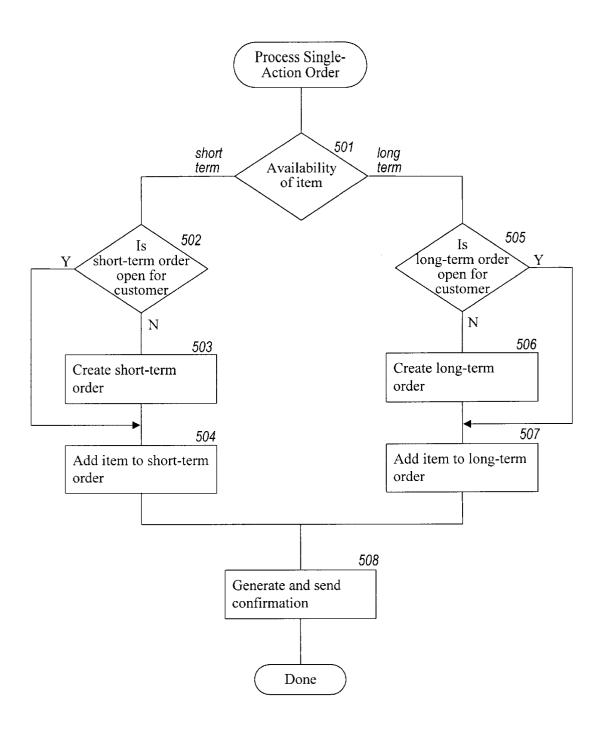

Fig. 5

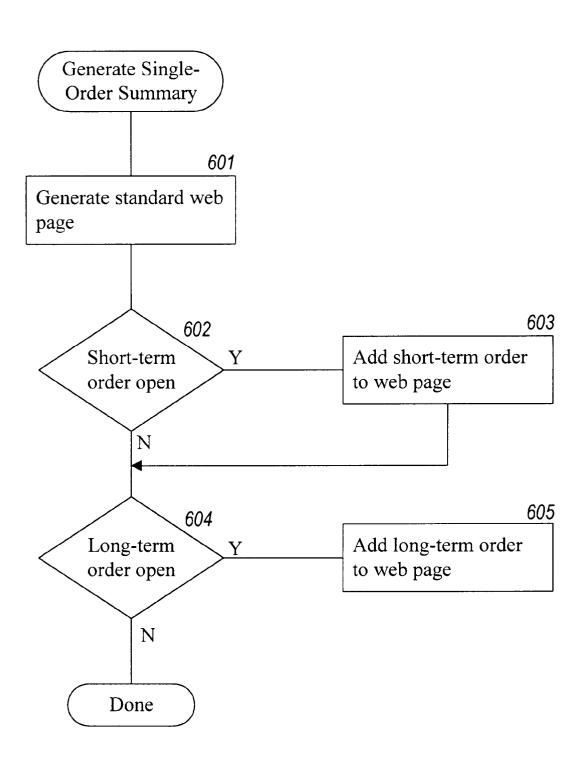

Fig. 6

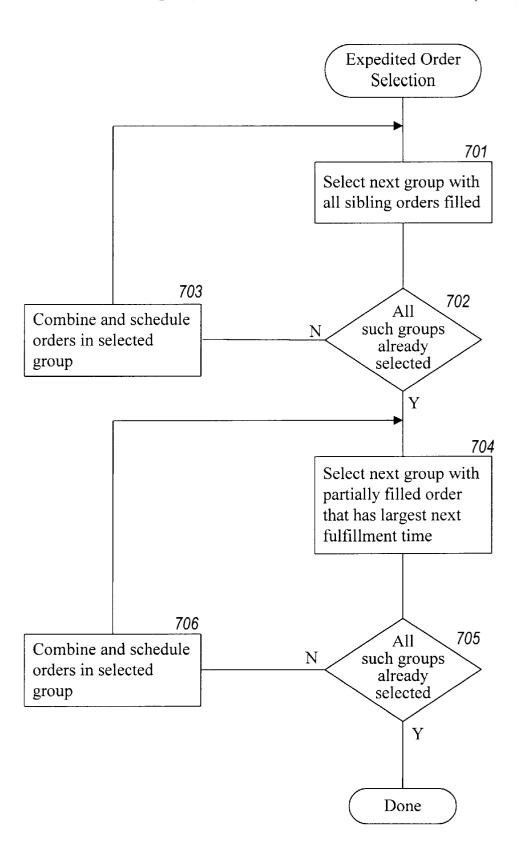

*Fig.* 7

# START

Customer Name & Address A:

Sep. 28, 1999

- Customer Financial Info B:
- C: Customer Employment Info
- Customer Education Info D:

Fig. 8A

| A: | First Name               | :       |          |  |      |
|----|--------------------------|---------|----------|--|------|
|    | M.I.                     | :       |          |  |      |
|    | Last Name                | :       |          |  |      |
|    | Street                   | :       |          |  |      |
|    | City                     | :       |          |  |      |
|    | State                    | :       |          |  | Zip: |
|    | Next                     |         | Previous |  |      |
| B: | Customer F               | inancia | ıl Info  |  |      |
| C: | Customer Employment Info |         |          |  |      |
| D: | Customer E               | ducatio | on Info  |  |      |
|    | •                        |         |          |  |      |
|    | _                        |         |          |  |      |

Fig. 8B

| A: | Customer Name &         | Address   |    |  |
|----|-------------------------|-----------|----|--|
| B: | Net Worth:              |           |    |  |
|    | Annual Income:          |           |    |  |
|    | Spouse's Annual In      | ncome:    |    |  |
|    | Other Income:           |           |    |  |
|    | Next                    | Previou   | ıs |  |
| C: | Customer Employs        | ment Info |    |  |
| D: | Customer Education Info |           |    |  |
|    | Customer Education      | on Info   |    |  |

Fig. 8C

1

# METHOD AND SYSTEM FOR PLACING A PURCHASE ORDER VIA A COMMUNICATIONS NETWORK

# TECHNICAL FIELD

The present invention relates to a computer method and system for placing an order and, more particularly, to a method and system for ordering items over the Internet.

# BACKGROUND OF THE INVENTION

The Internet comprises a vast number of computers and computer networks that are interconnected through communication links. The interconnected computers exchange information using various services, such as electronic mail, Gopher, and the World Wide Web ("WWW"). The WWW service allows a server computer system (i.e., Web server or Web site) to send graphical Web pages of information to a remote client computer system. The remote client computer system can then display the Web pages. Each resource (e.g., computer or Web page) of the WWW is uniquely identifiable by a Uniform Resource Locator ("URL"). To view a specific Web page, a client computer system specifies the URL for that Web page in a request (e.g., a HyperText Transfer Protocol ("HTTP") request). The request is forwarded to the Web server that supports that Web page. When that Web server receives the request, it sends that Web page to the client computer system. When the client computer system receives that Web page, it typically displays the Web page using a browser. A browser is a special-purpose application program that effects the requesting of Web pages and the 30 displaying of Web pages.

Currently, Web pages are typically defined using Hyper-Text Markup Language ("HTML"). HTML provides a standard set of tags that define how a Web page is to be displayed. When a user indicates to the browser to display a 35 Web page, the browser sends a request to the server computer system to transfer to the client computer system an HTML document that defines the Web page. When the requested HTML document is received by the client computer system, the browser displays the Web page as defined by the HTML document. The HTML document contains various tags that control the displaying of text, graphics, controls, and other features. The HTML document may contain URLs of other Web pages available on that server computer system or other server computer systems.

The World Wide Web is especially conducive to conducting electronic commerce. Many Web servers have been developed through which vendors can advertise and sell product. The products can include items (e.g., music) that are delivered electronically to the purchaser over the Internet 50 and items (e.g., books) that are delivered through conventional distribution channels (e.g., a common carrier). A server computer system may provide an electronic version of a catalog that lists the items that are available. A user, who is a potential purchaser, may browse through the catalog 55 using a browser and select various items that are to be purchased. When the user has completed selecting the items to be purchased, the server computer system then prompts the user for information to complete the ordering of the items. This purchaser-specific order information may include the purchaser's name, the purchaser's credit card number, and a shipping address for the order. The server computer system then typically confirms the order by sending a confirming Web page to the client computer system and schedules shipment of the items.

Since the purchaser-specific order information contains sensitive information (e.g., a credit card number), both 2

vendors and purchasers want to ensure the security of such information. Security is a concern because information transmitted over the Internet may pass through various intermediate computer systems on its way to its final destination. The information could be intercepted by an unscrupulous person at an intermediate system. To help ensure the security of the sensitive information, various encryption techniques are used when transmitting such information between a client computer system and a server computer 10 system. Even though such encrypted information can be intercepted, because the information is encrypted, it is generally useless to the interceptor. Nevertheless, there is always a possibility that such sensitive information may be successfully decrypted by the interceptor. Therefore, it would be desirable to minimize the sensitive information transmitted when placing an order.

The selection of the various items from the electronic catalogs is generally based on the "shopping cart" model. When the purchaser selects an item from the electronic catalog, the server computer system metaphorically adds that item to a shopping cart. When the purchaser is done selecting items, then all the items in the shopping cart are "checked out" (i.e., ordered) when the purchaser provides billing and shipment information. In some models, when a purchaser selects any one item, then that item is "checked out" by automatically prompting the user for the billing and shipment information. Although the shopping cart model is very flexible and intuitive, it has a downside in that it requires many interactions by the purchaser. For example, the purchaser selects the various items from the electronic catalog, and then indicates that the selection is complete. The purchaser is then presented with an order Web page that prompts the purchaser for the purchaser-specific order information to complete the order. That Web page may be prefilled with information that was provided by the purchaser when placing another order. The information is then validated by the server computer system, and the order is completed. Such an ordering model can be problematic for a couple of reasons. If a purchaser is ordering only one item, then the overhead of confirming the various steps of the ordering process and waiting for, viewing, and updating the purchaser-specific order information can be much more than the overhead of selecting the item itself. This overhead makes the purchase of a single item cumbersome. Also, with such an ordering model, each time an order is placed sensitive information is transmitted over the Internet. Each time the sensitive information is transmitted over the Internet, it is susceptible to being intercepted and decrypted.

# SUMMARY OF THE INVENTION

An embodiment of the present invention provides a method and system for ordering an item from a client system. The client system is provided with an identifier that identifies a customer. The client system displays information that identifies the item and displays an indication of an action (e.g., a single action such as clicking a mouse button) that a purchaser is to perform to order the identified item. In response to the indicated action being performed, the client system sends to a server system the provided identifier and a request to order the identified item. The server system uses the identifier to identify additional information needed to generate an order for the item and then generates the order.

The server system receives and stores the additional information for customers using various computer systems 65 so that the server system can generate such orders. The server system stores the received additional information in association with an identifier of the customer and provides

the identifier to the client system. When requested by the client system, the server system provides information describing the item to the requesting client system. When the server system receives a request from a client system, the server system combines the additional information stored in association with the identifier included in the request to effect the ordering of the item.

3

# BRIEF DESCRIPTION OF THE DRAWINGS

FIGS. 1A–1C illustrate single-action ordering in one embodiment of the present invention.

FIG. 2 is a block diagram illustrating an embodiment of the present invention.

single-action ordering for a customer.

FIG. 4 is a flow diagram of a routine to generate a Web page in which single-action ordering is enabled.

FIG. 5 is a flow diagram of a routine which processes a single-action order.

FIG. 6 is a flow diagram of a routine for generating a single-action order summary Web page.

FIG. 7 is a flow diagram of a routine that implements an expedited order selection algorithm.

FIGS. 8A-8C illustrate a hierarchical data entry mechanism in one embodiment.

# DETAILED DESCRIPTION OF THE INVENTION

The present invention provides a method and system for single-action ordering of items in a client/server environment. The single-action ordering system of the present invention reduces the number of purchaser interactions needed to place an order and reduces the amount of sensitive 35 takes some action to modify the order. The single-action information that is transmitted between a client system and a server system. In one embodiment, the server system assigns a unique client identifier to each client system. The server system also stores purchaser-specific order information for various potential purchasers. The purchaser-specific order information may have been collected from a previous order placed by the purchaser. The server system maps each client identifier to a purchaser that may use that client system to place an order. The server system may map the client identifiers to the purchaser who last placed an order using 45 purchaser but yet not enough information to be useful to an that client system. When a purchaser wants to place an order, the purchaser uses a client system to send the request for information describing the item to be ordered along with its client identifier. The server system determines whether the client identifier for that client system is mapped to a purchaser. If so mapped, the server system determines whether single-action ordering is enabled for that purchaser at that client system. If enabled, the server system sends the requested information (e.g., via a Web page) to the client computer system along with an indication of the single 55 page to the client system for display and possible modifiaction to perform to place the order for the item. When single-action ordering is enabled, the purchaser need only perform a single action (e.g., click a mouse button) to order the item. When the purchaser performs that single action, the client system notifies the server system. The server system then completes the order by adding the purchaser-specific order information for the purchaser that is mapped to that client identifier to the item order information (e.g., product identifier and quantity). Thus, once the description of an item is displayed, the purchaser need only take a single 65 action to place the order to purchase that item. Also, since the client identifier identifies purchaser-specific order infor-

mation already stored at the server system, there is no need for such sensitive information to be transmitted via the Internet or other communications medium.

FIGS. 1A-1C illustrate single-action ordering in one embodiment of the present invention. FIG. 1A illustrates the display of a Web page describing an item that may be ordered. This example Web page was sent from the server system to the client system when the purchaser requested to review detailed information about the item. This example Web page contains a summary description section 101, a shopping cart section 102, a single-action ordering section 103, and a detailed description section 104. One skilled in the art would appreciate that these various sections can be omitted or rearranged or adapted in various ways. In general, FIG. 3 is a flow diagram of a routine that enables 15 the purchaser need only be aware of the item or items to be ordered by the single action and of the single action needed to place the order. The summary description and the detailed description sections provide information that identifies and describes the item(s) that may be ordered. The shopping cart 20 section provides the conventional capability to add the described item to a shopping cart. The server system adds the summary description, the detailed description, and the shopping cart sections to each Web page for an item that may be ordered. The server system, however, only adds the single-action ordering section when single-action ordering is enabled for that purchaser at that client system. (One skilled in the art would appreciate that a single Web page on the server system may contain all these sections but the singleaction ordering section can be selectively included or excluded before sending the Web page to the client system.) This example single-action ordering section allows the purchaser to specify with a single click of a mouse button to order the described item. Once the purchaser clicks the mouse button, the item is ordered, unless the purchaser then ordering section contains a single-action ordering button 103a, purchaser identification subsection 103b, and singleaction ordering information subsections 103c and 103d. The purchaser information subsection displays enough information so that the purchaser can verify that the server system correctly recognizes the purchaser. To reduce the chances of sensitive information being intercepted, the server system sends only enough information so that the purchaser is confident that the server system correctly identified the unscrupulous interceptor. The additional information subsections allow the purchaser to obtain various settings or obtain more information related to the single-action ordering. If the purchaser wants to verify the shipping address, the purchaser can select the "check shipping address" label. In response to this selection, the server system may require the purchaser to perform a "login" so that the identity of the purchaser can be verified before the shipping information is viewed or modified. The server system then sends a Web cation of the shipping address. In this way, the transmitting of the sensitive shipping address can be avoided unless requested by the verified purchaser.

> When the purchaser selects the single-action ordering 60 button, the client system sends a message to the server system requesting that the displayed item be ordered. After the server system processes the message, the server system provides to the client system a new Web page that confirms receipt of the single-action order. FIG. 1B illustrates the display of a Web page confirming a single-action order. The confirming Web page contains essentially the same information as the Web page describing the item (i.e., FIG. 1A)

except that an order confirmation section 105 is displayed at the top of the Web page. The order confirmation section confirms that the order has been placed and provides an opportunity for the purchaser to review and change the single-action order. Alternatively, the confirming Web page can be identical to the Web page describing the item (i.e., FIG. 1A), except that the single-action ordering button is replaced with a message confirming the order.

If a single-action ordering is not currently enabled for the client system but could be enabled, then the server system 10 can generate a Web page like FIG. 1A, except that the single-action ordering button 103a is replaced by a singleaction ordering enable button. Such a replacement button could contain text instructing the purchaser to click on the button to enable single-action ordering. When the purchaser clicks on that button, the server system would send the Web page of FIG. 1A to be displayed. Single-action ordering can be enabled whenever the server system has stored sufficient purchaser-specific order information for that client system to have sufficient information, then when the purchaser selects the single-action ordering button, the server system can provide a Web page to collect the additional information that is needed. The server system may require the purchaser to "login" so that the identity of the purchaser can be verified 25 before the single-action ordering is enabled.

To help minimize shipping costs and purchaser confusion, the server system may combine various single-action orders into a multiple-item order. For example, if a purchaser orders one item using the single-action ordering and five 30 minutes later orders another item using the single-action ordering, then those orders may be cost effectively combined into a single order for shipping. The server system combines the single-action orders when their expected ship dates are and the other item will be available in one day, then the two single-action orders may be cost-effectively combined. However, if the other item will not be available for two weeks, then the two single-item orders would not be comsenting four single-action orders that have been combined into two separate multiple-item orders based on the availability of the items. The order information 106 indicates that item 1 and item 2, which will be available in three or fewer mation 107 indicates that items 3 and 4, which will not be available within one week, are combined into a separate order. In one embodiment, the server system may combine single-action orders that are placed within a certain time period (e.g., 90 minutes). Also, the server system may combine or divide orders when the orders are scheduled for shipment based on the then current availability of the items ordered. This delayed modification of the orders is referred to as "expedited order selection" and is described below in

FIG. 2 is a block diagram illustrating an embodiment of the present invention. This embodiment supports the singleaction ordering over the Internet using the World Wide Web. The server system 210 includes a server engine 211, a client identifier/customer table 212, various Web pages 213, a customer database 214, an order database 215, and an inventory database 216. The server engine receives HTTP requests to access Web pages identified by URLs and provides the Web pages to the various client systems. Such an HTTP request may indicate that the purchaser has performed the single action to effect single-action ordering. The customer database contains customer information for vari-

ous purchasers or potential purchasers. The customer information includes purchaser-specific order information such as the name of the customer, billing information, and shipping information. The order database 215 contains an entry for each order that has not yet been shipped to a purchaser. The inventory database 216 contains a description of the various items that may be ordered. The client identifier/ customer table 212 contains a mapping from each client identifier, which is a globally unique identifier that uniquely identifies a client system, to the customer last associated with that client system. The client system 220 contains a browser and its assigned client identifier. The client identifier is stored in a file, referred to as a "cookie." In one embodiment, the server system assigns and sends the client identifier to the client system once when the client system first interacts with the server system. From then on, the client system includes its client identifier with all messages sent to the server system so that the server system can identify the source of the message. The server and client systems interact complete a single-action order. If the server system does not 20 by exchanging information via communications link 230, which may include transmission over the Internet.

One skilled in the art would appreciate that the singleaction ordering techniques can be used in various environments other than the Internet. For example, single-action ordering can also be in an electronic mail environment in which an item is described in an electronic mail message along with an indication of the single action that is to be performed to effect the ordering of the item. Also, various communication channels may be used such as local area network, wide area network, or point-to-point dial up connection. Also, a server system may comprise any combination of hardware or software that can generate orders in response to the single action being performed. A client system may comprise any combination of hardware or similar. For example, if one item is immediately available 35 software that can interact with the server system. These systems may include television-based systems or various other consumer products through which orders may be placed.

FIG. 3 is a flow diagram of a routine that enables bined. FIG. 1C illustrates the display of a Web page repre- 40 single-action ordering for a customer. To enable singleaction ordering, a server system needs to have information about the customer that is equivalent to the purchaserspecific order information. The server system can obtain this information in various ways. First, the server system could days, have been combined into one order. The order infor- 45 ask the customer if they would like to have single-action ordering enabled. If so, then the server system could prompt the customer using a Web page for the purchaser-specific order information. Second, the server system could also save the purchaser-specific order information collected when an order is placed conventionally. The server system could, either automatically or with the customer's assent, enable single-action ordering. In step 301, the server system retrieves the client identifier that was sent by the client system. In step 302, the server system updates the client identifier/customer table to indicate that the generated client identifier has been associated with that customer. In step 303, the server system sets a flag indicating that singleaction ordering is enabled for that client identifier and that customer combination. That flag may be stored in the client identifier/customer table. In step 304, the server system supplies a confirming Web page to the client system. The next time a purchaser attempts to order an item, the client system will supply its client identifier to the server system. If single-action ordering is enabled for that purchaser, the server system will assume that the purchaser is the customer associated with that client identifier in the client identifier/ customer table. Thus, a purchaser may not want to allow the

7

server system to enable single-action ordering if there is a possibility that someone else may use that same client system.

FIG. 4 is a flow diagram of a routine to generate a Web page in which single-action ordering is enabled. When 5 single-action ordering is enabled, the server system generates a Web page describing an item as is conventionally done and then adds a single-action ordering section. In one embodiment, the server system adds partial purchaserspecific order information to the section. This information may include the customer's name, a shipping address moniker selected by the purchaser (e.g., "at home"), and the last five digits of a credit card number or a nickname selected by the purchaser. Such partial information should be the minimum information sufficient to indicate to the purchaser whether or not the server system is using the correct purchaser-specific order information. In step 401, the server system generates a standard shopping cart-type Web page for the item. In step 402, if the single-action ordering flag has been set for the client identifier and customer combination, then the server system continues at step 403, 20 else the server system completes. In step 403, the server system adds the single-action section to the Web page and completes.

FIG. 5 is a flow diagram of a routine which processes a single-action order. When a purchaser performs the single action needed to place an order, the client system notifies the server system. The server system then combines the purchaser-specific order information for the customer associated with the client system with the item order information to complete the order. The single-action order may also be combined with other single-action orders and possibly with other conventionally placed orders to reduce shipping costs. In one embodiment, single-action orders can be combined if they are placed within a certain time period of each other (e.g., 90 minutes). This routine illustrates the combining of the single-action orders into a short-term order (e.g., available to be shipped in less than a week) and a long-term order (e.g., available to be shipped in more than a week). One skilled in the art would appreciate that the single-action orders can be combined in various ways based on other factors, such as size of shipment and intermediate-term availability. In step 501, if the item is expected to be shipped in the short term, then the server system continues at step 502, else the server system continues at step 505. In step 502, if a short-term order has already been opened for the purchaser, then the server system continues at step **504**, else 45 the server system continues at step 503. In step 503, the server system creates a short-term order for the purchaser. In step 504, the server system adds the item to the short-term order and continues at step 508. In step 505, if a long-term order has already been opened for the purchaser, then the 50 server system continues at step 507, else the server system continues at step 506. In step 506, the server system creates a long-term order for the purchaser. In step 507, the server system adds the item to the long-term order. In step 508, the server system generates and sends the confirmation and 55 completes.

FIG. 6 is a flow diagram of a routine for generating a single-action order summary Web page. This Web page (e.g., FIG. 1C) gives the user the opportunity to view and modify the short-term and long-term single-action orders. In step 601, the server system adds the standard single-action order information to the Web page. In step 602, if a short-term order is open, then the server system adds the short-term order to the Web page in step 603. In step 604, if a long-term order information to the Web page in step 605 and completes.

FIG. 7 is a flow diagram of a routine that implements an expedited order selection algorithm. The goal of the expedited order selection algorithm is to minimize the number of orders sent to each destination so that shipping costs are reduced. A destination may be a specific shipping address plus a specific purchaser's billing details. Orders that are sent to the same destination are known as "sibling orders." The algorithm has two stages. In the first stage, the algorithm schedules for shipment the orders for destinations for which all the sibling orders are filled. An order is filled when all its items are currently in inventory (i.e., available) and can be shipped. For each group of sibling orders, the algorithm combines those sibling orders into a single combined order so that only one order is currently scheduled for shipment to each destination. In the second stage, the algorithm combines and schedules groups of sibling orders for which some of the sibling orders are not filled or partially filled. The algorithm may split each partially filled sibling order into a filled sibling order and a completely unfilled sibling order. The algorithm then combines all the filled sibling orders into a single combined order and schedules the combined order for shipment. If any group has only one sibling order and that order is partially filled, then the algorithm in one embodiment does not split that order to avoid making an extra shipment to that destination.

During the second stage, the algorithm may select and schedule groups of sibling orders in a sequence that is based on the next fulfillment time for an item in the group. The next fulfillment time for a group of sibling orders is the minimum expected fulfillment time of the items in that group of sibling orders. For example, if a group of sibling orders has seven items that are not yet fulfilled and their expected fulfillment times range from 3 days to 14 days, then the next fulfillment time for that group is 3 days. The algorithm first schedules those groups of sibling orders with the largest next fulfillment time. For example, if 6 groups have next fulfillment times of 3, 5, 7, 10, 11, and 14 days, respectively, then the algorithm first selects and schedules the sibling orders in the group with the next fulfillment time of 14 days, followed by the group with the next fulfillment time of 11 days, and so on. By delaying the scheduling of groups with short next fulfillment times, the algorithm increases the chances of additional items becoming available (because of the shortness of the next fulfillment time) and thus combined with the scheduled order.

Steps 701-703 represent the first stage of the expedited order selection algorithm, and steps 704–706 represent the second stage of the expedited selection order algorithm. In steps 701-703, the algorithm loops selecting groups in which all sibling orders are filled and combining the orders. In step 701, the algorithm selects the next group with all sibling orders that are filled. In step 703, if all such groups have already been selected, then the algorithm continues with the second stage in step 704, else the algorithm continues at step 703. In step 703, the algorithm combines and schedules the orders in the selected group and loops to step 701. In step 704, the algorithm selects the next group of sibling orders that has the largest next fulfillment time. In step 705, if all such groups have already been selected, then the algorithm is done, else the algorithm continues at step 706. In step 706, the algorithm combines and schedules the orders in the selected group and loops to step **704**. When the expedited order selection algorithm is being performed, new orders and new inventory may be received. Whenever such order is open, then the server system adds the long-term 65 new orders and new inventory is received, then the algorithm restarts to schedule and combine the new orders as appropriate.

Although the algorithm has been described as having two stages, it could be implemented in an incremental fashion where the assessment of the first and second stages are redone after each order is scheduled. One skilled in the art would recognize that there are other possible combinations of these stages which still express the same essential algo-

FIGS. 8A-8C illustrate a hierarchical data entry mechanism in one embodiment. When collecting information from a user, a Web page typically consists of a long series of data 10 server system with each message. This customer identifier entry fields that may not all fit onto the display at the same time. Thus, a user needs to scroll through the Web page to enter the information. When the data entry fields do not fit onto the display at the same time, it is difficult for the user to get an overall understanding of the type and organization 15 of the data to be entered. The hierarchical data entry mechanism allows a user to understand the overall organization of the data to be entered even though the all data entry fields would not fit onto the display at the same time. FIG. 8A illustrates an outline format of a sample form to be filled in. 20 The sample form contains various sections identified by letters A, B, C, and D. When the user selects the start button, then section A expands to include the data entry fields for the customer name and address. FIG. 8B illustrates the expansion of section A. Since only section A has been expanded, 25 the user can view the data entry fields of section A and summary information of the other sections at the same time. The user then enters data in the various data entry fields that are displayed. Upon completion, the user selects either the next or previous buttons. The next button causes section A 30 to be collapsed and section B to be expanded so that financial information may be entered. FIG. 8C illustrates the expansion of section B. If the previous button is selected, then section A would collapse and be displayed as shown in FIG. 8A. This collapsing and expanding is repeated for each 35 section. At any time during the data entry, if an error is detected, then a Web page is generated with the error message in close proximity (e.g., on the line below) to the data entry field that contains the error. This Web page is then displayed by the client system to inform the user of the error. 40 In addition, each of the data "entry" fields may not be editable until the user clicks on the data entry field or selects an edit button associated with the data entry field. In this way, the user is prevented from inadvertently changing the contents of an edit field. When the user clicks on a data entry 45 field, a new Web page is presented to the user that allows for the editing of the data associated with the field. When editing is complete, the edited data is displayed in the data "entry field. Because the fields of the form are thus not directly editable, neither "named-submit" buttons nor Java are 50 needed. Also, the form is more compact because the various data entry options (e.g., radio button) are displayed only on the new Web page when the field is to be edited.

Although the present invention has been described in terms of various embodiments, it is not intended that the 55 invention be limited to these embodiments. Modification within the spirit of the invention will be apparent to those skilled in the art. For example, the server system can map a client identifier to multiple customers who have recently used the client system. The server system can then allow the 60 user to identify themselves by selecting one of the mappings based preferably on a display of partial purchaser-specific order information. Also, various different single actions can be used to effect the placement of an order. For example, a voice command may be spoken by the purchaser, a key may 65 action is the clicking of a mouse button. be depressed by the purchaser, a button on a television remote control device may be depressed by the purchaser, or

selection using any pointing device may be effected by the purchaser. Although a single action may be preceded by multiple physical movements of the purchaser (e.g., moving a mouse so that a mouse pointer is over a button), the single action generally refers to a single event received by a client system that indicates to place the order. Finally, the purchaser can be alternately identified by a unique customer identifier that is provided by the customer when the customer initiates access to the server system and sent to the could be also stored persistently on the client system so that the purchaser does not need to re-enter their customer identifier each time access is initiated. The scope of the present invention is defined by the claims that follow.

10

We claim:

1. A method of placing an order for an item comprising: under control of a client system,

displaying information identifying the item; and

in response to only a single action being performed, sending a request to order the item along with an identifier of a purchaser of the item to a server system:

under control of a single-action ordering component of the server system,

receiving the request;

retrieving additional information previously stored for the purchaser identified by the identifier in the received request; and

generating an order to purchase the requested item for the purchaser identified by the identifier in the received request using the retrieved additional information; and fulfilling the generated order to complete purchase of the

whereby the item is ordered without using a shopping cart ordering model.

- 2. The method of claim 1 wherein the displaying of information includes displaying information indicating the single action.
- 3. The method of claim 1 wherein the single action is clicking a button.
- 4. The method of claim 1 wherein the single action is speaking of a sound.
- 5. The method of claim 1 wherein a user of the client system does not need to explicitly identify themselves when placing an order.
  - **6**. A client system for ordering an item comprising: an identifier that identifies a customer;
  - a display component for displaying information identifying the item;
  - a single-action ordering component that in response to performance of only a single action, sends a request to a server system to order the identified item, the request including the identifier so that the server system can locate additional information needed to complete the order and so that the server system can fulfill the generated order to complete purchase of the item; and
  - a shopping cart ordering component that in response to performance of an add-to-shopping-cart action, sends a request to the server system to add the item to a shopping cart.
- 7. The client system of claim 6 wherein the display component is a browser.
- 8. The client system of claim 6 wherein the predefined
  - 9. A server system for generating an order comprising: a shopping cart ordering component; and

11

- a single-action ordering component including:
  - a data storage medium storing information for a plurality of users;
  - a receiving component for receiving requests to order an item, a request including an indication of one of the plurality of users, the request being sent in response to only a single action being performed; and
  - an order placement component that retrieves from the data storage medium information for the indicated 10 user and that uses the retrieved information to place an order for the indicated user for the item; and
- an order fulfillment component that completes a purchase of the item in accordance with the order placed by the single-action ordering component.
- 10. The server system of claim 9 wherein the request is sent by a client system in response to a single action being performed.
- 11. A method for ordering an item using a client system, the method comprising:
  - displaying information identifying the item and displaying an indication of a single action that is to be performed to order the identified item; and
  - in response to only the indicated single action being performed, sending to a server system a request to order the identified item
  - whereby the item is ordered independently of a shopping cart model and the order is fulfilled to complete a purchase of the item.
- 12. The method of claim 11 wherein the server system uses an identifier sent along with the request to identify additional information needed to generate an order for the item.
- 13. The method of claim 12 wherein the identifier identifies the client system and the server system provides the identifier to the client system.

12

- 14. The method of claim 11 wherein the client system and server system communicate via the Internet.
- 15. The method of claim 11 wherein the displaying includes displaying an HTML document provided by the server system.
- 16. The method of claim 11 including sending from the server system to the client system a confirmation that the order was generated.
- 17. The method of claim 11 wherein the single action is clicking a mouse button when a cursor is positioned over a predefined area of the displayed information.
- 18. The method of claim 11 wherein the single action is a sound generated by a user.
- 19. The method of claim 11 wherein the single action is selection using a television remote control.
- **20**. The method of claim **11** wherein the single action is depressing of a key on a key pad.
- **21**. The method of claim **11** wherein the single action is selecting using a pointing device.
  - 22. The method of claim 11 wherein the single action is selection of a displayed indication.
  - 23. The method of claim 11 wherein the displaying includes displaying partial information supplied by the server system as to the identity of a user of the client system.
  - **24**. The method of claim **11** wherein the displaying includes displaying partial shipping information supplied by the server system.
  - 25. The method of claim 11 wherein the displaying includes displaying partial payment information supplied by the server system.
  - **26**. The method of claim **11** wherein the displaying includes displaying a moniker identifying a shipping address for the customer.

\* \* \* \* \*

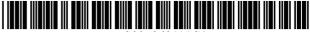

US005960411C1

# (12) EX PARTE REEXAMINATION CERTIFICATE (7602nd)

# **United States Patent**

Hartman et al.

(10) **Number:** 

US 5,960,411 C1

(45) Certificate Issued:

Jul. 13, 2010

# F

# (54) METHOD AND SYSTEM FOR PLACING A PURCHASE ORDER VIA A COMMUNICATIONS NETWORK

(75) Inventors: Peri Hartman, Seattle, WA (US);

Jeffrey P. Bezos, Seattle, WA (US); Shel Kaphan, Seattle, WA (US); Joel Spiegel,

Seattle, WA (US)

(73) Assignee: Amazon.com, Inc., Seattle, WA (US)

#### **Reexamination Request:**

No. 90/007,946, Feb. 16, 2006

#### **Reexamination Certificate for:**

Patent No.: 5,960,411
Issued: Sep. 28, 1999
Appl. No.: 08/928,951
Filed: Sep. 12, 1997

(51) Int. Cl.

**G06Q 30/00** (2006.01)

See application file for complete search history.

# (56) References Cited

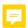

# U.S. PATENT DOCUMENTS

| 4,305,059 A | 12/1981 | Benton       |
|-------------|---------|--------------|
| 4,371,979 A | 2/1983  | Vesterling   |
| 4,525,779 A | 6/1985  | Davids et al |
| 4,528,643 A | 7/1985  | Freeny, Jr.  |
| 4,529,870 A | 7/1985  | Chaum        |
| 4,555,781 A | 11/1985 | Baldry et al |
| 4,578,530 A | 3/1986  | Zeidler      |
| 4,734,858 A | 3/1988  | Schlafly     |
| 4,739,310 A | 4/1988  | Yamamoto     |
| 4,755,940 A | 7/1988  | Brachtl      |
| 4,759,063 A | 7/1988  | Chaum        |

(Continued)

#### FOREIGN PATENT DOCUMENTS

AU 730431 10/1997 AU 199889488 A1 1/1999 CA 2186113 9/1995

(Continued)

# OTHER PUBLICATIONS

Guedes, P., et al., Writing a Client–Server Application in C++, In Proceedings of the Usenix C++ conference, 1992, 15 pages.

#### (Continued)

"Com/Cobra Interworking RFP Part A," Object Management Group, Aug. 3, 1995, 56 Pages.

Lewis, T., et al., "Where is Client/Server Software Headed?" Cybersquare, Apr. 1995, pp. 49–55.

(Continued)

Primary Examiner—Matthew C. Graham

# (57) ABSTRACT

A method and system for placing an order to purchase an item via the Internet. The order is placed by a purchaser at a client system and received by a server system. The server system receives purchaser information including identification of the purchaser, payment information, and shipment information from the client system. The server system then assigns a client identifier to the client system and associates the assigned client identifier with the received purchaser information. The server system sends to the client system the assigned client identifier and an HTML document identifying the item and including an order button. The client system receives and stores the assigned client identifier and receives and displays the HTML document. In response to the selection of the order button, the client system sends to the server system a request to purchase the identified item. The server system receives the request and combines the purchaser information associated with the client identifier of the client system to generate an order to purchase the item in accordance with the billing and shipment information whereby the purchaser effects the ordering of the product by selection of the order button.

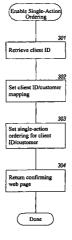

# US 5,960,411 C1 Page 2

| LIC DATENT                            | DOCLIMENTS         | 5,557,518 A | 0/1006     | Dogan                   |
|---------------------------------------|--------------------|-------------|------------|-------------------------|
| U.S. PATENT                           | DOCUMENTS          |             |            |                         |
| 4,759,064 A 7/1988                    | Chaum              | 5,557,798 A |            | Skeen et al.            |
|                                       | Yourick            | 5,560,008 A |            | Johnson et al.          |
|                                       | Goldman            | 5,577,209 A |            | Boyle et al.            |
| 4,799,156 A 1/1989                    |                    | 5,583,937 A |            | Ullrich et al.          |
|                                       | Boston et al.      | 5,590,197 A | A 12/1996  | Chen et al.             |
| , , , , , , , , , , , , , , , , , , , |                    | 5,592,378 A | A 1/1997   | Cameron et al.          |
| 4,827,508 A 5/1989                    |                    | 5,594,910   | A 1/1997   | Filepp et al.           |
| 4,891,503 A 1/1990                    |                    | 5,596,642   |            | Davis et al.            |
| , , , , , , , , , , , , , , , , , , , | Krikke et al.      | 5,596,643 A |            | Davis et al.            |
|                                       | Chaum              |             |            |                         |
|                                       | Burk, Jr. et al.   | 5,603,031 A |            | White et al.            |
|                                       | Robert et al.      | 5,604,802 A |            | Holloway                |
| 4,947,028 A 8/1990                    | Gorog              | 5,611,040 A |            | Brewer et al.           |
| 4,947,430 A 8/1990                    | Chaum              | 5,613,012   |            | Hoffman et al.          |
| 4,949,380 A 8/1990                    | Chaum              | 5,621,456 A | A 4/1997   | Florin et al.           |
| 4,972,318 A 11/1990                   | Brown et al.       | 5,621,797 A | A 4/1997   | Rosen                   |
| 4,977,595 A 12/1990                   | Ohta et al.        | 5,623,547   | A 4/1997   | Jones et al.            |
| 4,982,346 A 1/1991                    | Girouard et al.    | 5,627,940   | A 5/1997   | Rohra et al.            |
| 4,987,593 A 1/1991                    | Chaum              | 5,640,501   | A 6/1997   | Turpin                  |
| 4,991,210 A 2/1991                    | Chaum              | 5,640,577 A | A 6/1997   | Scharmer                |
|                                       | Dworkin            | 5,642,418   | A 6/1997   | Farris et al.           |
|                                       | Chaum              | 5,642,419   |            | Rosen                   |
|                                       | Keyser, Jr. et al. | 5,646,992   |            | Subler et al.           |
|                                       | Von Kohorn         | 5,655,174   |            |                         |
|                                       | Hirakawa           | 5,664,111   |            | Nahan et al.            |
|                                       | Lindsey et al.     | 5,666,493 A |            | Wojcik et al.           |
|                                       | Johnson et al.     | 5,675,507 A |            | Bobo, II                |
|                                       |                    | 5,677,955 A |            | Doggett et al.          |
|                                       | Pirani et al.      |             |            | 22                      |
|                                       | Wiseman            | 5,692,132 A |            |                         |
|                                       | Wyman              | 5,694,546 A |            |                         |
| · · · · · · · · · · · · · · · · · · · | Flores et al.      | 5,694,551 A |            | Doyle et al.            |
|                                       | Lawlor et al.      | 5,704,044   |            | Tarter et al.           |
|                                       | Von Kohorn         |             |            | Levergood et al 709/229 |
| 5,247,575 A 9/1993                    | Sprague et al.     | 5,710,887 A |            | Chelliah et al.         |
| 5,260,999 A 11/1993                   | Wyman              | 5,715,314 A |            | Payne et al.            |
| 5,276,736 A 1/1994                    | Chaum              | 5,715,399 A | A * 2/1998 | Bezos 705/27            |
| 5,283,734 A 2/1994                    | Von Kohorn         | 5,719,941   | A 2/1998   | Swift et al.            |
| 5,285,383 A 2/1994                    | Lindsey et al.     | 5,724,424   | A 3/1998   | Gifford                 |
| 5,303,393 A 4/1994                    | Noreen et al.      | 5,724,472 A | A 3/1998   | Abecassis               |
|                                       | Murphy             | 5,727,163   | A 3/1998   | Bezos                   |
|                                       | Bogart et al.      | 5,729,594   |            | Klingman 379/93.12      |
|                                       | Penzias            | 5,737,729   |            | Denman                  |
|                                       | King, Jr. et al.   | 5,740,252   |            | Minor et al.            |
|                                       | Ray et al.         | 5,745,681   |            | Levine et al.           |
|                                       | Fraser et al.      | 5,754,939 A |            | Herz et al.             |
| , , , , , , , , , , , , , , , , , , , |                    | 5,758,126 A |            | Daniels et al.          |
|                                       | Hughes et al.      | 5,761,648 A |            | Golden et al.           |
|                                       | Risberg et al.     |             |            |                         |
|                                       | Stringer et al.    | 5,774,670 A |            | Montulli                |
| 5,347,632 A 9/1994                    | Filepp et al.      | 5,774,870 A |            |                         |
|                                       | Bullock et al.     | 5,774,873 A |            | Berent et al.           |
|                                       | Michener et al.    | 5,784,565 A |            | Lewine                  |
|                                       | Kight et al.       | 5,790,793 A |            |                         |
|                                       | Hershey et al.     | 5,793,972   |            |                         |
| 5,422,821 A 6/1995                    | Allen et al.       | 5,794,006 A |            | Sanderman               |
| 5,442,791 A 8/1995                    | Wrabetz et al.     | 5,794,219 A |            |                         |
| 5,444,192 A 8/1995                    | Shetye et al.      | 5,809,144 A |            | Sirbu et al.            |
| 5,448,633 A 9/1995                    | Jamaleddin et al.  | 5,809,483   | A 9/1998   | Broka et al.            |
| 5,451,998 A 9/1995                    | Hamrick            | 5,812,668   | A 9/1998   | Weber                   |
| 5,452,203 A 9/1995                    | Moore              | 5,812,769 A | A 9/1998   | Graber et al.           |
| 5,457,797 A 10/1995                   | Butterworth et al. | 5,812,931 A | A 9/1998   | Yuen                    |
| 5,467,269 A 11/1995                   |                    | 5,813,006   |            | Polnerow et al.         |
|                                       | Strubbe et al.     | 5,815,665   |            | Teper et al.            |
|                                       | Nicholls et al.    | 5,819,034   |            | Joseph et al 709/201    |
| 5,513,117 A 4/1996                    |                    | 5,826,241   |            | Stein et al.            |
| 5,515,268 A 5/1996                    |                    | 5,826,242   |            | Montulli                |
|                                       | Budow et al.       | 5,831,860 A |            | Foladare et al.         |
|                                       | Hain, Jr. et al.   | 5,835,896 A |            | Fisher et al.           |
|                                       | Cheng et al.       | 5,845,260 A |            | Nakano et al.           |
|                                       | Tarter et al.      | 5,845,265 A |            | Woolston                |
|                                       |                    | 5,843,203 A |            |                         |
|                                       | Tackbary           |             |            |                         |
| 5,557,516 A 9/1996                    | Hogan              | 5,850,446 A | 12/1998    | Berger et al.           |
|                                       |                    |             |            |                         |

# US 5,960,411 C1 Page 3

| 5 057 175 |   | 1/1000     | D 1              |         | 25.252.4  | 0/2000   | D 11: 4 1        |
|-----------|---|------------|------------------|---------|-----------|----------|------------------|
| 5,857,175 |   |            | Day et al.       |         | 25,352 A  |          | Franklin et al.  |
| 5,860,862 |   | 1/1999     |                  |         | 38,106 A  | 10/2000  | Walker et al.    |
| 5,862,220 | Α | 1/1999     | Perlman          |         | 41,666 A  | 10/2000  | Tobin            |
| 5,862,241 | Α | 1/1999     | Nelson           | 6,14    | 14,945 A  | 11/2000  | Garg et al.      |
| 5,862,325 | Α | 1/1999     | Reed et al.      | 6,14    | 49,055 A  | 11/2000  | Gatto            |
| RE36,116  |   |            | McCarthy         | 6,15    | 51,582 A  | 11/2000  | Huang et al.     |
| 5,870,715 |   |            | Belitz et al.    | 6,15    | 54,738 A  | 11/2000  | Call             |
| 5,870,716 |   | 2/1999     |                  | 6,16    | 57,378 A  | 12/2000  | Webber, Jr.      |
|           |   |            | • •              | 6.16    | 57,380 A  | 12/2000  | Kennedy et al.   |
| 5,870,717 |   |            | Wiecha           |         | 32,072 B1 | 1/2001   | Leak et al.      |
| 5,878,141 |   |            | Daly et al.      | ,       | 92,407 B1 |          | Smith et al.     |
| 5,887,062 | Α | 3/1999     | Maeda et al.     |         | 93,155 B1 | 2/2001   | Walker et al.    |
| 5,889,863 | Α | 3/1999     | Weber            | ,       | 95,649 B1 |          | Gifford          |
| 5,890,137 | Α | 3/1999     | Koreeda          |         | 02,052 B1 | 3/2001   |                  |
| 5.893.076 | Α | 4/1999     | Hafner et al.    |         | 05,437 B1 |          | Gifford          |
| 5,893,080 | Α | 4/1999     | McGurl et al.    |         |           |          | Lewine           |
| 5,897,622 |   |            | Blinn et al.     |         | 30,202 B1 |          |                  |
| 5,898,919 |   | 4/1999     |                  |         | 66,650 B1 |          | Sugaya et al.    |
| 5,899,980 |   |            | Wilf et al.      |         | 59,361 B1 |          | Davis et al.     |
| 5,901,214 |   | 5/1999     | Shaffer et al.   |         | 01,661 B1 | 10/2001  |                  |
|           |   | 5/1999     | Talati et al.    |         | 36,100 B1 |          | Yamada           |
| 5,903,878 |   |            |                  |         | 45,288 B1 |          | Reed et al.      |
| 5,905,942 |   | 5/1999     | Stoel et al.     |         | 73,950 B1 |          | Rowney           |
| 5,905,975 |   | 5/1999     | Ausubel          | 6,37    | 79,251 B1 | 4/2002   | Auxier et al.    |
| 5,909,023 |   |            | Ono et al.       | 6,38    | 85,655 B1 | 5/2002   | Smith            |
| 5,909,203 |   | 6/1999     | Browning et al.  | 6,39    | 97,387 B1 | 5/2002   | Rosin et al.     |
| 5,909,492 | Α |            | Payne et al.     | 6,44    | 19,599 B1 | 9/2002   | Payne            |
| 5,920,642 | Α | 7/1999     | Merjanian        |         | 84,150 B1 |          | Blinn et al.     |
| 5,920,696 | Α | 7/1999     | Brandt et al.    |         | 34,153 B1 |          | Walker et al.    |
| 5,926,168 | Α | * 7/1999   | Fan 345/158      |         | 90,567 B1 |          | Gregory          |
| 5,943,424 | Α | 8/1999     | Berger et al.    | ,       | 93,742 B1 |          | Holland et al.   |
| 5,946,665 | Α | 8/1999     | Suzuki et al.    |         | 39,548 B1 |          | Hendricks et al. |
| 5,948,040 |   |            | DeLorme et al.   |         | 77,734 B1 |          | Etzel et al.     |
| 5,949,044 |   | 9/1999     | Walker et al.    |         | ,         |          |                  |
| 5,960,069 |   | 9/1999     |                  |         | 94,692 B1 |          | Reisman          |
| 5,960,411 |   |            | Hartman et al.   |         | 15,226 B1 |          | Hartman et al.   |
| 5,960,411 |   |            | Tackbary et al.  |         | 32,369 B1 | 5/2004   |                  |
|           |   |            |                  |         | 57,710 B2 | 6/2004   |                  |
| 5,963,915 |   | 10/1999    |                  | 6,76    | 59,009 B1 | 7/2004   | Reisman          |
| 5,963,924 |   |            | Williams et al.  | 2002/00 | 19776 A1  | 2/2002   | Simpson          |
| 5,966,705 |   |            | Koneru et al.    | 2002/01 | 78089 A1  | 11/2002  | Bezos et al.     |
| 5,970,472 |   | 10/1999    | Allsop et al.    | 2005/01 | 14218 A1  | 5/2005   | Zucker et al.    |
| 5,970,474 |   |            | LeRoy et al.     | 2007/01 | 06570 A1  | 5/2007   | Hartman et al.   |
| 5,971,273 |   | 10/1999    |                  |         |           |          |                  |
| 5,973,692 |   |            | Knowlton et al.  |         | FOREI     | GN PATE  | NT DOCUMENTS     |
| 5,974,418 | Α | 10/1999    | Blinn et al.     |         |           |          |                  |
| 5,983,198 | Α | 11/1999    | Mowery           | CA      | 222       | 22229    | 7/1998           |
| 5,983,199 | Α | 11/1999    | Kaneko           | EP      | 068       | 30185 A2 | 11/1995          |
| 5,983,200 | Α | 11/1999    | Slotznick        | EP      | 072       | 20090 A2 | 7/1996           |
| 5,983,208 | Α | 11/1999    | Haller et al.    | EP      | 082       | 28223 A2 | 3/1998           |
| 5,987,132 | Α | 11/1999    | Rowney           | EP      | 084       | 15747 A2 | 6/1998           |
| 5,991,739 |   |            | Cupps et al.     | EP      |           | 55659 A1 | 7/1998           |
| 5,995,626 |   |            | Nishioka et al.  | EP      |           | 55687 A2 | 7/1998           |
| 5,995,943 |   |            | Bull et al.      | EP      |           | 3076 A2  | 12/1998          |
| 5,999,914 |   | 12/1999    | Blinn et al.     | GB      |           | 15579 A  | 2/1998           |
| 6,009,413 |   |            | Webber et al.    | JР      |           | 7645     | 8/1990           |
| 6,014,634 |   | 1/2000     |                  | JР      |           | 53795    | 5/1992           |
| 6,018,724 |   | 1/2000     |                  |         |           |          |                  |
| , ,       |   |            |                  | JР      |           | 58106    | 3/1994           |
| 6,021,398 |   | 2/2000     | Ausubel          | JР      |           | 11100    | 5/1994           |
| 6,021,399 |   |            | Demers et al.    | JР      |           | 18299    | 9/1995           |
| 6,026,376 |   |            | Kenney           | JР      | 08-50     |          | 7/1996           |
| 6,035,283 |   |            | Rofrano          | JР      |           | 53729 A  | 10/1996          |
| 6,044,205 | Α | 3/2000     | Reed et al.      | JР      |           | 06849    | 1/1997           |
| 6,049,785 | A | 4/2000     | Gifford          | JP      | 09-11     | 14783    | 5/1997           |
| 6,058,373 |   | 5/2000     | Blinn et al.     | JР      | 09-13     | 38725    | 5/1997           |
| 6,078,906 | A | 6/2000     | Huberman         | JР      | 09-17     | 79912    | 7/1997           |
| 6,085,168 |   | 7/2000     | Mori et al.      | JP      |           | 20882    | 8/1997           |
| 6,085,170 |   | 7/2000     | Tsukuda          | WO      | WO 94/1   |          | 6/1994           |
| 6,088,717 |   | 7/2000     | Reed et al.      | WO      | WO 95/1   |          | 6/1995           |
| 6,101,482 |   |            | DiAngelo et al.  | WO      | WO 95/3   |          | 11/1995          |
| 6,101,483 |   | 8/2000     | Petrovich et al. | WO      | WO 96/1   |          | 5/1996           |
| 6,108,673 |   |            | Brandt et al.    | WO      | WO 96/1   |          | 6/1996           |
| 6,122,625 |   | 9/2000     |                  | WO      | WO 96/3   |          | 10/1996          |
|           |   | 7/ /3/1/1/ |                  |         |           | 11040    |                  |
| 6,125,172 |   | 9/2000     | August et al.    | WO      | WO 96/3   |          | 10/1996          |

| WO | WO 96/36928 | 11/1996 |
|----|-------------|---------|
| WO | WO 96/38799 | 12/1996 |
| WO | WO 96/42041 | 12/1996 |
| WO | WO 98/17042 | 4/1998  |
| WO | WO 98/21679 | 5/1998  |

# OTHER PUBLICATIONS

Andrews, G., "Paradigms for Process Interaction in Distributed Programs," ACM Computing Surveys, Mar. 1991, pp. 49–90, vol. 23, No. 1.

Sinha, A., "Client–Server Computing–Time–Shared Computing," Communications of the ACM, Jul. 1992, pp. 77–98, vol. 35, No. 7.

Martin, B., "The Separation of Interface of Implementation in C++," Proceedings of the Third Usenix C++ Conference, Apr. 1991, 14 Pages.

"Methods," W3C:D, 1992, 1 Page.

Rumbaugh, J., et al., "Object-Oriented Modeling and Design," 1991, pp. 2, 3, 27.

The Common Object Request Broker: Architecture and Specification, Revision 2.0, Object Management Group Jul. 1995, 463 Pages.

The Common Object Request Broker: Architecture and Specification, Object Management Group, 1991, 174 Pages. "Teletel Around the World," FT (Teletel International), 1990, 109 Pages.

Merz, M., et al., "Trusted Third-party Services in COSM," EM-Electronic Markets, Sep. 1994, No. 12.

Abadi, M. et al., "Authentication and Delegation with Smart–Cards," Report 67, Systems Research Center, Digital Equipment Corporation, Palo Alto, California, Oct. 22, 1990, revised Jul. 30, 1992, pp. 1–24.

Anderson, R., "Why Cryptosystems Fail." Proc. 1st Conf. Computer and Comm. Security, pp. 215–227, Nov. 1993.

Aronson, D., "Access and session control," WWW-TALK thread, Sep. 15, 1994, 1 page.

Bieber, M., "Issues in Modeling a 'Dynamic' Hypertext Interface for NonHypertext Systems," Hypertext '91 Proceedings, Dec. 1991, pp. 203–217.

Bina E., et al., "Secure Access to Data over the Internet." Proc. Third Int'l. IEEE Conf. on Parallel and Distributed Information Systems (Austin, TX) Sep. 28–30, 1994, pp. 99–102.

Bos et al., "SmartCash: A Practical Electronic System," pp. 1–8, Aug. 1990.

Burk, H., et al., "Value Exchange Systems Enabling Security and Unobservability," Computers & Security, vol. 9, No. 8, pp. 715–721, 1990.

Chaum, D.L. et al., "Implementing Capability—Based Protection Using Encryption," Electronics Research Laboratory, College of Engineering, University of California, Berkeley, California, Jul. 17, 1978, 12 pages.

Chaum et al., "Untraceable Electronic Cash," Advances in Cryptology, pp. 319–327, 1988.

Choudhury, A., et al., "Copyright Protection for Electronic Publishing Over Computer Networks," IEEE Network, The Magazine of Computer Communications, vol. 9, No. 3, pp. 12–20, May 1995.

Cohen, Danny, "Electronic Commerce," University of Southern California Information Sciences Institute, Research Report ISIIRR-89-244, Oct. 1989, pp. 1095-1100.

Dukach, S., "SNPP: A Simple Network Payment Protocol," MIT Laboratory for Computer Science, Cambridge, Massachustts, 1993, 7 pages.

English, J., "Re: Identifying Mosaic session," WWW-TALK thread. Dec. 21, 1994, 1 page.

Gifford, D., "Cryptographic Sealing for Information Secrecy and Authentication," Stanford University and Xerox Palo Alto Research Center, Communications of the ACM, vol. 25, No. 4, Apr. 1982, pp. 274–286.

Gifford, D., "Notes on Community Information Systems," MIT LCS TM-419, Dec. 1989, pp. 1-5.

Gligor, V.D. et al., "Object Migration and Authentication," IEEE Transactions on Software Engineering, vol. SE–5, No. 6, Nov. 1979, pp. 607–611.

Harty et al., "Case Study: The VISA Transaction Processing System," May 30, 1988, 12 pages.

Kiuchi, T., et al., "C-HTTP—the Development of a Secure, Closed HTTP based Network on the Internet," IEEE, 1996, pp. 64–75.

Krajewski, M., "Concept for a Smart Card Kerberos," 15th National Computer Security Conference, Oct. 1992.

Krajewski, M., "Smart Card Augmentation of Kerberos." Privacy and Security Research Group Workshop on Network and Distributed System Security, Feb. 1993, 5 pages.

Krajewski, M. et al., "Applicability of Smart Cards to Network User Authentication" Computing Systems, vol. 7, No. 1, 1994, pp. 75–89.

McCartney, T. D., email "Rhythm of The Pridelands Info," Nov. 21, 1994, also known as "CDNow."

Medvinsky et al., "NetCash: A Design for Practical Electronic Currency on the Internet," Proc. 1st ACM Conf. on Compo and Comm. Security, Nov. 1993, 5 pages.

Medvinsky et al., "Electronic Currency for the Internet," Electronic Markets, Sep. 1993, pp. 30–31.

Neuman, B.C., "Proxy–Based Authorization and Accounting for Distributed Systems," Proc. 13th Int. Conf. on Dist. Compo Systems, May 1993, pp. 283–291.

Pitkow, J., et al., "Results from the First World-Wide Web User Survey." Journal of Computer Networks and ISDN Systems, May 1994, 15 pages, vol. 27, No. 2.

Ramanathan, S., et al., "Architectures for Personalized Multimedia," IEEE Multimedia, vol. 1, No. 1, Computer Society, pp. 37–46, 1994.

Rescorla, E., et al., "The Secure HyperText Transfer Protocol," Enterprise Integration Technologies, Jun. 1994, 35 pages.

Rivest, R., "The MD5 Message–Digest Algorithm." MIT Laboratory for Computer Science and RSA Data Security, Inc., Apr. 1992, 20 pages.

Schamuller-Bichl, I., "IC-Cards in High-Security Applications," Selected Papers from the Smart Card 2000 Conference, Springer Verlag, pp. 177–179, 1991.

Voydock, V. et al., "Security Mechanisms in High-Level Network Protocols," Computer Surveys, vol. 15, No. 2, Jun. 1981, pp. 135–171.

Wiil, U., et al., "Hyperform: Using Extensibility to Develop Dynamic, Open and Distributed Hypertext Systems," Milano, Nov. 3–Dec. 4, 1992, pp. 251–281.

American National Standard: "Financial Institution Retail Message Authentication" ANSI X9.19, 1986, 40 pages.

Gifford, D., et al., "Case Study: The Cirrus Banking Network," Comm. ACM 8, 28, pp. 797–807, Aug. 1985.

"International Standard: Bank Card Originated Messages Interchange Message Specifications—Content for Financial Transactions," International Organization for Standardization, ISO 8583, 1987, 36 pages.

"Internet Billing Server," Information Network Institute, Carneigie Mellon University, Prototype Scope Document, Oct. 14, 1993, 29 pages.

"Mosaic Communications Unveils Network Navigator and Server Software for the Internet," Mosaic Communications Corp. press release, Sep. 12, 1994, 3 pages.

"Upgrading NCSA HTTPd," Aug. 1, 1995, [online] [Retrieved on Aug. 18, 2008] Retrieved from the Internet <URL:http://hoohoo.ncsa.uiuc.edu/docs/Upgrade.html>, 11 pages.

Bowen, C., et al., "How to get the most out of CompuServe," 5<sup>th</sup> Edition 1993, 495 pages.

"HTTP Request fields," W3C:D, 1992, 5 pages.

"Object MetaInformation," W3C:D, 1992, 7 pages.

"Request," W3C:D, 1992, 2 pages.

"Response," W3C:D, 1992, 1 page.

Flynn, M.J., et al., "Lecture Notes in Computer Science," Operating Systems an Advance Course, 1978, pp. 393–481. Lampson, B., et al., "Crash Recovery in a Distributed Data Storage System," Jun. 1, 1979, 28 pages.

Skeen, D., "Nonblocking Commit Protocols," ACM, 1981, pp. 133–142.

"Apple Planning On-Line Shift," Jun. 26, 1995, The New York Times, 1 page.

Berson, A., "Client/Server Architecture," 1992, pp. 114–115, 140–145.

"Basic HTTP as defined in 1992," W3C:D, 1992, 3 pages.

Lan, Z., et al., "The Challenge of Teaching Information Technology Use and Management in a Time of Information Revolution," American Review of Public Administration, Jun. 1994, p. 207, vol. 24, No. 2.

Pathman, D. E., et al., "Medical Education and the Retention of Rural Physicians," Health Services Research, Apr. 1994, p. 39, vol. 29, No. 1.

Anonymous, "Houston Firm Goes Begging to Stay Alive," St. Louis Post Dispatch, Five Star Edition, Business Section, May 19, 1988, p. 11D.

Ravindran, K., et al., "A Naming System for Feature-based Service Specification in Distributed Operating Systems," Proceedings of the 1991 SIGSMALL/PC Symposium on Small Systems published by ACM Press, 1991, pp. 12–21. Birrell, A., et al., "Implementing Remote Procedures Calls," ACM Transactions on Computer Systems, Feb. 1984, p. 39–59, vol. 2, No. 1.

Official Notice of Final Decision of Rejection for Japanese Patent Application No. 298,123/1999, Oct. 2, 2009, 6 Pages. Aikawa, N., "Windows 95 Trouble Rescue," DOS/V Power Report, Annex to Sep. 1997, vol. 7, No. 9, pp. 29–30, Impress Corporation, Japan, Sep. 1, 1997 (Partial English Translation Attached).

Preston Gralla, "Best Web Tools," The Windows, Softbank Mobile Corp., vol. 7, No. 6, pp. 116–119, Japan, Jun. 1, 1997 (Partial English Translation Attached).

Makoto Funakiri, "Beginner's JavaScript, 7th, Cookie," C Magazine, Softbank Mobile Corp., vol. 9, No. 4, pp. 83–89, Japan, Apr. 1, 1997 (Partial English Translation Attached). "Privacy Is Not Protected on the Internet," Nikkei Personal Computing, Nikkei Business Publications, Inc., No. 284, pp. 343–350, Mar. 10, 1997 (Partial English Translation Attached).

Klincewics, P., "Planning and Consolidating Shipments from a Warehouse," The Journal of the Operations Research Society, Mar. 1997, p. 241–246, vol. 48, No. 3.

"Information Manager," CompuServe, Nov. 1989, pp. 182–183,185, 242–248, 273–278.

Ad for "CompuServe Mall," CompuServe Magazine, May 1994, p. 8.

Bellare, M., et al.. "iKP—A Family of Secure Electronic Payment Protocols," First Usenix Workshop on Electronic Commerce, Jul. 1995 / Aug. 2, 1995, 19 Pages.

"Netscape Publishing System," Netscape Products, Netscape Communications Corporation, 1997, 2 Pages.

"Netscape Publishing System—A Comprehensive Online Publishing System," Netscape Products, Netscape Communications Corporation, 1997, 6 Pages.

"Netscape Publishing System FAQ," Netscape Products, Netscape Communications Corporation, 1997, 4 Pages.

Loshin, P., "Selling Online With . . . First Virtual Holdings, Inc." with Compact Disc, 1996, 406 Pages, Charles River Media, Inc.

"Q/prices—rec.music.celtic" Google Groups Thread By Roger Fulton dated Jan. 6, 1994, [online] [Retrieved on Jan. 26, 2009] Retrieved from the internet URL:http://groups. google.com/group/rec.music.celtic/browse\_/thread/

12028002f2d1bae6?hl=en&q=%22combine+orders%22>. Adobe Type Manager® version 3.01 for Windows, Release Notes, Oct. 6, 1994, 6 Pages.

ATM® 3.01 for Windows, Technical Reference Guide, Oct. 6, 1994, 17 Pages.

Granlich, W., "Annotation System Issues," 1994, [online] [Archived on May 2, 1997; Retrieved on Nov. 25, 2008] Retrieved from the Internet <URL:http://web.archive.org/web/19970502122333/http:/pla...und.sun.com/~gramlich/1994/annote/issues/index.html>.

Granlich, W., "Annotation Types," 1994, [online] [Archived on May 2, 1997; Retrieved on Nov. 25, 2008] Retrieved from the internet <URL:http://web.archive.org/web/19970502123755/playground.sun.com/~gramlich/1994/annote/issues/types.html>.

Granlich, W., "Authoring," 1994, [online] [Archived on May 2, 1997; Retrieved on Nov. 25, 2008] Retrieved from the Internet URL:http://web.archive.org/web/19970502123812/playground.sun.com/~gramlich/1994/annote/issues/authoring.html>.

Granlich, W., "Deployment," 1994, [online] [Archived on May 2, 1997; Retrieved on Nov. 25, 2008] Retrieved from the internet <URL:http://web.archive.org/web/19970502123819/playgrou...n.com/~gramlich/1994/annote/issues/deployment.html.

Granlich, W., "HTML Extensions," 1994, [online] [Archived on May 2, 1997; Retrieved on Nov. 25, 2008] Retrieved from the Internet <URL:http://web.archive.org/web/19970502123826/playground.sun.com/~gramlich/1994/annote/issues/html.html>.

Granlich, W., "In-Line Annotations," 1994, [online] [Archived on May 2, 1997; Retrieved on Nov. 25, 2008] Retrieved from the Internet <URL:http://web.archive.org/web/19970502123833/playground.sun.com/~gramlich/1994/annote/issues/inline.html>.

Granlich, W., "Moderation," 1994, [online] [Archived on May 2, 1997; Retrieved on Nov. 25, 2008] Retrieved from the Internet <URL:http://web.archive.org/web/19970502123842/play...m/~gramlich/1994/annote/issues/moderation.html>.

Granlich, W., "Notification," 1994, [online] [Archived on May 2, 1997; Retrieved on Nov. 25, 2008] Retrieved from the internet <URL:http://web.archive.org/web/19970502123842/play...m/~gramlich/1994/annote/issues/notification.html>.

Granlich, W., "Scalability/Latency," 1994, [online] [Archived on May 2, 1997; Retrieved on Nov. 25, 2008] Retrieved from the Internet <URL:http://web.archive.org/web/19970502123842/play...m/~gramlich/1994/annote/issues/scalability.html>.

Granlich, W., "Storage," 1994, [online] [Archived on May 2, 1997; Retrieved on Nov. 25, 2008] Retrieved from the Internet <URL:http://web.archive.org/web/19970502123842/play...m/~gramlich/1994/annote/issues/storage.html>.

Granlich, W., "Voting/Rating," 1994, [online] [Archived on May 2, 1997; Retrieved on Nov. 25, 2008] Retrieved from the Internet <URL:http://web.archive.org/web/19970502123842/play...m/~gramlich/1994/annote/issues/voting.html>.

Bharat, K., et al., "Newscape—An Interactive, Personalized, Online Newspaper," May 30, 1995.

Hamilton, A., "How to Buy Information with a First Virtual Account," Apr. 11, 1994.

Email from Lou Montulli to Multiple Recipients Re: Session tracking, Apr. 18, 1995.

Staff Writer of CNET News.com, "Wave chip sets up online credit cards," CNET News.com, Feb. 21, 1996.

Borenstein, N. et al., "Perils and Pitfalls of Practical CyberCommerce—The Lessons of First Virtual'First Year," Oct. 1995.

Mitchell, J., "Credit reports sent to wrong people over internet flood of requests to Experian's new site prompts overload," Dallas Morning News, Aug. 16, 1997.

Markhoff, J., "Company News: A Credit Card for On–Line Sprees," The New York Times, Oct. 15, 1994.

"First Virtual: Buying—complete details," First Virtual Holdings Incorporated, 1996; [online] [Archived on www. web.archive.org on Nov. 4, 1996; Retrieved on Nov. 1, 2004] Retrieved from the Internet <URL:http://web.archive.org/web/19961104174814/www.fv.com/info/buyerdetails.html>.

"Getting Set Up as a First Virtual Seller," First Virtual Holdings Incorporated, 1996; [online] [Archived on www.web.archive.org on Nov. 4, 1996; Retrieved on Nov. 1, 2004] Retrieved from the Internet <URL:http://web.archive.org/web/19961104175011/www.fv.com/info/sellersetup.html>.

www.web.archive.org on Nov. 4, 1996; Retrieved on Nov. 1, 2007 Retrieved from the internet <URL:http://web.archive.org/web/1996110417501/www.fv.com/info/sellersetup.html>.

"Making Sales," First Virtual Holdings Incorporated, 1996, [online] [Archived on www.web.archive.org on Nov. 4, 1996; Retrieved on Nov. 1, 2004] Retrieved from the internet <URL:http://web.archive.org/web/19961104175004/www.fv.com/info/sellersales.html>.

"Supporting Your Customers," First Virtual Holdings Incorporated, 1996, [online] [Archived on www.web.archive.org on Nov. 4, 1996; Retrieved on Nov. 1, 2004] Retrieved from the internet <URL: http://web.archive.org/web/19961104175001/www.fv.com/info/sellersupport.html>.

"Maintaining Records," First Virtual Holdings Incorporated, 1996, [online] [Archived on www.web.archive.org on Nov. 4, 1996; Retrieved on Nov. 1, 2004] Retrieved from the internet <URL: http://web.archive.org/web/1996110417495/www.fv.com/info/sellerreconcile.html>.

"Software for Automating Sales," First Virtual Holdings Incorporated, 1996, [online] [Archived on www.web.archive.org on Nov. 4, 1996; Retrieved on Nov. 1, 2004] Retrieved from the internet <URL: http://web.archive.org/web/19961104175920/www.fv.com/info/codesources.html>.

"Additional Messages For Accounting," First Virtual Holdings Incorporated, 1996, [online] [Archived on www.web.archive.org on Nov. 4, 1996; Retrieved on Nov. 1, 2004] Retrieved from the internet <URL: http://web.archive.org/web/19961104175108/www.fv.com/infohaus/helpmesiter/accountin...>.

"Adding Payment Authorization Support To Your Software," First Virtual Holdings Incorporated, 1996, [online] [Archived on www.web.archive.org on Nov. 4, 1996; Retrieved on Nov. 1, 2004] Retrieved from the internet <URL: http://web.archive.org/web/1996110418004/www.fv.com/tech/pa-adding.html>.

"Express Letter," First Virtual Holdings Incorporated, 1996, [online] [Archived on www.web.archive.org on Nov. 4, 1996; Retrieved on Nov. 1, 2004] Retrieved from the internet <URL:http://web.archive.org/web/19961104180217/www.fv.com/whatsnew/expressletter.html>.

"The Problem And The Solution," First Virtual Holdings Incorporated, 1996, [online] [Archived on www.web.archive.org on Nov. 4, 1996; Retrieved on Nov. 1, 2004] Retrieved from the internet <URL:http://web.archive.org/web/19961104174218/www.fv.comiccdanger/summary.html>.

"How to Build a First Virtual—Enabled Membership Form," First Virtual Holdings Incorporated, 1994, [online] [Archived on www.web.archive.org on Nov. 4, 1996; Retrieved on Nov. 1, 2004] Retrieved from the internet <URL:http://web.archive.org/web/19961104180034/www.fv.com?tech/member\_doc.txt>.

"Vulnerability of Software–Based Credit Card Encryption," First Virtual Holdings Incorporated, 1994, [online] [Archived on www.web.archive.org on Nov. 4, 1996; Retrieved on Nov. 1, 2004] Retrieved from the internet <URL:http://web.archive.org/web/19961104174225/www.fv.com/ccdanger/techreview.html>.

"Payment System Summary (Buying and Selling)," First Virtual Holdings Incorporated, 1994, [online] [Archived on www.web.archive.org on Nov. 4, 1996; Retrieved on Nov. 1, 2004] Retrieved from the internet <URL:http://web.archive.org/web/19961104174903/www.fv.com/info/intro.html>

Lewis, P., "Advertising: Technology for the Cybermarketing Age" The New York Times CyberTimes, Sep. 18, 1996; [online] [Archived on www.web.archive.org on Nov. 4, 1996; Retrieved on Nov. 1, 2004] Retrieved from the internet <URL:http://web.archive.org/web/19961104180147/www.fv.comigabletxt/ny\_times9\_I8\_96.html>.

"Partial List of Merchants Accepting First Virtual," Where to Shop, First Virtual Holdings Incorporated, 1996; [online] [Archived on www.web.archive.org on Jun. 25, 1997; Retrieved on Nov. 1, 2004] Retrieved from the Internet <URL:http://web.archive.org/web/19970625174353/www.mfv.com/info/index.html>.

"Directory of VirtualPIN Integrators," First Virtual VIP Alliance, First Virtual Holdings Incorporated, [online] [Archived on www.web.archive.org on Jun. 25, 1997; Retrieved on Nov. 1, 2004] Retrieved from the Internet <URL:http://web.archive.org/web/19970625175733/www.fv.com/developeriintegrators.html>.

"First Virtual Holdings Upgrades to 10 Million User Capability," Press Release, May 12, 1997, First Virtual Holdings Incorporated, [online] [Archived on www.web.archive.org on Jun. 25, 1997; Retrieved on Nov. 3, 2004] Retrieved from the Internet <URL:http://web.archive.org/web/19970625174604/www.fv.com/press/release5\_\_12\_\_ 97.html>.

"First Virtual Holdings Launches New Cyber Shopping Experience with 1 Virtual Place," Press Release, Apr. 28, 1997, First Virtual Holdings Incorporated, [online] [Archived on www.web.archive.org on Jun. 25, 1997; Retrieved on Nov. 3, 2004] Retrieved from the Internet <URL:http://web.archive.org/web/19970625180545/www.fv.com/press/release4\_28\_97.html>.

"First Virtual Holdings, First Data, and First USA Payment-ech Complete Major Sale of VirtualPINS<sup>SM</sup>," Press Release, Apr. 24, 1997, First Virtual Holdings Incorporated, [online] [Archived on www.web.archive.org on Jun. 25, 1997; Retrieved on Nov. 3, 2004] Retrieved from the Internet <URL:http://web.archive.org/web/19970625180555/www.fv.com/press/release4\_24\_97.html>.

"Point-of-Sale Banners Putting Your Money Where Your Mouse Is," E Business Magazine, Apr. 1997, [online] [Archived on www.web.archive.org on Jun. 25, 1997; Retrieved on Nov. 1, 2004] Retrieved from the Internet <URL:http://web.archive.org/web/19970625180613/www.fv.com/press/Ebusiness\_vtag\_4\_97.html>.

"First Virtual Holdings Announces New Distribution Channel For Internet Payment System," Press Release, Apr. 8, 1997, First Virtual Holdings Incorporated, [online] [Archived on www.web.archive.org on Jun. 25, 1997; Retrieved on Nov. 1, 2004] Retrieved from the Internet <URL:http://web.archive.org/web/19970625180624/www.fv.com/press/release4\_8\_97.html>.

"First Virtual Holdings Chairman To Appear On New Tv Series Caspar Weinberger's World Business Review," Press Release, Mar. 18, 1997, First Virtual Holdings Incorporated, [online] [Archived on www.web.archive.org on Jun. 25, 1997; Retrieved on Nov. 1, 2004] Retrieved from the Internet 
 URL:http://web.archive.org/web/19970625180646/www.fv.com/press/release3\_18\_97.html>.

"First Virtual Holdings And First USA Offer Internet Shopping Start-Up Kit To Millions Of Cardholders," Press Release, Feb. 24, 1997, First Virtual Holdings Incorporated, [online] [Archived on www.web.archive.org on Jun. 25, 1997; Retrieved on Nov. 1, 2004] Retrieved from the Internet <URL:http://web.archive.org/web/19970625180657/www.fv.com/press/release2\_24\_97.html>.

"Saatchi & Saatchi and First Virtual Holdings Launch the First Animated, Transactional Telecommunications Banner Ad for Bell Atlantic," Press Release, Feb. 19, 1997, First Virtual Holdings Incorporated, [online] [Archived on www. web.archive.org on Jun. 25, 1997; Retrieved on Nov. 1, 2004] Retrieved from the Internet <URL:http://web.archive.org/web/19970625180713/www.fv.com/press/release2\_19\_97.html>.

"First Virtual Holdings to Provide Internet Payment System for Sun's Java Commerce Toolkit," Press Release, Jan. 31, 1997, First Virtual Holdings Incorporated, [online] [Archived on www.web.archive.org on Jun. 25, 1997; Retrieved on Nov. 1, 2004] Retrieved from the Internet <URL:http://web.archive.org/web/19970625180720/www.fv.com/press/release\_sun.html>.

"World—Renown Black Tie Roses® Now Available At 1 Virtual Place," Press Release, Jan. 29, 1997, First Virtual Holdings Incorporated, [online] [Archived on www.web.archive.org on Jun. 25, 1997; Retrieved on Nov. 1, 2004] Retrieved from the Internet <URL:http://web.archive.org/web/19970625180730/www.fv.com/press/release1\_29\_97.html>.

"First Virtual Holdings Incorporated Announces Fourth–Quarter and Year–End Results," Press Release, Jan. 31, 1997, First Virtual Holdings Incorporated, [online] [Archived on www.web.archive.org on Jun. 25, 1997; Retrieved on Nov. 1, 2004] Retrieved from the Internet <URL:http://web.archive.org/web/19970625180739/www.fv.com/press/release1\_31\_97.html>.

"Jacksonville Jaguars Score Touchdown With First Virtual Holdings For Safe And Secure Ticket Sales On The Internet," Press Release, Jan. 9, 1997, First Virtual Holdings Incorporated, [online] [Archived on www.web.archive.org on Jun. 25, 1997; Retrieved on Nov. 1, 2004] Retrieved from the Internet <URL:http://web.archive.org/web/19970625180754/www.fv.com/press/release\_jags.html>.

"First Virtual Holdings Incorporated Completes Initial Public Offering," Press Release, Dec. 13, 1996, First Virtual Holdings Incorporated, [online] [Archived on www.web.archive.org on Jun. 25, 1997; Retrieved on Nov. 1, 2004] Retrieved from the Internet <URL:http://web.archive.org/web/19970625180809/www.fv.com/press/release\_\_ ipo.html>.

"First Virtual Holdings Selected By InterNIC to Process Online Registration Payments," Press Release, Dec. 4, 1996, First Virtual Holdings Incorporated, [online] [Archived on www.web.archive.org on Jun. 25, 1997; Retrieved on Nov. 1, 2004] Retrieved from the Internet <URL:http://web.archive/org/web/19970625180820/www.fv.com/press/release\_\_NIC.html>.

"Electronic Frontier Foundation Chooses First Virtual for Online Fundraising," Press Release, Nov. 25, 1996, First Virtual Holdings Incorporated, [online] [Archived on www.web.archive.org on Jun. 25, 1997; Retrieved on Nov. 1, 2004] Retrieved from the Internet <URL:http://web.archive.org/web/19970625180834/www.fv.com/press/release\_eff. html>.

"First Data, First USA Paymentech, GE Capital Invest In First Virtual Holdings," Press Release, Sep. 19, 1996, First Virtual Holdings Incorporated, [online] [Archived on www. web.archive.org on Jun. 25, 1997; Retrieved on Nov. 1, 2004] Retrieved from the Internet <URL:http://web.archive.org/web/19970625180856/www.fv.com/press/release\_\_ 9\_17\_96.html>.

"Paying through the Net Virtual credit good at Net sites everywhere," Press Release, Jan. 29, 1996, First Virtual Holdings Incorporated, [online] [Archived on www.web.archive.org on Jun. 25, 1997; Retrieved on Nov. 1, 2004] Retrieved from the internet <URL:http://web.archive/org/web/19970625180946/www.fv.com/press/sjm2\_1\_29\_96.html>.

Harman, L., "Eclectic traveler from Tinseltown to cyber-space," San Diego Business Journal, Nov. 14, 1994, [online] [Archived on www.web.archive.org on Jun. 25, 1997; Retrieved on Nov. 1, 2004] Retrieved from the Internet <URL:http://web.archive/org/web/19970625181002/www.fv.com/press/sdbj.html>.

"Perils and Pitfalls of Practical Internet Commerce (Part I)," The Lessons of First Virtual's First Year, 1996, [online] [Archived on www.web.archive.org on Nov. 4, 1996; Retrieved on Nov. 10, 2004] Retrieved from the Internet <URL:http://web.archive.org/web/199611041743262/www.fv.com/company/first\_year.html>.

"Perils and Pitfalls of Practical Internet Commerce (Part II)," The Lessons of First Virtual's First Year, 1996, [online] [Archived on www.web.archive.org on Nov. 4, 1996; Retrieved on Nov. 10, 2004] Retrieved from the internet <URL:http://web.archive/org/web/19961104174338/www.fv.com/company/first\_year2.html>.

"Corporate Brochure" First Virtual Holdings Incorporated, 1995, [online] [Archived on www.web.archive.org on Nov. 4, 1996; Retrieved on Nov. 1, 2004] Retrieved from the Internet <u > URL:http://web.archive/org/web/19961104174319/www.fv.com/brochure/instoc.html>.

"First Virtual Overview" First Virtual Holdings Incorporated, 1996, [online] [Archived on www.web.archive.org on Nov. 4, 1996; Retrieved on Nov. 10, 2004] Retrieved from the Internet <URL:http://web.archive/org/web/19961104174918/www.fv.com/info/overview.html>.

"Encryption and Internet Commerce" First Virtual Holdings Incorporated 1996 [online] [Archived on www.web.archive.org on Nov. 4, 1996; Retrieved on Nov. 10, 2004] Retrieved from the internet <URL:http://web.archive/org/web/19961104174829/www.fv.com/info/encryption.html>.

"Software for Automating Sales" First Virtual Holdings Incorporated 1996 [online] [Archived on www.web.archive.org on Nov. 4, 1996; Retrieved on Nov. 10, 2004] Retrieved from the Internet <URL:http://web.archive.org/web/19961104180103/www.fv.com/tech/www.html>.

"Index to Technical Information" First Virtual Holdings Incorporated 1996 [online] [Archived on www.web.archive.org on Nov. 4, 1996; Retrieved on Nov. 10, 2004] Retrieved from the internet <URL:http://web.archive.org/web/19961104180020/www.fv.com/tech/index.html>.

Stein, L., et al., "The Green Commerce Model," May 1996, [online] [Archived on www.web.archive.org on Nov. 4, 1996; Retrieved on Nov. 10, 2004] Retrieved from the Internet <URL:http://web.archive.org/web/19961104175746/www.fv.com/pubdocs/green-model.txt>.

Rose, M., et al., The Simple MIME eXchange Protocol, May 1996, [online] [Archived on www.web.archive.org on Nov. 4, 1996; Retrieved on Nov. 10, 2004] Retrieved from the Internet <URL:http://web.archive.org/web/19961104175839/www.fv.com/pubdocs/smxp-spec.txt>.

Document regarding use of website.tcl, [online] [Archived on www.web.archive.org on Nov. 4, 1996; Retrieved on Nov. 10, 2004] Retrieved from the Internet <URL:http://web.archive.org/web/19961104180056/www.fv.com/tech/websale-doc.txt>.

"InfoHaus Guide," First Virtual Holdings Incorporated, May 1, 1996 [online] [Archived on www.web.archive.org on Nov. 4, 1996; Retrieved on Nov. 10, 2004] Retrieved from the internet <URL:http://web.archive/org/web/19961104174606/www.fv.com/guide/index.html>.

"InfoHaus Seller's Guide," Chapter Two, First Virtual I Internet Payment System, Revised May 1, 1996 [online] [Archived on www.web.archive.org on Nov. 4, 1996; Retrieved on Nov. 10, 2004] Retrieved from the Internet <URL:http://web.archive.org/web/19961104175801/www.fv.com/pubdocs/infohaus.txt>.

"InfoHaus Seller's Guide," Chapter Three, First Virtual I Internet Payment System, Revised May 1, 1996 [online] [Archived on www.web.archive.org on Nov. 4, 1996; Retrieved on Nov. 10, 2004] Retrieved from the Internet <URL:http://web.archive/org/web/19961104175809/www.fv.com/pubdocs/infohaus-guide-3.txt>.

"InfoHaus Seller's Guide," Chapter Four, First Virtual I Internet Payment System, Revised May 1, 1996 [online] [Archived on www.web.archive.org on Nov. 4, 1996; Retrieved on Nov. 10, 2004] Retrieved from the Internet <URL:http://web.archive.org/web/19961104175816/www.fv.com/pubdocs/infohaus-guide-4.txt>.

"InfoHaus Seller's Guide," Chapter Five, First Virtual I Internet Payment System, Revised May 1, 1996 [online] [Archived on www.web.archive.org on Nov. 4, 1996; Retrieved on Nov. 10, 2004] Retrieved from the Internet <URL:http://web.archive/org/web/19961104175824/www.fv.com/pubdocs/infohaus-guide-5.txt>.

"The InfoHaus HelpMeister," First Virtual Holdings Incorporated 1996 [online] [Archived on www.web.archive.org on Nov. 4, 1996; Retrieved on Nov. 10, 2004] Retrieved from the Internet <URL:http://web.archive.org/web/19961104175809/www.fv.com/infohaus/helpmeister/>.

"Adding Forms—Transactions," First Virtual Holdings Incorporated 1996 [online] [Archived on www.web.archive.org on Nov. 4, 1996; Retrieved on Nov. 10, 2004] Retrieved from the internet <URL:http://web.archive.org/web/19961104175210/www.fv.com/infohaus/helpmeister/email\_p...>.

"Adding Forms—Customer Response," First Virtual Holdings Incorporated 1996 [online] [Archived on www.web.archive.org on Nov. 4, 1996; Retrieved on Nov. 10, 2004] Retrieved from the internet <URL:http://web.archive/org/web/19961104175202/www.fv.com/infohaus/helpmeister/email fo...>.

"Buying Your Products Through E-mail," First Virtual Holdings Incorporated 1996 [online] [Archived on www.web.archive.org on Nov. 4, 1996; Retrieved on Nov. 10, 2004] Retrieved from the internet <URL:http://web.archive.org/web/19961104175350/www.fv.com/infohaus/helpmeister/quickbu...>.

"Contacting your Customers," First Virtual Holdings Incorporated 1996 [online] [Archived on www.web.archive.org on Nov. 4, 1996; Retrieved on Nov. 10, 2004] Retrieved from the Internet <URL:http://web.archive/org/web/19961104175126/www.fv.com/infohaus/helpmeister/contact

"How To Use Periodicals," First Virtual Holdings Incorporated 1996 [online] [Archived on www.web.archive.org on Nov. 4, 1996; Retrieved on Nov. 10, 2004] Retrieved from the internet <URL:http://web.archive/org/web/19961104175329/www.fv.com/infohaus/helpmeister/periodic...>.

"InfoHaus Fees For Sellers," First Virtual Holdings Incorporated 1996 [online] [Archived on www.web.archive.org on Nov. 4, 1996; Retrieved on Nov. 10, 2004] Retrieved from the Internet <URL:http://web.archive.org/web/19961104175231/www.fv.com/infohaus/helpmeister/fees.html>.

"Designating Which VirtualPIN to Charge," First Virtual Holdings Incorporated 1996 [online] [Archived on www.web.archive.org on Nov. 4, 1996; Retrieved on Nov. 10, 2004] Retrieved from the Internet <URL:http://web.archive.org/web/19961104175404/www.fv.com/infohaus/helpmeister/whichPI >

"If You Change Your E-mail Address," First Virtual Holdings Incorporated 1996 [online] [Archived on www.web.archive.org on Nov. 4, 1996; Retrieved on Nov. 10, 2004] Retrieved from the Internet <URL:http://web.archive.org/web/19961104175155/www.fv.com/infohaus/helpmeister/email.html>.

"Changing Your Account Information," First Virtual Holdings Incorporated 1996 [online] [Archived on www.web.archive.org on Nov. 4, 1996; Retrieved on Nov. 10, 2004] Retrieved from the internet <URL:http://web.archive/org/web/19961104174624/www.fv.com/infohaus/help/change.html>.

"Additional Messages For Accounting," First Virtual Holdings Incorporated 1996 [online] [Archived on www.web.archive.org on Nov. 4, 1996; Retrieved on Nov. 10, 2004] Retrieved from the internet <URL:http://web.archive.org/web/19961104175108/www.fv.com/infohaus/helpmeister/acount...>.

"Terms and Conditions," First Virtual Holdings Incorporated 1996 [online] [Archived on www.web.archive.org on Nov. 4, 1996; Retrieved on Nov. 10, 2004] Retrieved from the Internet <URL:http://web.archive/org/web/19961104175024/www.fv.com/info/terms.html>.

"First Virtual Operating Rules," Oct. 25, 1996 [online] [Archived on www.web.archive.org on Nov. 4, 1996; Retrieved on Nov. 10, 2004] Retrieved from the Internet <URL:http://web.archive.org/web/19961104175832/www.fv.com/pubdocs/op-rules.txt>.

"Buyer's Agreement with First Virtual Holdings Incorporated," Dec. 16, 1995 [online] [Archived on www.web.archive.org on Nov. 4, 1996; Retrieved on Nov. 10, 2004] Retrieved from the Internet <URL:http://web.archive/org/web/19961104175848/www.fv.com/pubdocs/tacs-buyer.txt>

"Pioneer Seller's Agreement With First Virtual Holdings Incorporated," Oct. 25, 1996 [online] [Archived on www. web.archive.org on Nov. 4, 1996; Retrieved on Nov. 10, 2004] Retrieved from the Internet <URL:http://web.archive/org/web/19961104175912/www.fv.com/pubdocs/tacs-pioneer.txt>.

"Express Seller's Agreement With First Virtual Holdings Incorporated," Oct. 25, 1996 [online] [Archived on www. web.archive.org on Nov. 4, 1996; Retrieved on Nov. 10, 2004] Retrieved from the Internet <URL:http://web.archive/org/web/19961104175856/www.fv.com/pubdocs/tacs-express.txt>.

"Agreement on the use of the First Virtual InfoHaus," Dec. 16, 1995 [online] [Archived on www.web.archive.org on Nov. 4, 1996; Retrieved on Nov. 10, 2004] Retrieved from the internet <URL:http://web.archive/org/web/19961104175904/www.fv.com/pubdocs/tacs-inhaus.txt>.

"Test Account Application," First Virtual Holdings Incorporated [online] [Archived on www.web.archive.org on Nov. 4, 1996; Retrieved on Nov. 10, 2004] Retrieved from the internet <uRL:http://web.archive/org/web/19961104175526/www.fv.com/newacct/testsetup.html>.

"First Virtual Account Application," First Virtual Holdings Incorporated 1996 [online] [Archived on www.web.archive.org on Nov. 4, 1996; Retrieved on Nov. 10, 2004] Retrieved from the internet <URL:http://web.archive/org/web/19961104175513/www.fv.com/newacct/index.html>.

"International Users Guide," First Virtual Holdings Incorporated 1996 [online] [Archived on www.web.archive.org on Nov. 4, 1996; Retrieved on Nov. 10, 2004] Retrieved from the internet <URL:http://web.archive.org/web/19961104174856/www.fv.com/info/intlinfo.html>.

"Account Application Help," First Virtual Holdings Incorporated 1996 [online] [Archived on www.web.archive.org on Nov. 4, 1996; Retrieved on Nov. 10, 2004] Retrieved from the Internet <URL:http://web.archive.org/web/19961104175520/www.fv.com/newacct/setup\_help.html>.

"First Virtual General Information FAQ," Apr. 12, 1996 [online] [Archived on www.web.archive.org on Nov. 4, 1996; Retrieved on Nov. 10, 2004] Retrieved from the internet <URL:http://web.archive.org/web/19961104175635/www.fv.com/pubdocs/FAQ.txt>.

"First Virtual Signup FAQ," Apr. 24, 1996 [online] [Archived on www.web.archive.org on Nov. 4, 1996; Retrieved on Nov. 10, 2004] Retrieved from the internet <URL:http://web.archive/org/web/19961104175635/www.fv.com/pubdocs/FAQ.txt>.

"First Virtual Buying FAQ," Mar. 20, 1996 [online] [Archived on www.web.archive.org on Nov. 4, 1996; Retrieved on Nov. 10, 2004] Retrieved from the Internet <URL:http://web.archive.org/web/19961104175542/www.fv.com/pubdocs/FAQ-buying.txt>.

"First Virtual Infohaus FAQ," Mar. 20, 1996 [online] [Archived on www.web.archive.org on Nov. 4, 1996; Retrieved on Nov. 10, 2004] Retrieved from the internet <URL:http://web.archive/org/web/19961104175618/www.fv.com/pubdocs/FAQ-selling.txt>.

"First Virtual Selling FAQ," Mar. 20, 1996 [online] [Archived on www.web.archive.org on Nov. 4, 1996; Retrieved on Nov. 10, 2004] Retrieved from the internet <URL:http://web.archive/org/web/19961104175549/www.fv.com/pubdocs/FAQ-infohaus.txt>.

"First Virtual Problems FAQ," Nov. 3, 1995 [online] [Archived on www.web.archive.org on Nov. 4, 1996; Retrieved on Nov. 10, 2004] Retrieved from the Internet <URL:http://web.archive.org/web/19961104175603/www.fv.com/pubdocs/FAQ-problems.txt>.

"First Virtual International FAQ," Jul. 25, 1996 [online] [Archived on www.web.archive.org on Nov. 4, 1996; Retrieved on Nov. 10, 2004] Retrieved from the Internet <URL:http://web.archive.org/web/19961104175556www.fv.com/pubdocs/FAQ-international.txt>.

"First Virtual Background FAQ," Jul. 25, 1996 [online] [Archived on www.web.archive.org on Nov. 4, 1996; Retrieved on Nov. 10, 2004] Retrieved from the Internet <URL:http://web.archive.org/web/19961104175535www.fv.com/pubdocs/FAQ-background.txt>.

"First Virtual SecurityFAQ," Nov. 3, 1995 [online] [Archived on www.web.archive.org on Nov. 4, 1996; Retrieved on Nov. 10, 2004] Retrieved from the Internet <URL:http://web.archive.org/web/19961104175610www.fv.com/pubdocs/FAQ-security.txt>.

"Facts and Figures," First Virtual Holdings Incorporated, 1996 [online] [Archived on www.web.archive.org on Nov. 4, 1996; Retrieved on Nov. 10, 2004] Retrieved from the Internet <URL:http://web.archive.org/web/19961104174239ww-w.fv.com/pubdocs/factsfigs.html>.

"First Virtual Corporate Brochure Inserts," First Virtual Holdings Incorporated, 1995, [online] [Archived on www. web.archive.org on Nov. 4, 1996; Retrieved on Nov. 10, 2004] Retrieved from the Internet <URL:http://web.archive.org/web/19961104174306www.fv.com/brochures/allinserts.html>.

"Pointers to Electronic Commerce Web Sites," 1996, Charles River Media, Inc.

"Software for Automating Sales," First Virtual Holdings Incorporated, 1996 [online] [Archived on www.web.archive.org on Nov. 4, 1996; Retrieved on Jan. 4, 2005] Retrieved from the Internet <URL:http://web.archive.org/web/19961104175920www.fv.com/selling/codesources.html>.

Rose, M., et al., "Listing for First Virtual," Draft of The Simple Green Commerce Protocol, Oct. 7, 1994, 8 Pages.

Fielding, R. et al., Various Internet—Drafts Request for Comments regarding Proposed HTTP State Management Mechanism, dated prior to Sep. 12, 1997.

Ingram, C., et al., "Krakatoa Chronical Design Document," Feb. 26, 1996, [online] [Retrieved on Feb. 10, 2009] Retrieved from the internet <URL:http://www.cc.gat-ech.edu/classes/cs3302\_96\_winter/prjojcts/groups/Krakatoa/design.html>.

Kristol, D., et al., Various Internet Drafts Request for Comment regarding Proposed HTTP State Management Mechanism, dated prior to Sep. 12, 1997.

Berners-Lee, et. al., Various Internet-Drafts Request for Comments regaring HyperText Markup Language Specification—2.0, dated prior to Sep. 12, 1997.

Borenstein, M., et al., Various Internet–Drafts Request for Comments regarding "The application/green–commerce MIME Content–type," dated prior to Sep. 12, 1997.

Stein, L., et al., Internet-Draft regarding "The Green Commerce Model," Oct. 1994.

Various Articles and Presentations from Spring Internet World '95, 1995.

Compact Disc of Various Source Codes regarding First Virtual dated prior to Sep. 12, 1997.

"Digital Cash Commerce on the Net," Wayner, P., with Compact Disc, 1996.

Loshin, P., "Selling Online With . . . First Virtual Holdings, Inc." Part I and Part II, 1996, 57 Pages, by Charles River Media. Inc.

Parker, T., "Key security unlocked," Canadian Computer Reseller, Aug. 6, 1997, p. 42, vol. 10, Iss. 15, [Retrieved Online] [Retrieved on Nov. 18, 2007] <URL:http://proquest.uml.com/pqdweb?index=6&did=418335921&SrchMode=1&sid=1&Fmt=...>.

Phillips Business Information Corp., "Thomson Looks Beyond Web Functionality To Sell RCA NC: Looks To Netchannel For Content Partnetships," Multimedia Week, Potomac, Jul. 21, 1997, p. 1, vol. 6, Iss. 28, [Retrieved Online] [Retrieved on Nov. 18, 2007] <URL:http://proquest.uml.com/pqdweb?index=7&did=13090517&SrchMode=1&sid=1&Fmt=7...>.

Clancy, H., "Webtv eyes business applications," Computer Reseller News, Jul. 7, 1997, p. 26, Iss. 744, [Retrieved Online] [Retrieved on Nov. 18, 2007] <URL:http://proquest.uml.com/pqdweb?index=8&did=12917647&SrchMode=1&sid=1&Fmt=7...>.

Blackwell, G., "Is Web TV an idea whose time come?" Toronto Star, Jun. 26, 1997, [Retrieved Online] [Retrieved on Nov. 18, 2007] <URL:http://proquest.uml.com/pqdweb?index=9&did=12686971&SrchMode=1&sid=1&Fmt=7...>.

Foley, M. J. et al., "Web TV deals realigns Microsoft Plans," Computer Reseller News, Apr. 21, 1997, p. 32, Iss. 732, [Retrieved Online] [Retrieved on Nov. 18, 2007] <URL:http://proquest.umi.com/pqdweb?index=16&did=11531368&SrchMode=1&sid=1&Fmt=...>.

Maney, K., "The high-tech world according to Gore," USA Today, Feb. 6, 1997, [Retrieved Online] [Retrieved on Nov. 18, 2007] <URL:http://proquest.umi.com/pqweb?index=23&did=16761016&SrchMode=1&sid=1&Fmt=...>.

Yoshida, J., "Consumer electronics players explore java subsets, HTML extensions to tune Web for TV," Electronic Engineering Times, Dec. 23, 1996, [Retrieved Online] [Retrieved on Nov. 18, 2007] <URL:http://proquest.umi.com/pqdweb?index=27&did=10576019&SrchMode=1&sid=1&Fmt=...>.

Chen, E., "Sony, Phillips license WebTV," Electronic News, Jul. 15, 1996, p. 6–7, vol. 42, Iss. 2125, New York, [Retrieved Online] [Retrieved on Nov. 18, 2007] <URL:http://proquest.umi.com/pqdweb?index=31&did=9873191&Srch-Mode=1&sid=1&Fmt=7...>.

"Web TV," Web Archive, Feb. 13, 1997, [Retrieved Online] [Retrieved on Nov. 17, 2007] <URL:http://web.archive.org/web/19970213214025/http://www.webtv.com/>.

DilGer, K., "The best way to get it there," Manufacturing Systems, Apr. 1997, p. 86–88, vol. 15, Iss. 4, [Retrieved Online] [Retrieved on Nov. 17, 2007] <URL:http://proquest.umi.com/pqdweb?index=8&did=11416859&SrchMode=1&sid=2&Fmt=7...>.

"Flexible Shipping spells economy," Traffic Management, Aug. 1975, p. 24, vol. 14, Iss. 14, [Retrieved Online] [Retrieved on Nov. 17, 2007] <URL:http://proquest.umi.com/pqdweb?index=53&did=1337439&SrchMode=1&sid=2&Fmt=7...>.

"HItechPR—Press Release," Dec. 3, 1996, [Retrieved Online] [Retrieved on Nov. 17, 2007] <URL:http://www.hitechpr.com/archives/prachives/130369\_wesely.htm>.

Andel, T., "Load plans make room for profit," Transportation & Distribution, Mar. 1996, p. 58–61, vol. 37, Iss. 3, [Retrieved Online] [Retrieved on Nov. 17, 2007] <URL:http://proquest.umi.com/pqdweb?index=1&did=9472583&Srch-Mode=1&sid=4&Fmt=7...>.

Anonymous, "Advance notice required," Logistics Management, Highlands Ranch, Aug. 1997, p. 75, vol. 36, Iss. 8, [Retrieved Online] [Retrieved on Nov. 17, 2007] <URL:http://proquest.umi.com/pqdweb?index=0&did=13660445&SrchMode=1&sid=4&Fmt=7...>.

Ramstad, E., "Little guys lower cost of browsing," Las Vegas Review—Journal, Jul. 10, 1996, p. 8, [Retrieved Online] [Retrieved on Nov. 18, 2007] <URL:http://proquest.umi.com/pqdweb?index=0&did=21711323&SrchMode=1&sid=1&Fmt=3...>.

Markoff, J., "Internet, cable tv battle in sight; new system seeks to outbox Microsoft," New York Times, Sep. 11, 1997, [Retrieved Online] [Retrieved on Nov. 18, 2007] <URL:http://proquest.umi.com/pqdweb?index=1&did=14140810&SrchMode=1&sid=6&Fmt=3...>.

Jones, C., "SGI will soon deliver virtual—store tools," Infoworld, San Mateo, Dec. 23/30, 1996, p. 36, vol. 18, Iss. 52/53, [Retrieved Online] [Retrieved on Nov. 17, 2007] <URL:http://proquest.umi.com/pqdweb?index=5&did=10548416&SrchMode=1&sid=2&Fmt=7...>.

Davis, K., "Guarding your financial privacy," Kiplinger's Personal Finance Magazine, Aug. 1995, p. 38–45, vol. 49, Iss. 8, [Retrieved Online] [Retrieved on Nov. 19, 2007] <URL:http://proquest.umi.com/pqdweb?index=20&did=6659867&SrchMode=1&sid=6&Fmt=7...>.

Ryrie, T., "Beware: Hacker attack?" Charter, Feb. 1997, pp. 28–29, vol. 68, Iss. 1, [Retrieved Online] [Retrieved on Nov. 19, 2007] <URL:http://proquest.umi.com/pqdweb?index=6&did=11191521&SrchMode=1&sid=6&Fmt=7...>.

Reece, D., "City: Fraud scare over Barclaycard Gold," The Sunday Telegraph, May 21, 1995, p. 2, [Retrieved Online] [Retrieved on Nov. 19, 2007] <URL:http://proquest.umi.com/pqdweb?index=18&did=60730547&SrchMode=1&sid=1&Fmt=7...>.

"Foreign Language Press," Digicash, Jul. 1996, 5 Pages. "Microsoft Announces "Normandy," a New Platform for Commercial Internet Services; First Solution Designed Specifically for ISPs, Commercial Web Sites," Microsoft Press-Pass—Information for Journalists, Jun. 4, 1996, [Retrieved Online] [Retrieved in 2007] <URL:http://www.microsoft.com/presspass/press/1996/jun96/nrmndypr.mspx>.

"Digital Dollars," Online News Hour: Internet Commerce, Jul. 1, 1997.

"Persistent Client State HTTP Cookies," Client Side State—HTTP Cookies, Netscape Communications Corporation, 1997.

Walker, J.S., "MISC> Internet Surveys," Excerpts from CSS Internet News, Feb. 10, 1997, 5 Pages.

"Advanced Bank First to Provide DigiCash's ecash™ System in Australia," News Release DigiCash, Oct. 24, 1996.

"The Check is in the E-Mail," Netguide, Apr. 1996, pp. 72-76.

Strassel, K. A., "Deutsche Bank, DigiCach Plan 'E-Cash' Trial," The Wall Street Journal, May 10, 1996.

Bloom, J. K., "Deutsche Bank Helps Digital Coin to Make its Mark," American Banker, May 7, 1996.

Hansell, S., "Today, Shoppers on Internet Get Access to Electronic Cash," The New York Times, Oct. 23, 1995.

Kutler, J., "Digicash to Test Live Internet Cash System with Mo. Bank," American Banker, Oct. 23, 1995.

Deutschman, A., "Money wants to be Anonymous," Worth, Oct. 1995, pp. 95–104.

Cortese, A., "What's the color of cybermoney?" Business Week, Feb. 27, 1995.

Kutler, J., "A Different Drummer on the Data Highway," American Banker, May 12, 1995.

"No hiding place," The Economist, Aug. 7-13, 1993.

"Letters," The Economist, Sep. 4-10, 1993.

Strassel, K. A., "Dutch Software Concern Experiments With Electronic Cash; in Cyberspace," The Wall Street Journal, Apr. 17, 1995.

Levy, S., "E-Money (That's what I want)," Wired, Dec. 1994.

Lewis, P. H., "Paperless Cash to be Tested for Internet Use," The New York Times, Oct. 19, 1994.

Rawethorn, A., "\$1m to give away-in cyber-bucks," Financial Times, Nov. 10, 1994.

Loro, L., "Downside for public is privacy issue," Advertising Age, Oct. 2, 1995.

Knecht, B., "Is Big Brother Watching Your Dinner And Other Worries of Privacy Watchers," The Wall Street Journal, Nov. 9, 1995.

"Forum on Risks to the Public in Computers and Related Systems," The Risk Digest, Nov. 15, 1996, vol. 18, Issue 61. "DigiCash's Ecash™ to be issued by Deutsche Bank," News Release Digicash, May 7, 1996.

"Mars Electronics International Signs Worldwide Deal With Digicash," News Release Digicash, Mar. 26, 1996.

"Europeans Can Now Make Cash Purchases on the Information Superhighway," News Release Digicash, Mar. 13, 1996. "Mark Twain Bank Launches Electronic Cash," News Release Digicash, Oct. 23, 1995.

"World's first electronic cash payment over computer networks," News Release Digicash, May 27, 1994.

Chaum, D., "Achieving Electronic Privacy," Scientific American, Aug. 1992, pp. 96–101.

"Digicash Appoints Ceo, Increases Outside Investment, and Moves Headquarters to California," News Release Digicash, Apr. 28, 1997.

"World Wide Web Home Page," Digicash Publications, Digicash, Jul. 1996, 1 Page.

"The Ease of Using Ecash," Digicash Publications, Digicash, Jul. 1996, 11 Pages.

"List of Technical Publications," Digicash Publications, Digicash, Jul. 1996, 3 Pages.

DigiCash Press Releases, Digicash, Jul. 1996, 2 Pages.

"Ecash Media Coverage and Publications," Digicash, Jul. 1996, 16 Pages.

"Ecash 2.3—The Ease of Using ecash (DB)," User Manual—Digicash, 1994–1996, 5 Pages.

Annonymous, "Industry Briefs: FDC Speeds Approval Process," Credit Risk Management Report, Apr. 21, 1996, vol. 7, No. 7.

Annonymous, "3COM: 3Com Announces Winners of the First Annual Retail Network Innovation Awards," M2 Presswire, May 22, 1997.

Annonymous, "Kao Infosystems Launches I–Reg, Integrated Registration for Customer Focused Marketing," PR Newswire, Oct. 17, 1996.

Anonymous, "SiverPlatter to offer NewsNet's NewsFlash, Bowker databases," Information Today, Apr. 1997, pp. 1–2, vol. 14, Iss. 4, Medford.

Bowen, B., "How popular sites use cookie technology," Netscape World—Heal World Cookies, Apr. 1997 [online] [Retrieved on Mar. 26, 2004] Retrieved from the Internet URL: http://projekte.snm-hgkz.ch/1998.../4/JunkBuster/cookies%20Use.htm.

Broadvision, "Interactive Commerce Management System, V1.0 Marketing Requirements Documents," BroadVision Marketing, Dec. 7, 1994.

BroadVision, "One-to-One," BroadVision Software Program, Copyright 1996.

Byrt, F., "Shopping at the high-tech mall; Fresh out of college, this Nashua group opens a store on the Internet computer network." Business, Jun. 19, 1994.

Chabrow, Data is part of the package shipment tracking technology, InformationWEEK, Dec. 25, 1995, p. 43–44, No. 559, ISSN 8750–6874, CMP Publications.

Correspondence between Fleurop Inferflora Netherlands and Switzerland, Mar. 27, 1996, and Apr. 1, 1996.

Crone, R., et al., "Internet Payment Competition Heats Up," Financial Services Report, Jul. 17, 1996, vol. 13, Issue 15. Cringely, R.X., "Potholes," Forbes 155(5) Feb. 27, 1995 (Forbes ASAP), p. 89.

"EShop" 1993–2008, [online] [Retrieved on Mar. 4, 2008] Retrieved from the internet URL: http://www.sattlers.org/mickey/history/eshop/index.html.

Fleurop Interflora International Flower Ordering Service, 1995, [online] [Retrieved on Jan. 31, 2006] Retrieved from the Internet URL: http://www.fleurop.com/01/31/2006.

Fryxell, D. A., "Spotlight: NewsNet" Link-Up, Jul./Aug. 1992, pp. 10–11.

Fryxell, D. "Resources for the business traveler; online services can save time and money; Online Travel Planning," Link-Up, Jan. 1990, vol. 7, No. 1, p. 18.

Hapgood, F., "What Makes Virtual Vineyards Rule?" Inc. magazine, Jun. 15, 1996, [online] [Retrieved on Nov. 3. 1999] Retrieved from the internet URL: http://www.inc.com/articles/details/0,6378,ART1996\_CNT53,00.html.

Hawkins, L "Eaasy Sabre users can go places," Austin American-Statesman, Apr. 6, 1995.

Johnson, S.C., et al., "Language Development Tools," The Bell System Technical Journal, Jul./Aug. 1978, vol. 57, No. 6, Part 2.

"J-3100 Word/Excel Operation Manual," A1 Edition, Feb. 25, 1994, pp. 94-98.

Jaffee, L., "CUC International Buys Internet Firm," DM News, vol. 16, No. 43, Nov. 21, 1994.

Johannessen, V., et al., "Feedback," Data Based Advisor, Feb. 1, 1990, p. 10, vol. 8, Issue 2.

Klingener, A., "NewsNet Smart-mail: Push delivery gets smart," Online, Sep./Oct. 1997, pp. 46–47, vol. 21, Iss. 5, Wilton.

Kosiur, D., "Understanding Electronic Commerce," Apr. 1997, Microsoft Press, Redmond.

Lee, T.M. "Planes, Trains, and Moderns; Travel Reservations Online," Smart Computing, Jul. 1994, vol. 5 Issue 7. Lewis, Peter H., "Attention Shoppers: Internet Is Open," New York Times–Business Day, Aug. 12, 1994.

McBurney, M., "A Day With Generation X in Cyberspace," Swarthmore College Bulletin, Nov. 1994, p. 12.

McQuillan, J.M., "Nutshell Information Manager," Modern Office Technology, Aug. 1984, p. 111, vol. 29.

Pack, T., "All About Books Online," Online, Inc., Feb.–Mar. 22, 1997, pp. 12–13, 16–21, vol. 20, No. 1.

Pereira, P., "Live Wire: Enhanced Website Key Access Graphics Plan," Computer Reseller New, Jan. 22, 1996, pp. 105-107

Pietrucha, B., "A tale of three Web sites," The Journal of Business Strategy, Jan./Feb. 1996, p. 28, vol. 17, Iss. 1, Boston

Poulios, N., "Tame the Tiger: Electronic Forms, Coupled with Workflow Management and Support for Client Computers, Can Increase Worker Productivity and Effectiveness," LAN Magazine, Sep. 1992, p. 77, vol. 7, No. 0

Preset, A., "Graduates Capitalize on Internet," The Phoenix (Swarthmore College, Swarthmore, Pennsylvania), vol. 115, No. 19, Apr. 29, 1994.

Purpura, L., "Web-Based Couponing, Ads Tested at Randralls," Supermarket News, Jun. 2, 1997 vol. 47, No. 22.

Sabre, "Eaasy Sabre User's Guide—A product of Sabre Travel Information Network," 1989.

Sabre, Eaasy Sabre Reference Guide, 1994.

Source Code for DPP version of CompuServe Tread Program, CompuServe Incorporated, Copyright © 1993

Steiner, E., "SCO and Pizza Hut Announce Pilot Program For Pizza Delivery on the Internet," Press. Release from SCO, Aug. 22, 1994, [online] [Retrieved on Jan. 31, 2006] Retrieved fron the Internet URL: http://www.interesting-people.org/archives/interesting-people/199408/msg00057.html.

The NetMarket Co., Source codes for receiving order information and displaying orders, 1994.

Wagner, M., "New Products To Shore Up The Net; Offers service to sell products on World Wide Web enhance Internet Security," Open Systems Today, Aug. 15, 1994.

Wolff, M., "Buying a Car on the Net," Forbes ASAP, Feb. 27, 1995, p. 79, 155 (5).

"Here and now with Tesltra SureLink," Brochure—Teslstra SureLink electronic payment service, Feb. 1997.

"SureLink Buyer Guide," (V1.2) Aug. 1997.

"DA Information Services," DA Information Services Pty Ltd., Oct. 1996, Added to the Wayback machine on Nov. 2, 1996, [online] [Retrieved on Apr. 4, 2008] Retrieved from the internet URL: http://web.archive.org/web/19961102002319/http://www.dadirect.com.au/.

"DA Information Services—About US," DA Information Services Pty Ltd., Oct. 1996, Added to the Wayback machine on Nov. 2, 1996, [online] [Retrieved on Apr. 4, 2008] Retrieved from the internet URL: http://web.archive.org/web/19961102002330/http://www.dadirect.com.au/aboutus/index.html.

"DA Information Services—Title Search," DA Information Services Pty Ltd., Oct. 1996, Added to the Wayback machine on Mar. 28, 1997, [online] [Retrieved on Apr. 4, 2008] Retrieved from the internet URL: http://web.archive.org/web/19970328211833/titlesearch.bookshop.dadirect.com.au/cgi—...

"DA Information Services—Your Order," DA Information Services Pty Ltd., Oct. 1996, Added to the Wayback machine on Mar. 28, 1997, [online] [Retrieved on Apr. 4, 2008] Retrieved from the internet URL: http://web.archive.org/web/19970328212221/titlesearch.bookshop.dadirect.com.au/cgi—...

"DA Information Services—Sorry," DA Information Services Pty Ltd., Oct. 1996, Added to the Wayback machine on Mar. 28, 1997, [online] [Retrieved on May 5, 2008] Retrieved from the internet URL: http://web.archive.org/web/1997032821251/titlesearch.bookshop.dadirect.com.au/cgi-bin/da.exe/dab101%5eJB0HOI8RJB0HTCV7.

"Greater Security for Payments Over the Net—A Reality," Business Wire, Feb. 11, 1997, [online] [Retrieved on Mar. 10, 2008] Retrieved from the Internet URL:http://www.the-freelibrary.com/Greater+Security+for+Payments+Over+the+Net+—+A...

"EDI—A Better Way," Interactive Computer Based Presentation Distributed by DAS, Authoware Professional for Windows, Version 1.0, Copyright Date 1987–1991.

Greenia, M., Lexikon's History of Computing, 1982, [online] [Retrieved on May 13, 2008] Retrieved from the internet: URL:http://web.archive.org/web/20040726150252/http://www.computermuseum.li/Testpage/

01HISTORYCD-Glossory.htm#B.

Copeland, D., et al., "Airline Reservations Systems: Lessons from History," MIS Quarterly, Sep. 3, 1988, p. 353–370, vol. 12, No. 3.

Hopper, M., "Rattling Sabre—New Ways to complete on information," Harvard Business Review, May/Jun. 1990, p. 118–125, vol. 68, Issue 4.

Zampetakis, H., "Banks to Cancel 'Stolen' Cards," The Financial Review, Apr. 18, 1995, p. 3.

Robotham, J., "Stolen credit card details to round the world," The Sydney Morning Herald, Apr. 18, 1995, p. 2.

"AUUG on Net Trade," The Age, Sep. 17, 1996.

"Risks and Rewards in Net Sales," The Australian, Nov. 5, 1996.

Bogle, D., "Credit Card Security Fears Spook Internet Christmas Shoppers," The Australian, Nov. 23, 1996.

Lewis, S., Sales on Net Get Security of Payment, The Financial Review, Feb. 10, 1997.

Needham, K., "Netshop Needs Known Names," The Sydney Morning Herald, Jul. 14, 1997.

"Hackers Steal Card Number," The Daily Telegraph, Aug. 20, 1997.

Lawrence, M., "Risks Receding for e-commerce," The Age, Sep. 1, 1997.

"Bank Austria and Den norske Bank to issue ecash<sup>TM</sup>—the electronic cash for the Internet," News Release, DigiCash, Apr. 14, 1997.

"First Bank to Launch Electronic Cash—Mark Twain Bank begins operating DigiCash's ecash<sup>TM</sup> on the Internet with U.S. Dollars," News Release, DigiCash, Oct. 23, 1995.

Electronic Commerce Report, Nov./Dec. 1996, vol. 4, No. 1. "ECash How digital "coins" will finance Internet transactions," Computer Daily News, Mar. 26, 1996, Issue No. 954. Hickman, B., Net mall brings e–cash online, The Australian, Jul. 7, 1997.

"Innovators Putting Bytes In the Bank," Business Weekly, Nov. 11, 1996.

Bloomberg, "Lines drawn for e-cash battle," Banking & Finance, The Australian Financial Review, Oct. 8, 1996.

Davidson, J., "Electronic 'coin' advances," Information, The Australian Financial Review, Jun. 11, 1997.

"Advance on Net," Business, The Sydney Morning Herald, Oct. 25, 1996.

Prodraman, A., "Advance Bank is first to plunge into electronic system," Computerworld, Jun. 20, 1997.

"Clever Currency," SYTE, The Weekend Australian, Jun. 21–22, 1997.

"Advance goes ahead to e-cash transactions," Smart Banking, The Australian, Aug. 14, 1997.

"Money on the line," Computers & Communications, The Sydney Morning Herald, Jun. 11, 1996.

"Cornell, A.," Advance Bank moving towards Internet cash, Banking & Finance, The Australian, Oct. 25, 1996.

Garfinkel, S., "Chapter 6, Digital Identification Techniques," Web Serving & Commerce, Jun. 1997, p. 101–104.

Clarke, R., "Human Identification in Managment Challenges and Issues," Dec. 1994, [online] [Retrieved on Nov. 10, 2006] Retrieved from the internet URL:http::www.anu.edu.au/people/Roger.Clarke/DV/HumanID.html.

Clarke, R., "Public Interests on the Electronic Frontier, Their Relevance to Policy—Formation for I.T. Security Techniques," Aug. 14 & 15, 1997, [online] [Retrieved on Nov. 10, 2006] Retrieved from the Internet URL:http:www.anu.edu.au/people/Roger.Clarke/II/IIRSecy97.html.

Schneider, B., "3.2 Authentication," Applied Cryptography, Second Edition, 1996, p. 52, John Wiley & Sons, Inc.

Garfinkel, S., "Access Control Strategies," Web Security & Commerce, Jun. 1997, p. 279.

Clarke, R., "Cryptography Issues in Plant Text," Privacy Law and Policy, 1996, [online] [Retrieved on Nov. 10, 2006] Retrieved from the internet URL:http:www.austiii.edu.au/au/journals/PLPR/1996.23.html.

Garfinkel, S., "Chapter 1: The Web Security Landscape—Credit Cards, Encryption, and the Web," Web Security & Commerce, Jun. 1997, p. 14–20.

"The Cartit commerce System 12,791 Registered Users & Developers in 112 countries!," Cartit—Free Shopping Software for Internet Commerce, 1996, [online] [Retrieved on Sep. 6, 2006] Retrieved from the internet URL: http://www.cartit.com.

"Makers of the First Ever Turnkey E-Commerce Solution!" EC Ware, 1995, [online] [Retrieved on Oct, 17, 2006] Retrieved from the internet URL: http://www.ecware.com/company.

Wilson, R., "How to know whether you need a Shopping Cart Program, or Outgrowing a Simple Order Form," Web Marketing Today, Mar. 19, 1996, Issue 9.

Clarke, R., "The Set Approach to Net-based payments," Nov. 27, 1996, [online] [Retrieved on Nov. 10, 2006] Retrieved from the Internet URL:http://www.anu.edu.au/people/Roger.Clarke/EC/SETOview.html.

Wilson, R., "Unraveling the Mysteries of Merchant Credit Card Accounts for Web Commerce," Web Commerce Today, Aug. 1, 1997, Issue 1.

Yesil, M., "Creating the Virtual Store," Wiley Computer Publishing, 1996, 1997, pp. 34–160, 302–364.

Secure Electronic Transaction (SET) Specification, Book 1: Business Description, Jun. 17, 1996, p. 53–60.

Archived Usenet posts dated before Sep. 12, 1997, showing that Lech Janczewski used Usenet for both personal and professional communications, Google Groups, Google Search, May 12, 1981–Sep. 12, 1997.

Archived Usenet dated before Sep. 12, 1997, which uses the phrase "One–click shopping" as early as 1992, Google Groups, Google Search, May 12, 1981–Sep. 12, 1997.

Archived Usenet posts dated before Sep. 12, 1997, which refer to systems for ordering a virtual item in a computer game using a single action without the requirement to log in, Google Groups, Google Search, May 12, 1981–Sep. 12, 1907

Archived Usenet posts dated before Sep. 12, 1997, referring to interactive TV Systems in which pay—per—view or TV shopping used a button with a "single action" to purchase, Google Groups, Google Search, May 12, 1981—Sep. 12, 1907

Archived Usenet posts dated before Sep. 12, 1997, referring to dialer programs in which a customer who wished to view certain content would click to view on a website or download a player, Google Groups, Google Search, May 12, 1981–Sep. 12, 1997.

Archived Usenet posts dated before Sep. 12, 1997, which refer to systems for ordering an item using a single action with the requirement to log in, Google Groups, Google Search, May 12, 1981–Sep. 12, 1997.

Archived Usenet posts dated before Sep. 12, 1997, which refer to the use of cookies to remember the "state" in a shopping cart so that a user can place an order without logging in, Google Groups, Google Search, May 12, 1981–Sep. 12, 1997.

Archived Usenet posts dated before Sep. 12, 1997, commenting on the OBI system referred to in the Statement of Case, Google Groups, Google Search, May 12, 1981–Sep. 12, 1997.

Archived Usenet posts dated before Sep. 12, 1997, which refer to the process of logging in to change account information, Google Groups, Google Search, May 12, 1981–Sep. 12, 1997.

Archived Usenet posts dated before Sep. 12, 1997, describing the combination of orders placed within a certain time interval, Google Groups, Google Search, May 12, 1981–Sep. 12, 1997.

"Netscape White Papers," Netscape Mechant System White Paper, 1997, Added to the Wayback Machine on May 23, 1997, [online] [Retrieved on Sep. 12, 2004] Retrieved from the internet: URL:http://www.archive.org/web/19970523141802/www.netscape.com/comprod/products/ia

"Rocketmail" Screen snapshots taken from www.archive.org of website www.rocketmail.com, Added to the Wayback machine on Jul. 1, 1997, [online] [Retrieval date unknown] Retrieved from the Internet: URL:http://www.archive.org/web/19970601114957/http://www.rocketmail.

"Hotmail" Screen snapshots taken from www.archive.org of website www.hotmail.com, Added to the Wayback machine on Apr. 27, 1997, [online], [Retrieval date unknown] Retrieved from the Internet URL:http://web.archive.org/web/19970427180239/ www.hotmail.com/features\_logout.html.

Schneider, B., "Email Security: How to keep your electronic messages private," 1995, pp. 54–56, 69.

McFadden, F., et al., "Modern Database Management," 4<sup>th</sup> Edition, 1994, pp. 7,8,30,429.

"Getting your business on the internet," IDG Publications, 1996, p. 60.

Crumlish, C., The Internet Dictionary—The essential guide to netspeak, 1995.

Lynch, M., et al., Internet system handbook, 1993, pp. 185, 422, 423

Comer, D., "Chapter 19—Client-Server Models of Interaction," Internetworking with TCP/IP, Principles, protocols, and architecture, vol. 1, 1995, pp. 325, 330–333 and 565.

Dern, D., "Electronic Mail, Usenet, Remote Login, and File Transfer," The Internet Guide for New Users, 1994, p. 120–123.

"BNZ—Direct Debit Interface," Feb. 7, 1996.

"Payments Processing Policy—Draft Only," Jan. 7, 1997.

"Home Supermarket Shopping on the Internet Trial Launched—"The Great New Zealand Shopping Mall" Launches Beta Test," Draft press lease for TGNZSM, Aug. 27, 1996.

Voullaire, J., "Let your mouse do the Walking," Southern Skies Magazine, Aug. 1997.

Press Clippings related to on-line commerce in New Zealand on or prior to Sep. 12, 1997.

"Armchair shopping in the virtual mall," NZ Leisure Times, Sep. 1996.

"Checking out the Cybermarket Shelves," Weekend Magazine, NZ Herald, Feb. 22, 1997.

"Online grocery Shopping arrives in Auckland," NZ Evening Post, Jun. 23, 1997.

"The Great New Zealand Shopping Mall," Added to the Wayback machine on Jun. 6, 1997, [online], [retrieved on Jan. 6, 2006] Retrieved from the Internet URL:http://web.archive.org/web/19970606211120/www.shoppingmall.co.nz/faq2.html.

"Welcome to NZ Internet Shop," 1996, Added to the Way-back machine on Nov. 17, 1997, [online], [retrieved on Jan. 10, 2006] Retrieved from the Internet URL:http://web.archive.org/web/199611170700045/shop.co.nz/info.html.

"Gamescape," Added to the Wayback machine on Mar. 27, 1997, [online], [retrieved on Jan. 10, 2006] Retrieved from the Internet URL:http://web.archive.org/web/199703270134/http://www.gamescape.co.nz.

Archived Usenet posts by Dennis Viehland dated before Sep. 12, 1997, commenting on the OBI system referred to in the Statement of Case, Google Groups, Google Search, May 12, 1981–Sep. 12, 1997.

Ando, K., et al., "Comments of Eric Johnson Concerning Consumer On–line Privacy–P95487—An Examination of the Role of Clickstream Data in marketing through the Internet," May 12, 1997.

Viehland, D., "Internet Resources for Librarians: Developing Skills to Serve Your Clients," Nov. 20–23, 1995, p. 40. Ives, B., et al., "The Customer Service Life Cycle: Looking

Through the Customer's Eyes," Oct. 6, 1995.

Ives, B., et al., "The Customer Service Life Cycle—Acquisition," Oct. 6, 1995.

Gilbert, A., "Start-up gives online shopping a makeover," CNET News.com, Copyright 1995–2006, [online] [Retrieved on Feb. 7, 2006] Retrieved from the Internet URL:http://www.news.com/Start-up-gives-up-

online-shopping-a-makeover/2100-1032\_3-5857314.

Rosa, J., "Channels: GTSI Revamps Web Site, To Add Configuration Engine," Computer Reseller News, Jul. 28, 1997, p. 133.

Newdom, J., The New Shopping Network, Computerworld Retail Journal, Jun. 1, 1996, p. R11.

"Bizcom International, Bizcom releases SmartCart Shopping Cart software," M2 Presswire, Mar. 21, 1997.

"Cable A content delivery system," BeComm™ Corporation, Dec. 3, 1996.

"Portal<sup>TM</sup> Remote A Truly Universal Consumer Remote," BeComm<sup>TM</sup> Corporation, Aug. 20, 1996.

"Consumer Network Tap<sup>TM</sup> A Portal<sup>TM</sup> to the content world," BeComm<sup>TM</sup> Corporation, Oct. 22, 1996.

"Portal<sup>TM</sup> Operating System A White Paper," BeComm<sup>TM</sup> Corporation, Dec. 11, 1996.

DA Direct, Correspondence from DA Direct to customer, Apr. 19, 1995.

DA Direct, User Manual, 1992, pp. 2-38.

DA Direct, Registration Form and Agreement, Apr. 6, 1995. DA Direct, Internet Bookshop—Customer Orders, Nov. 14,

DA Direct, Extracts from Dadirect information services FoxPro code showing trolley logic and credit card usage, Jan. 1996.

Wednesday, January 29<sup>th</sup> PC Week Online, 1996, Added to the Wayback machine on Apr. 11, 1997, [online] [Retrieved on Jun. 18, 2008] Retrieved from the internet <URL:http://web.archive.org/web/19970411081004/www.pcweek.com.au/p...>.

Thursday, September 26<sup>th</sup> PC Week Online, 1996, Added to the Wayback machine on Apr. 11, 1997, [online] [Retrieved on Jun. 18, 2008] Retrieved from the internet <URL:http://web.archive.org/web/19970411082633/www.pcweek.com. au/p...>.

"OM-Transact $^{TM}$ : A Technical Overview," Open Market Technical White Paper, Dec. 10, 1996, pp. 1–23.

"Open market and leading Service Providers Commerce—Enable the World Wide Web," Open Market—Corporate Overview, Date unknown, [online] [Retrieved on Jul. 30, 1997] Retrieved from the internet <URL:http://www.openmarket.com/partners/commsp.htm>.

Allard, T., "Telstra may take on banks in the payments system," The Sydney Morning Herald, May 11, 1997.

"Telstra SureLink<sup>TM</sup>: Welcome to the Telstra SureLink<sup>TM</sup>—making life easier," Telstra Corporation Limited, 1997, [online] [Retrieved on Jul. 23, 1997] Retrieved from the internet <URL:http://www.surelink.com.au>.

"Telstra Surelink<sup>TM</sup>: Secure, convenient shopping: with Telstra Surelink<sup>TM</sup>," 1997, [online] [Retrieved on Jul. 23, 1997] Retrieved from the internet <URL:http://www.surelink.com.au/c0.htm>.

"Telstra Surelink<sup>TM</sup>: Saving time and money by making life easier, with Telstra Surelink<sup>TM</sup>," 1997, [online] [Retrieved on Jul. 23, 1997] Retrieved from the internet <URL:http://www.surelink.com.au/c1.htm>.

"Telstra Surelink<sup>TM</sup>: What can I buy; here and now with Telstra Surelink<sup>TM</sup>," 1997, [online] [Retrieved on Jul. 23, 1997] Retrieved from the internet <URL:http://www.surelink.com.au/c3.htm>.

"Telstra Surelink<sup>TM</sup>: Payment and delivery; making life easier with Telstra Surelink<sup>TM</sup>," 1997, [online] [Retrieved on Jul. 23, 1997] Retrieved from the internet <URL:http://www.surelink.com.au/c4.htm>.

"Telstra Surelink<sup>TM</sup>: The answers to Frequently Asked Questions; making life easier with Telstra Surelink<sup>TM</sup>," 1997, [online] [Retrieved on Jul. 23, 1997] Retrieved from the internet <URL:http://www.surelink.com.au/c5.htm>.

"Telstra Surelink<sup>TM</sup>: Secure Transaction; here and now with Telstra Surelink<sup>TM</sup>," 1997, [online] [Retrieved on Jul. 23, 1997] Retrieved from the internet <URL:http://www.surelink.com.au/t0.htm>.

"SureLink Merchant Guide," (V2.0) Jul. 1997, p. 1–85. Telstra SureLink Overview, Aug. 1997, p. 1–12.

"Salescart—Electronic Shopping Cart," SalesCart™, A division of ComCity® LLC, 1995–2008, [online] [Retreived on Apr. 19, 2008] Retreived from the internet <URL:http://www.salescart.com/company.htm>.

Archive of "Welcome to Harris Technology on the Internet," Harris Technologies, 1996, [online] [Archived by http://web.archive.org on Dec. 22, 1996; Retreived on Aug. 14, 2008] Retreived from the internet <URL:http://web.archive.org/web/19961222113745/http://www.ht.com.au/>.

Messmer, E., "Microsoft opens doors on Net store tools," Network World, Oct. 21, 1996, p. 16, vol. 13, No. 43.

Cousins, S., et al., "InterPay: Managing Multiple Payment Mechanisms in Digital Libraries," Annual Conference on Digital Libraries, 1995, Can be retrieved from the internet <URL:http://www.dbai.tuwien.ac.at/staff/herzog/DL/DL95/papers/cousins/cousins.html>.

Hauser, R., et al., "Generic Extensions of WWW Browers," Proceedings of the First USENIX Workshop on Electronic Commerce, Jul. 1995, New York, NY.

Tang, L., "A Set of Protocols for Micropayments in Distributed Systems," Proceedings of the First USENIX Workshop on Electronic Commerce, Jul. 1995, New York, NY.

"09\_539036\_DynamicProductComparison.doc," Oct. 22, 2003, 16 pages.

"A Text-Based View of the HyperCard FAQ ver. 1.2.2," HyperCard FAQ—Table of Contents, Nov. 18, 1997, 10 pages, [online] [retrieved on Mar. 16, 2003] Retrieved from the internet: <URL: http://www-psych.stanford.edu/~pinto/hc1.html>

"AIXlink/X.25 Version 2.1 for AIX: Guide and Reference," IBM Corp., Sep. 2005, Eight Edition, pp. iii–348.

"Amazon.com Receives Patent for 1–Click," PR Newswire Association LLC, Oct. 12, 1999, 2 pages, [online] [retrieved on Mar. 16, 2007] Retrieved from the Internet: <URL:http://www.prnewswire.com/cgi-bin/stories.pl?ACCT=

105&STORY=/www/story/10-12-1999/0001042392>.

"AOL," Wikipedia, Mar. 16, 2007, 15 pages, [online] [retrieved on Mar. 16, 2007] Retrieved from the Internet: <URL: http://en.wikipedia.org/wiki/America\_Online>.

"AppleLink," Wikipedia, Feb. 17, 2007, 3 pages, [online] [retrieved on Mar. 16, 2007] Retrieved from the Internet: <URL: http://en.wikipedia.org/wiki/AppleLink>.

"Australian Purchasing & Supply," The Official Magazine of the Australian Institute of Purchasing & Materials Management, Jul./Aug. 1993, pp. 1–64.

"Bitnet," Wikipedia, Feb. 23, 2007, 2 pages, [online] [retrieved on Mar. 16, 2007] Retrieved from the Internet: <URL: http://en.wikipedia.org/wiki/Bitnet>.

"Borland Delphi," Wikipedia, Mar. 5, 2007, 6 pages, [online] [retrieved on Mar. 16, 2007] Retrieved from the Internet: <URL: http://en.wikipedia.org/wiki/Borland\_Delphi>.

"Bulletin Board System," Wikipedia, Mar. 8, 2007, 6 pages, [online] [retrieved on Mar. 16, 2007] Retrieved from the Internet: <URL: http://en.wikipedia.org/wiki/Bulletin\_board\_system>.

"Citadel (software)," Wikipedia, Mar. 15, 2007, 7 pages, [online] [retrieved on Mar. 16, 2007] Retrieved from the Internet: <URL: http://en.wikipedia.org/wiki/Citadel\_ %28software%29>.

"Clip-Art Window Shopper Users Manual," Adonis Corporation, 33 pages.

"CompuServe," Wikipedia, Mar. 6, 2007, 8 pages, [online] [retrieved on Mar. 16, 2007] Retrieved from the Internet: <URL: http://en.wikipedia.org/wiki/CompuServe>.

"Computer Reservations System," Wikipedia, Mar. 15, 2007, 7 pages, [online] [retrieved on Mar. 16, 2007] Retrieved from the Internet: <URL: http://en.wikipedia.org/wiki/Computer\_reservations\_system>.

"Computer Software, Information About Qmodem," Computer Hope.com, 1998–2007, 2 pages, [online] [retrieved on Mar. 16, 2007] Retrieved from the Internet: <URL: http://www.computerhope.com/software/qmodem.htm>.

- "Control Functions for Coded Character Sets," ECMA, Standard ECMA–48, Fifth Edition, Jun. 1991, 108 pages, [online] [retrieved on Mar. 23, 2007] Retrieved from the Internet: <URL: http://www.ecma-international.org/publications/files/ECMA–ST/Ecma–048.pdf>.
- "Data Storage Device," Wikipedia, Mar. 13, 2007, 6 pages, [online] [retrieved on Mar. 16, 2007] Retrieved from the Internet: <URL: http://en.wikipedia.org/wiki/Data\_storage\_medium>.
- "DECnet," Wikipedia, Mar. 7, 2007, 3 pages, [online] [retrieved on Mar. 16, 2007] Retrieved from the Internet: <URL: http://en.wikipedia.org/wiki/Decnet>.
- "Description of Shopping Cart Options," The Online Exchange, Inc., Aug. 28, 1997, 1 page, [online] [retrieved on Mar. 7, 2007] Retrieved from the Internet: <URL: http://web.archive.org/web/20010517041004/www.onlinex.com/>, (as cited with link on p. 4, No. 15, in "Bounty Quest, 1–Click Prior Art," Bounty Quest, 8 pages, [online] [retrieved on Jan. 17, 2007] Retrieved from the Internet: <URL: http://web.archive.org/web/20010405100818/www.bountyquest.com/patentinfo./oneclickart>.)
- "Digital Equipment Corporation," Wikipedia, Mar. 14, 2007, 11 pages, [online] [retrieved on Mar. 16, 2007] Retrieved from the Internet: <URL: http://en.wikipedia.org/wiki/Digital\_Equipment>.
- "Electronic In-Home Shopping: 'Our Stores are Always Open'," Chain Store Age Executive, Mar. 1985, 2 pages.
- "FidoNet," Wikipedia, Jan. 25, 2007, 7 pages, [online] [retrieved on Mar. 16, 2007] Retrieved from the Internet: <URL: http://en.wikipedia.org/wiki/Fidonet>.
- "For Immediate Release: Introducing LiveCard," Royal Software, Inc., 2 pages, [online] [retrieved on Mar. 16, 2007] Retrieved from the Internet: <URL: http://web.archive.org/web/19990202232602/www.royalsoftware.com/descriptions/LiveCardprl.html>.
- "History, What This Page is About," TEXTFILESDOT-COM, 4 pages, [online] [retrieved on Mar. 16, 2007] Retrieved from the Internet: <URL:http://www.textfiles.com/history/>.
- "HyperCard," Answers.com, 2007, 8 pages, [online] [retrieved on Mar. 21, 2007] Retrieved from the Internet: <URL: http://www.answers.com/topic/hypercard>.
- "Intellectual Property Analysis of Amazon's U.S. Patent No. 5,960,411, *Amazon.com, Inc. v. Barnesandnoble.com, Inc.*," Patently Obvious, Litigation Report, Mar. 2, 2001, pp. 1–6. "Interactive System Productivity Facility (ISPF), User's Guide," IBM Corp., Version 4, Release 2 for MVS, 1980, 1995, 1196 pages, [online] [retrieved on Mar. 7, 2007] Retrieved from the Internet: <URL: http://publib.boulder.ib-m.com/cgi-bin/bookmgr/BOOKS/ISPUGD02/CCON-TENTS>.
- "Internet," Wikipedia, Mar. 16, 2007, 15 pages, [online] [retrieved on Mar. 16, 2007] Retrieved from the Internet: <URL: http://en.wikipedia.org/wiki/internet>.
- "Internet Protocol, DARPA Internet Program Protocol Specification," Information Sciences Institute, RFC: 791, Sep. 1981, 49 pages, [online] [retrieved on Mar. 16, 2007] Retrieved from the Internet: <URL: http://www.ietf.org/rfc/rfc0791.txt>.
- "Internet Protocol Suite," Wikipedia, Mar. 14, 2007, 5 pages, [online] [retrieved on Mar. 16, 2007] Retrieved from the Internet: <URL: http://en.wikipedia.org/wiki/TCP/IP>.

- "List of BBS Software," Wikipedia, Mar. 13, 2007, 7 pages, [online] [retrieved on Mar. 16, 2007] Retrieved from the Internet: <URL: http://en.wikipedia.org/wiki/List\_of\_BBS\_software>.
- "Minitel," Wikipedia, Mar. 13, 2007, 5 pages, [online] [retrieved on Mar. 16, 2007] Retrieved from the Internet: <URL: http://en.wikipedia.org/wiki/Minitel>.
- "Netbanking with your PC," Bank of Montreal MBANX, Jul. 7, 2007, 1 page [online] [retrieved on Mar. 7, 2007] Retrieved from the Internet: <URL: http://web.archive.org/web/20011127072707/www.bountyquest.com/images/
- b1025\_14a.gif>, (as cited with link on p. 4, No. 14 in "Bounty Quest, 1–Click Prior Art," Bounty Quest, 8 pages, [online] [retrieved on Jan. 17, 2007] Retrieved from the Internet <URL: http://web.archive.org/web/20010405100818/www.bountyquest.com/patentinfo/oneclickart>).
- "Netscape Merchant System, Site Administrator's Handbook, Version 1.5," Netscape Communications Corporation, 1996, 336 pages.
- "Norm!," Norm's Quotation Page, Nov. 10, 1982, 7 pages, [online] [retrieved on Mar. 7, 2007] Retrieved from the Internet: <URL: http://web.archive.org/web/20010702004226/ourworld.compuserve.com/homepages/wildkingdom/norm-b.htm>.
- "Object Pascal," Wikipedia, Mar. 14, 2007, 5 pages, [online] [retrieved on Mar. 16, 2007] Retrieved from the Internet: <URL: http://en.wikipedia.org/wiki/Delphi\_programming\_language>.
- "Open Buying on the Internet (OBI) Standard Release V1.0," The OBI Consortium, May 1997.
- "OSI Model," Wikipedia, Mar. 15, 2007, 6 pages, [online] [retrieved on Mar. 16, 2007] Retrieved from the Internet: <URL: http://en.wikipedia.org/wiki/OSI\_model>.
- "OSI Protocols," Wikipedia, Feb. 21, 2007, 3 pages, [online] [retrieved on Mar. 16, 2007] Retrieved from the Internet: <URL: http://en.wikipedia.org/wiki/OSI\_protocols>.
- "Part III: Bulletin Board Systems," CTT, 6 pages, [online] [retrieved on Mar. 16, 2007] Retrieved from the Internet: <URL: http://freegroups.net/camsoc/ctt/part-3.html>.
- "PowerBuilder," Wikipedia, Mar. 14, 2007, 4 pages, [online] [retrieved on Mar. 16, 2007] Retrieved from the Internet: <URL: http://en.wikipedia.org/wiki/Powerbuilder>.
- "Prodigy (ISP)," Wikipedia, Feb. 17, 2007, 8 pages, [online] [retrieved on Mar. 16, 2007] Retrieved from the Internet: <URL: http://en.wikipedia.org/wiki/Prodigy\_%2BISP%29>.
- "Qube Simulcast Program Listing," May 8–31, 1979, Qube Simulcast, pp. 15–42.
- "Set-Top Box," Wikipedia, Mar. 2, 2007, 2 pages, [online] [retrieved on Mar. 16, 2007] Retrieved from the Internet: <URL: http://en.wikipedia.org/wiki/Set\_top\_box>.
- "Star Trek," Television Series, 1987–1997, 2 pages, [online] [retrieved on Mar. 7, 2007] Retrieved from the Internet: <URL: http://web.archive.org/web/20010330052126/www.startrek.com/>, (as cited with link on p. 7 in "Bounty Quest, 1–Click Prior Art," Bounty Quest, 8 pages, [online] [retrieved on Jan. 17, 2007] Retrieved from the internet: <URL: http://web.archive.org/web/20010405100818/www.bountyquest.com/patentinfo/oneclickart>.)
- "Supplynet, Remote Requisitioning Systems," Ferntree Computer Corporation.
- "Supplynet, Requisitioning Training," Oct. 1993, pp. 1–91.

- "TAPCIS®, The Access Program for the CompuServe Information Service," Support Group, Inc., 8 pages, [online] [retrieved on Mar. 16, 2007] Retrieved from the Intertet: <URL: http://www.nfonet.org/files/modems.TAPCIS.TXT>.
- "Telecom Plus, Supplynet User Manual," Telecom, Australia 1990, 330 pages.
- "textfiles.com," TEXTFILESDOTCOM, 1 page, [online] [retrieved on Mar. 16, 2007] Retrieved from the Internet: <URL: http://www.textfiles.com/>.
- "The Free Dictionary, Data-Storage Medium," Farlex, Inc., 2007, 2 pages, [online] [retrieved on Mar. 16, 2007] Retrieved from the Internet: <URL: http://www.thefreedictionary.com/data-storage+medium>.
- "The Groupware Server for Web 2.0," Citadel, 2007, 2 pages, [online] [retrieved on Mar. 16, 2007] Retrieved from the Internet: <URL: http://www.citadel.org/doku.php>.
- "The HyperActive Software "Save HyperCard" Campaign," HyperActive Software, Aug. 19, 2000, 2 pages, [online] [retrieved on Mar. 16, 2007] Retrieved from the Internet: <URL: http://www.hyperactivesw.com/SaveHC.html>.
- "The Kermit Project," Columbia University, Dec. 14, 2006, 2 pages, [online] [retrieved on Mar. 16, 2007] Retrieved from the Internet: <URL: http://wwww.columbia.edu/kermit/>.
- "The Multics History Project is Scanning and Preserving Multics History. Can you Help?," Multics, Mar. 10, 2007, 3 pages, [online] [retrieved on Mar. 16, 2007] Retrieved from the Internet: <URL: http://www.multicians.org/multics.html>.
- "Transmission Control Protocol, DARPA Internet Program Protocol Specification," Information Sciences Institute, RFC: 793, Sep. 1981, 88 pages, [online] [retrieved on Mar. 16, 2007] Retrieved from the Internet: <URL: http://www.ietf.org/rfc/rfc0793.txt>.
- "Troubleshooting X.25 Connections," Cisco Systems, Inc., Nov. 27, 2001, 10 pages, [online] [retrieved on Mar. 16, 2007] Retrieved from the Internet: <URL: http://www.cisco.com/univercd/cc/td/doc/cisintwk/itg\_v1/tr1919.htm>.
- "Usenet," Wikipedia, Mar. 12, 2007, 12 pages, [online] [retrieved on Mar. 16, 2007] Retrieved from the Internet: <URL: http://en.wikipedia.org/wiki/Usenet>.
- "Visual Component Library," Wikipedia, Jan. 24, 2007, 1 page, [online] [retrieved on Mar. 16, 2007] Retrieved from the Internet: <URL: http://en.wikipedia.org/wiki/Visual\_component\_library>.
- "VT100," Wikipedia, Jan. 26, 2007, 2 pages, [online] [retrieved on Mar. 16, 2007] Retrieved from the Internet: <URL: http://en.wikipedia.org/wiki/VT100>.
- "VT220," Wikipedia, Mar. 12, 2007, 1 page, [online] [retrieved on Mar. 16, 2007] Retrieved from the Internet: <URL: http://en.wikipedia.org/wiki/VT220>.
- "VT52," Wikipedia, Mar. 6, 2007, 2 pages, [online] [retrieved on Mar. 16, 2007] Retrieved from the Internet: <URL: http://en.wikipedia.org/wiki/VT52>.
- "Welcome to the HyperCard FAQ—Table of Contents," HyperCard FAQ 1, FAQ Version 1.2.2, Nov. 18, 1997, 10 pages, [online] [retrieved on Mar. 16, 2007] Retrieved from the Internet: <URL: http://www.pfhyper.com/hcfaq/hsfaq1.html>.
- "World Wide Web," Wikipedia, Mar. 14, 2007, 10 pages, [online] [retrieved on Mar. 16, 2007] Retrieved from the Internet: <URL: http://en.wikipedia.org/wiki/World\_Wide\_Web>.

- "X.25," Wikipedia, Feb. 21, 2007, 5 pages, [online] [retrieved on Mar. 16, 2007] Retrieved from the Internet: <URL: http://en.wikipedia.org/wiki/X25>.
- "X.25 Overview," Cisco Systems, Inc., Oct. 13, 2006, 7 pages, [online] [retrieved on Mar. 16, 2007] Retrieved from the Internet: <URL: http://www.cisco.com/univered/cc/td/doc/cisintwk/ito\_doc/x25.htm>.
- "Xanadu Archive Page," Xanadu, Mar. 11, 2007, 3 pages, [online] [retrieved on Mar. 16, 2007] Retrieved from the Internet: <URL: http://xanadu.com/XUarchive/>.
- "Xanadu Secrets Become Udanax Open-Source," Udanax. com, 2 pages, [online] [retrieved on Mar. 16, 2007] Retrieved from the Internet: <URL: http://www.udanax.com/>.
- "Xanadu Technologies—An Introduction," Xanadu, Aug. 23, 1997, 14 pages, [online] [retrieved on Mar. 16, 2007] Retrieved from the Internet: <URL: http://xanadu.com/tech/>.
- "XMODEM," Wikipedia, Feb. 12, 2007, 6 pages, [online] [retrieved on Mar. 16, 2007] Retrieved from the Internet: <URL: http://en.wikipedia.org/wiki/Xmodem>.
- "YMODEM," Wikipedia, Feb. 16, 2007, 1 page, [online] [retrieved on Mar. 16, 2007] Retrieved from the Internet: <URL: http://en.wikipedia.org/wiki/YMODEM>.
- "ZMODEM," Wikipedia, Jan. 12, 2007, 2 pages, [online] [retrieved on Mar. 16, 2007] Retrieved from the Internet: <URL: http://en.wikipedia.org/wiki/ZMODEM>.
- Albright, T. B., "Simple Internet Purchase Procedure," 1996, 2 pages, [online] [retrieved on Mar. 7, 2007] Retrieved from the Internet: <URL: http://www.archive.org/web/20010618164928/www.bountyquest.com/images/b1025\_17a.jpg>.
- Bailey, J. P., "Opening the Set-Top Box Market," RPCP Working Paper, Feb. 3, 1995, pp. 1–28, [online] [retrieved on Mar. 16, 2007] Retrieved from the Internet: <URL: http://itc.mit.edu/rpcp/Pubs/settop\_mkt/abstract.html>.
- Berners-Lee, T., "Hypertext Markup Language—2.0," Network Working Group, MIT/W3C, Nov. 1995, 70 pages, [online] [retrieved on Mar. 7, 2007] Retrieved from the Internet: <URL: http://web.archive.org/web/20010627201434/www.cis.ohio-state.edu/cgi-bin/rfc/rfc1866.html>.
- Cash, J., Jr., et al., "Corporate Information Systems Management Text and Cases," Second Edition 1988 Irwin, 3 pages. Chaffin, B., "John Sculley On Apple Today, & HyperCard Regrets," The Mac Observer, Inc., Oct. 3, 2003, 6 pages, [online] [retrieved on Mar. 16, 2007] Retrieved from the
- 10/03.5.shtml.

  Ciolek, T. M., "Internet Structure and Development: On Strategic Uses of the Archetypes of the Networked Mind," Research School of Pacific and Asian Studies, Australian National University, Jan. 1999, 22 pages, [online] [retrieved]

Internet: <URL: http://www.macobserver.com/article/2003/

- on Mar. 16, 2007] Retrieved from the Internet: <URL: http://www.ciolek.com/PAPERS/pnc-taipei-99.html>.

  Dawe, R. L., "Move it fast . . . eliminate steps," Transportation & Distribution, Penton Publishing and Marketing, Sep. 1997, 6 pages, [online] [retrieved on Feb. 27, 2007] Retrieved from the ProQuest on the Internet: <URL: http://
- Frenzel, C. W., "Management of Information Technology," Boyd & Fraser Publishing Company, 1992, 4 pages.

proquest.umi.com/pqdweb?Did=00000...6&Fmt=4&Deli=

1&Mtd=1&ldx=1&Sid=9&RQT=309>.

Grandemange, A., "Amazon 1–Click Analysis," PageBox, Jan. 25, 2006, 30 pages, [online] [retrieved on Mar. 26, 2007] Retrieved from the Internet: <URL: http://pagebox.net/1clickanalysis.html>.

Grandemange, A., "Software and Business Method Patents," PageBox, Jan. 22, 2006, 79 pages, [online] [retrieved on Mar. 16, 2007] Retrieved from the Internet: <URL: http://pagebox.net/businessmethod.html>.

Greenberg, L., "Client/Server Computing in 1994, The New Generation of C/S Development Tools," Aug. 5, 1996, 23 pages, [online] [retrieved on Mar. 16, 2007] Retrieved from the Internet: <URL: http://earthrenewal.org/cs94.htm>.

Gruner, R. S., "Everything Old Is New Again: Obviousness Limitations on Patenting Computer Updates of Old Designs," Boston University Journal of Science & Technology Law, 2003, pp. 211–283, vol. 9.

Jones, G., "Alternatives to HyperCard," Nov. 23, 1999, 7 pages, [online] [retrieved on Mar. 16, 2007] Retrieved from the Internet: <URL: http://modena.Intergate.ca/personal/gslj/hyperalternatives.html>.

King, C., "Amazon's Grasp on One–Click Patent May Be Slipping," Internetnews.com, Ecommerce, Mar. 14, 2001, 4 pages, [online] [retrieved on Oct. 23, 2003] Retrieved from the Internet: <URL: http://www.internetnews.com/ec-news/article.php/4\_713681>.

Lambert, N., "BountyQuest Revisited: The Coin Has Two Sides," Apr. 2, 2001, 3 pages, [online] [retrieved on Mar. 16, 2007] Retrieved from the Internet: <URL: http://newsbreaks.infotoday.com/nbReader.asp?ArticleId=17623>.

Lawrence, E., et al., "Technology of Internet Business," John Wiley & Sons, 4 pages.

Loney, K., "Oracle DBA Handbook," 1994, pp. 13, Osborne McGraw-Hill, Berkeley, CA..

McKenna, P., "Internet Money is Blue Not Green," Newsbytes Inc., Newswire, Jun. 27, 1997, 1 page.

Morgan, E. L., "Implementing TCP/IP Communications with HyperCard," Infomotions, Inc., Dec. 21, 1992, 19 pages, (Originally published in Information Technology and Librarys, Dec. 1992, pp. 421–432, vol. 11, No. 4), [online] [retrieved on Mar. 16, 2007] Retrieved from the Internet: <URL: http://www.infomotions.com/musings/tcp-communications/>.

Nelson, T. H., "A Publishing and Royalty Model for Networked Documents," Coalition for Networked Information, Jul. 3, 2002, 4 pages, [online] [retrieved on Mar. 16, 2007] Retrieved from the Internet: <URL: http://www.cni.org/docs/ima.ip-workshop/Nelson.html>.

Postel, J., "User Datagram Protocol," ISI, RFC 768, Aug. 28, 1980, 3 pages, [online] [retrieved on Mar. 16, 2007] Retrieved from the Internet: <URL: http://www.letf.org/rfc/rfc0768..txt>.

Raymond, E. S., "Terminal Type Descriptions Source File," terminfo syntax, Version 11.0.1, 302 pages, [online] [retrieved on Mar. 23, 2007] Retrieved from the Internet: <URL: http://www.catb.org/~esr/terminfo/termtypes.ti.gz>. Scardina, M., "Tapping the Treasures of CompuServe," HP Handheld Forum, 5 pages, [online] [retrieved on Mar. 16, 2007] Retrieved from the Internet: <URL: http://www.palmtoppaper.com/ptphtml/27/pt27002e.htm>.

Trewitt, G., "Using Tcl to Process HTML Forms," Digital Equipment Corporation, 1994, NSL TN-14, pp. 1-41.

Viescas, J. L., "The Official Guide to the Prodigy Service," Microsoft Press, 1991, 395 pages.

"CompuServe Trend," CompuServe, 1987, (as discussed on p. 15 in "Opinion of the U.S. Court of Appeals, Federal Circuit," Tech Law Journal, 20 pages, [online] [retrieved on Mar. 28, 2007] Retrieved from the Internet: <URL: http://www.techlawjournal.com/courts1999/amazon\_bn/20010214op.asp>.).

U.S. Appl. No. 10/212,367, filed Aug. 5, 2002, Spiegel et al. U.S. Appl. No. 10/194,602, filed Jul. 12, 2002, Bezos et al. U.S. Appl. No. 09/318,447, filed May 25, 1999, Bezos et al. "Default—Default Button—Default Home Page," definitions from Microsoft Press Computer Dictionary, Third Edition, Microsoft Corporation, 1997, pp. 137, Redmond Washington

Grandemange, A., "PageBox, 1–click prior art," PageBox. net, Feb. 7, 2006, 121 pages, [online] [retrieved on May 1,, 2007] Retrieved from the Internet: <URL: http://pagebox.net/1clickpriorartForPrinters.html>.

Yesil, M., "Creating the virtual store, Taking your web site from browsing to buying," Overview of Shopping Client Features, Appendix G, 1997, pp. 347–349, Wiley Computer Publishing, John Wiley & Sons, New York.

"An Introduction to Ecash," DigiCash, 10 pages, [online] [retrieved on Aug. 2, 2008] Retrieved from the Internet: <URL: http://web.archive.org/web/19961102121426/digicash.com/publish/ecash\_intro/ecash\_intro.html.>.

"Australian Cybermalls News, New Archives Oct. 1996," Australian Cybermalls Pty Ltd., Oct. 31, 1996, 9 pages, [online] [retrieved on Jan. 15, 2007] Retrieved from the Internet: <URL: http://ausmall.com.au/acnarch/acnews8.htm#961025.

Furche, A., "True Electronic Cash on the Internet," DigiCash Slideshow, 1989, 10 pages.

"Nomura Research Institute Licenses Ecash<sup>TM</sup> Technology for Japan's First True Electronic Money System," DigiCash Pty. Ltd., Press Release, Tokyo, Japan, Apr. 2, 1997, 3 pages, [online] [retrieved on Jan. 15, 2007] Retrieved from the Internet: <URL: http://ntrg.cs.tcd.ie/mepeirce/Project/Press/japecash.html.>.

Quittner, J., "Betting on Virtual Vegas," Time, Jun. 12, 1995, pp. 48–49, No. 23.

Welch, C., "Using Electronic Cash Securely, Ecash™—The Internet Currency," Craig Welch & Associates Pte. Ltd., Slideshow, 1995, 11 pages.

"ACME Computers Web Shots," 25 pages, [online] Retrieved from the Internet: <URL: http://morwood.arl.wus-tl.edu/web\_basket/acme/>.

"Amazon Web Page Containing Product Details of "Creating the Virtual Store" Providing Publish Date of Nov. 8, 1996," Amazon.com, Feb. 26, 2003, [online] Retrieved from the Internet: <URL: http://www.amaxon.com/exec/obidos/tg/detail/\_/0471164941/002\_1591839\_2687212?vi=glance>.

"Amazon.com Catapults Electronic Commerce to Next Level with Powerful New Features," Amazon.com, Inc., Press Release: 3.0, 2 pages, [online] [retrieved on Jan. 19, 1999] Retrieved from the Internet: <URL: http://internalfeatures/dept/marketing/AmazonLibrary1,

sept23amazon.htm>.

"Amazon.com Rolls Out New Features," Amazon.com, Inc., Internet News.com, Sep. 24, 1997, 1 page, [online] [retrieved on Jan. 18, 1999] Retrieved from the Internet: <URL: http://internal/dept/marketing/AmazonLibrary1/sept24internet.htm>.

"ASX, A Chronology of Key Events in ASX's Evolution," Australian Stock Exchange, Jun. 28, 2004, 3 pages.

- "Auction Express Auction Sites—Auction Software That Puts You in the Drivers Seat, Auction Express Websites," Global Exchange Technologies Inc., 2001, 2 pages, [online] [retrieved on Jul. 23, 2001] Retrieved from the Internet: <URL: http://www.auction—express.net/>.
- "Auction Express Auction Sites—Auction Software That Puts You in the Drivers Seat, Getting Started," Global Exchange Technologies Inc., 2001, 2 pages, [online] [retrieved on Jul. 23, 2001] Retrieved from the Internet: <URL: http://www.auction—express.net/html/getting\_started.html>.
- "Auction Express Auction Sites—Auction Software That Puts You in the Drivers Seat, Pricing," Global Exchange Technologies Inc., 2001, 3 pages, [online] [retrieved on Jul. 23, 2001] Retrieved from the Internet: <URL: http://www.auction—express.net/html/pricing.html>.
- "Auction Express Auction Sites—Auction Software That Puts You in the Drivers Seat, Software Features," Global Exchange Technologies Inc., 2001, 5 pages, [online] [retrieved on Jul. 23, 2001] Retrieved from the Internet: <URL: http://www.auction-express.net/html/software\_options.h-tml/software\_options.h-tml/software\_opti
- "Auction Features—Strictly Exchange Online Auction Software, Flexible, Powerful, Affordable, and Creative . . ." Strictly Exchange, 1998–2001, 1 page, [online] [retrieved on Jul. 23, 2001] Retrieved from the Internet: <URL: http://www.auctionhosting.com>.
- "Auction Features—Strictly Exchange Online Auction Software, Programming & Design Services," Strictly Exchange, 1998–2001, 2 pages, [online] [retrieved on Jul. 23, 2001] Retrieved from the Internet: <URL: http://www.strictlyexchange.com/custom/>.
- "Auction Features—Strictly Exchange Online Auction Software, Software Package Pricing," Strictly Exchange, 1998–2001, 2 pages, [online] [retrieved on Jul. 23, 2001] Retrieved from the Internet: <URL: http://www.strictlyexchange.com/software/software.htm>.
- "Bounty Quest, 1–Click Prior Art," Bounty Quest, 8 pages, [online] [retrieved on ] Retrieved from the Internet: <URL: http://web.archive.org/web/20010405100818/www.bountyquest.com/patentinfo/oneclickart>.
- "Business Innovation Through Telecommunications," Keen Innovations, 1999, 12 pages.
- "Client-Server," Wikipedia, 3 pages, [online] [retrieved on Dec. 28, 2006] Retrieved from the Internet: <URL: http://en.wikipedia.org/wiki/Client-server>.
- "CompuServe Classic Service—Company Analyzer Screen Shots," Nov. 11, 1999, 3 pages.
- "Cookies, Client-Side Persistent Information and Their Use," Jul. 28, 1995, 2 pages.
- "Cookies—What Every Web Designer Should Know," Journal of Design Science, Ignition, Inc., 1997–2001, 7 pages, [online] [retrieved on May 7, 2002] Retrieved from the Internet: <URL: www.ignitiondesign.com/journal/cookies>.
- "Dave Kristol's "State—info" Proposal," Email from Shel Kaphan to www—talk@w3.org, Aug. 10, 1995, 2 pages, [online] [retrieved on Nov. 15, 1999] Retrieved from the Internet: <URL: http://www19.w3.org/Archives/Public/www—talk/1995JulAug/0338.html>.
- "Demo Site, All Categories," Auction Express, 2001, 2 pages, [online] [retrieved on Jul. 23, 2001] Retrieved from the Internet: <URL: http://www.usa4auction.com/demo/html/categories.htm>.

- "Demo Site, Demo Site Manager," Auction Express, 2001, 2 pages, [online] [retrieved on Jul. 23, 2001] Retrieved from the Internet: <URL: http://www.auction-expre.../admin\_manager.cgi?user=USA4&password=demo&menu=setu>.
- "Demo Site, New Member Registration," Auction Express, 2001, 2 pages, [online] [retrieved on Jul. 23, 2001] Retrieved from the Internet: <URL: http://www.usa4auction.com/demo/html/create\_account.htm>.
- Digicash Ecash—Starting a Shop—Do It Yourself (Running Your Own Shop—Server) [Added to the Wayback Machine on Nov. 2, 1996] [online], [retrieved on Dec. 28, 2006] Retrieved from the Internet: <URL: http://web.archive.org/web/19961102104658/http://digicash.com/ecash/shop\_self.html.
- Digicash Ecash—Starting a Shop—Do It Yourself (Running Your Own Shop—Server on Windows NT/Windows 95 web server) [Added to the wayback Machine on Nov. 2, 1996] [online], [retrieved on Sep. 9, 2005] Retrieved from the Internet: <URL: http://web.archive.org/web/19961102104436/http://digicash.com/ecash/shop\_win.html.
- "Doonesbury Comics," The Doonesbury Company, 1996, 6 pages, [online] Retrieved from the Internet: <URL: http://www.doonesbury.com/flashbacks/pages/1993/05/db930505>.
- "Elcom, 10–K405 Annual Report," Elcom International, Inc., Mar. 25, 1997, Securities and Exchange Commission, Commission File No. 000–27376, Washington, DC.
- "Elements of the Networked Coke Machine, Coke Machine Components," Walter's Coke Project Homepage, 3 pages, [online] [retrieved on Jul. 23, 2001] Retrieved from the Internet: <URL: http://www.ugcs.caltech.edu/~walterfb/coke/parts.html>.
- "Features of the Next Generation Coke Machine," Walter's Coke Project Homepage, 1 page, [online] [retrieved on Jul. 23, 2001] Retrieved from the Internet: <URL: http://www.ugcs.caltech.edu/~walterfb/coke/features.html>.
- "Go-Cart Shopping Cart Software Features," Go International, Inc., 1996, 3 pages, [online] [retrieved on Nov. 19, 1999] Retrieved from the Internet: <URL: http://www.go-cart.com/features.html>.
- "Internet Access: Disc Distributing Announces Interactive World Wide," Infoautics Corporation, 1998, 3 pages, [online] [retrieved on Nov. 19, 1998] Retrieved from the Internet: <URL: http://www.elibrary.com/getdoc.cgi?id=117852032x0y1781w4&OIDS=0Q003D019&Form=RL&pubname=Cambridge\_Work-Group\_Computing\_Report&puburl=0&querydocid=1007497@library\_b&dtype=0~0&dinst=0>.
- "JavaScript Tip of the Week for Nov. 25, 1996: Everything You Ever Wanted to Know About Cookies," Jupitermedia Corporation, Nov. 25, 1996, 12 pages.
- "Lloyd's Coke Machine, A Complete Description of a Networked Coke Machine," Walter's Coke Project Homepage, Feb. 27, 1996, 2 pages, [online] [retrieved on Jul. 23, 2007] Retrieved from the Internet: <URL: http://www.ugcs.caltech.edu/~walterfb/coke/coke.html>.
- "Microsoft Excel User's Guide, Version 5.0," Microsoft Corporation, 1993, pp. 259–373.

"Netscape LivePayment White Paper," Netscape Communications Corporation, 1996, 14 pages, [online] [retrieved on May 6, 2004] Retrieved from the Internet: <URL: http://www.archive.org/web/19961026221246/

www3.netscape.com/comprod/products/iappls/platform/live...>.

"Netscape Merchant System, Getting Started, Version 1.5," Netscape Communications Corporation, 1995, pp. 5–100.

"Oliver's Market, The Ordering System," 5 pages, [online] [retrieved on May 21, 2003] Retrieved from the Internet: <URL: http://www.sonic.net/~raptor/current/

how2ordr.html>.

"One Click E-Commerce Marketing Agreement with Cable-Data," The Gale Group, PR Newswire, Nov. 24, 1998, 3 pages.

"Open TV Claims Patent on 'One Click'," CBSMarketwatch.com, Oct. 5, 2000, 2 pages, [online] [retrieved on Jan. 19, 2007] Retrieved from the Internet: <URL: http://www.marketwatch.com/news/story/opentv-claims-one-click-technology/story.aspx?guid=%7bED6...>.

"Pacific Coast Software Software Creates Virtual Shopping Cart," M2 Communications Ltd., M2 Presswire, Sep. 6, 1996, 1 page.

"PerlShop Manual (version 2.2)," ARPAnet Corp., Nov. 24, 1996, 9 pages, [online] [retrieved on Nov. 19, 1998] Retrieved from the Internet: <URL: http://www.w3u.com/grokksoft/shop/perlman.html>.

"Preliminary Injunction Lifted in "One-Click" Patent Battle," Intellectual Property & Technology Law Journal, May 2001, 2 pages, vol. 13, No. 5.

"Qube Advertisement," 27 pages.

"Qube Program Guide," May 1979, 41 pages.

"Sax Software Announces Sax NetSell; Sax NetSell's Design—Time ActiveX Controls Make Internet Commerce Easy," Business Wire, Inc., May 23, 1997, 2 pages.

"Sentence Printing," Microsoft Word for Windows, User's Guide Version 6.0, First Edition, Jul. 15, 1994, pp. 537–556, Chapter 23.

"Shopping Cart," Wikipedia, Jun. 2004, 1 page, [online] [retrieved on Jan. 19, 2007] Retrieved from the Internet: <URL: http://en.wikipedia.org/wiki/Shopping\_cart>.

"Software Creates Virtual Shopping Cart," Business Wire, Inc., Sep. 5, 1996, 2 pages.

"Source Code for CokeServ," Walter's Coke Project Homepage, 2 pages, [online] [retrieved on Jul. 23, 2001] Retrieved from the Internet: <URL: http://www.ugcs.caltech.edu/~walterfb/coke/code.html>.

"Subscriber Systems Model 8550 Remote Control Unit," Scientific-Atlanta, Inc., 1996, pp. 14–59–14–60.

"Subscriber Systems Series 8590 Addressable Home Terminal with Volume Control," Scientific—Atlanta, Inc., 1996, pp. 14–37–14–40.

"Telvue Corp., 10–Q Report for Sep. 30, 1995," Securities and Exchange Commission, Nov. 7, 1995, pp. 1–18, Commission File No. 0–17170, [online] [retrieved on Jul. 23, 2001] Retrieved from the Internet: <URL: http://www.secinfo.com/dpJXs.a6.htm>.

"The Bidder Network Auction—Auction Sites and Auction Listings," The Bidder Network, 1998–2000, 3 pages, [online] [retrieved on Jul. 23, 2001] Retrieved from the Internet: <URL: http://www.bidder-network.com/>.

"The Motley Fool," Amazon.com, Inc., Sep. 23, 1997, 1 page, [online] [retrieved on Jan. 12, 1999] Retrieved from the Internet: <URL: http://internal.amazon.com/dept/mar-keting/AmazonLibrary1/sep23motley.htm>.

"The Web Maestro: An Interview with Tim Berners-Lee," MIT Technology Review, Jul. 1996, 11 pages.

"Wave Systems Adds Credit Card Interface—To Facilitate "One Click Commerce" via Internet, CD–ROM & Data Broadcast," Business Wire, Inc., Business Editors, Feb. 21, 1996, 2 pages, [online] [retrieved on Jan. 19, 2007] Retrieved from the Internet: <URL: http://www.lexis.com/research/retrieve?m=c615878db404b45c3cddb468e 0cf6ed&browseType=TEX...>.

Baron, C., et al., "Implementing a Web Shopping Cart," Dr. Dobb's Journal, Sep. 1996, pp. 64, 66, 68, 69, 83–85.

Buyer, L. J., et al., "Amazon.com, It's All About Efficiency," Internet/New Media, Deutsche Morgan Grenfell Technology Group, Oct. 10, 1997, p. 9.

Carroll, J., et al., "1997 Canadian Internet Handbook," 1997, pp. 176–180, 317, Prentice–Hall Canada Inc.

Clarke, R., "Case Study: OM Financial Derivative Exchanges," Xamax Consultancy Pty Ltd., Jun. 19, 1994, 11 pages, [online] [retrieved on Jan. 19, 2007] Retrieved from the Internet: <URL: http://www.anu.edu.au/people/Rober. Clarke/EC/PaperOMX.html>.

Clarke, R., "Commodity Futures Trading at the CBOT," Xamax Consultancy Pty Ltd., Mar. 1994, 5 pages, [online] [retrieved on Jan. 19, 2007] Retrieved from the Internet: <URL: http://www.anu.edu.au/people/Roger.Clarke/EC/PaperOLTCBOT.html>.

Clarke, R., "Cookies," Xamax Consultancy Pty Ltd., Jun. 1, 1998, 8 pages, [online] [retrieved on Jan. 19, 2007] Retrieved from the Internet: <URL: http://www.anu.edu.au/people/Rober.Clarke/II/Cookies.html>.

Clarke, R., "Fast: Food for Strategic Thought," Xamax Consultancy Pty Ltd., Dec. 17, 1993, 7 pages, [online] [retrieved on Jan. 19, 2007] Retrieved from the Internet: <URL: http://www.anu.edu.au/people/Roger.Clarke/EC/FAST.html>.

Clarke, R., "Net-Based Payment Schemes," Xamax Consultancy Pty Ltd., Dec. 1, 1996, 11 pages, [online] [retrieved on Jan. 19, 2007] Retrieved from the Internet: <URL: http://www.anu.edu.au/people/Roger.Clarke/EC/EPMEPM.

Clarke, R., "The Birth of Web Commerce," Xamax Consultancy Pty Ltd., Oct. 21, 2002, 4 pages, [online] [retrieved on Jan. 19, 2007] Retrieved from the Internet: <URL: http://www.anu.edu.au/people/Roger.Clarke/II/WCBirth.html>.

Clarke, R., "The Strategic Intent of On–Line Trading Systems: A Case Study in National Livestock Marketing," Aug. 16, 1992, 21 pages, [online] [retrieved on Jan. 19, 2007] Retrieved from the Internet: <URL: http://www.anu.edu.au/people/Roger.Clarke/EC/CALM.html>.

Cooper, A., "About Face—The Essentials of User Interface Design," IDG Books Worldwide, Inc., 1995, Chapters 11–15, Foster City, CA.

Freed, K., "When Cable Went Qubist," Media Visions Webzine, May 5, 2000, 7 pages, [online] [retrieved on Oct. 8, 2000] Retrieved from the Internet: <URL: http://www.kenfreed.org/itv-qube.html>.

Godbey, R., "The Law of the Line; The Pros and Cons of Patents," Hawaii Business, Nov. 2003, 3 pages, [online] Retrieved from the Internet: <URL: http://www.hawaiibusiness.cc/hb82001/default.cfm?articleid=13>.

Gomes, L., "Web 'Cookies' May be Spying on You," San Jose Mercury News, Feb. 13, 1996, 2 pages, [online] [retrieved on Jan. 19, 2007] Retrieved from the Internet: <URL: http://www.lexis.com/research/retrieve?m=

9c2da0f92a3eef02b1f65a98bb2bbfb21&BrowseType=TEXT...>.

Greenspun, P., "Philip and Alex's Guide to Web Publishing, Chapter 14: ecommerce,"31 pages, [online] [retrieved on Jul. 23, 2001] Retrieved from the Internet: <URL: http://www.arsdigita.com/books/panda/ecommerce.

Heins, M., "MiniVend—Multi—Catalog Shopping Cart and Mall," Online MiniVend Reference Guide, pp. 1–194, [online] [retrieved on Dec. 30, 2003] Retrieved from the Internet: <URL: http://www.snowcrest.net/cgi/catalog01/minivend.html>.

Hoque, R., "A Shopping Cart Application with JavaScript," Web Techniques, May 1998, pp. 63, 65, 66, 68.

Jones, C., "Java Shopping Cart and Java Wallet; Oracle Plans to Join E-Commerce Initiative," InfoWorld Media Group, Mar. 31, 1997, 2 pages.

Karpinski, R., "Web Commerce Services Take to Air Waves," CMP Media Inc., InternetWeek, Sep. 8, 1997, 2 pages, [online] [retrieved on Jan. 30, 2007] Retrieved from the Internet: <URL: http://www.lexis.com/research/retrieve?\_m=7cc672d04f2cc735ccc75713f0df21c0&\_ brow...>.

Ketchpel, S. P., et al., "Shopping Models: A Flexible Architecture for Information Commerce," Proceedings of the 2nd ACM International Conference on Digital Libraries, Jul. 25–28, 1997, pp. 65–74.

Kristol, D., et al., "HTTP State Management Mechanism," HTTP Working Group Internet Draft, Jul. 19, 1996, [online] [retrieved on Nov. 8, 1999] Retrieved from the Internet: <URL: http://portal.research.bell-labs.com/~dmk/cookie-2.29.txt>.

Lockwood, J., "Web-Basket," 2 pages, [online] [retrieved on Oct. 24, 1999] Retrieved from the Internet: <URL: http://morwood.arl.wustl.edu/web-basket/>.

Lockwood, J., "Web-Basket Documentation," 3 pages, [online] [retrieved on Oct. 24, 1999] Retrieved from the Internet: <URL: http://morwood.arl.wustl.edu/web-basket/wb-doc.html>.

Meeker, M., et al., "Amazon.com (AMZN—www.amazon.com): A Basic Report for an Un–Based Company," U.S. and the Americas Investment Research, Morgan Stanley Dean Witter, Dec. 30, 1997, pp. 15–16.

Nance, B., "Reviews: A Grand Opening for Virtual Store-front with Middleware," CMP Media, Inc., Jun. 1, 1997, pp. 80, [online] [retrieved on Nov. 19, 1998] Retrieved from the Internet: <URL: http://www.elibrary.com/getdoc.cgi?id=117852032x0y1781w4&OIDS=0Q005D005&Form=

RL&pubname=Network\_Computing&pubburl=http~C~~S~~S~www.techweb.com&querydocid=1257247@library\_a&dtype=0~0&dinst=0>.

Nielsen, J., "Jacob Nielsen's Alertbox for Jan. 1997: Trends for the Web in 1997," Alertbox, Jan. 1997, 3 pages, [online] [retrieved on Jan. 19, 2007] Retrieved from the Internet: <URL: http://www.useit.com/alertbox/9701.html>.

Notess, G. R., "The Wayback Machine: The Web's Archive," Online, The Leading Magazine for Information Professionals, Mar./Apr. 2002, 4 pages, [online] [retrieved on Jan. 19, 2007] Retrieved from the Internet: <URL: http://www.infotoday.com/online/mar02/OnTheNet.htm>.

Perry, T. S., "The Trials and Travails of Interactive TV," IEEE Spectrum, Apr. 1996, pp. 22–28.

Siong, N. B., et al., "On-Line Trading at the Singapore Hog Auction Market (HAM)," Xamax Consultancy Pty Ltd., Jul. 25, 1992, 14 pages, [online] [retrieved on Jan. 19, 2007] Retrieved from the Internet: <URL: http://www.anu.edu.au/people/Roger.Clarke/EC/HAM.html>.

Swatman, P. M. C., et al., "Integrating EDI into the Organization's Systems: A Model of the States of Integration," Proceedings of the Twelfth International Conference on Information Systems, Dec. 16–18, 1991, pp. 141–152, New York, New York.

Swift, T., "The Everchanging Marketplace: From the Neighborhood Grocery to the Hyperstores of Today," The Forum, Aug. 18, 1999, 7 pages, [online] [retrieved on Dec. 30, 2003] Retrieved from the Internet: <URL: http://www.in-forum.com/specials/century/jan3/week34.html>.

Tarsala, M., "OpenTV Claims 'One Click' Technology Rights," CBS MarketWatch, Oct. 5, 2000, 2 pages, [online] [retrieved on Jan. 19, 2007] Retrieved from the Internet: <URL: http://www.marketwatch.com/news/story/opentv-claims-one-click-technology/story.aspx?guid= %7bED6...>.

Terdoslavich, W., "Java Electronic Commerce Framework," Computer Reseller News, CMP Media, Inc., Sep. 23, 1996, 5 pages, [online] [retrieved on Nov. 19, 1998] Retrieved from the Internet: <URL: http://www.elibrary.com/getdoc.cgi?id=117852032x0y1781w4&OIDS=

0Q001D002&Form=RL&pubname=Computer\_Reseller\_ News&puburl=

http-C--S--www.techweb.com&Querydocid= 902269@library\_d&dtype=0-0&dinst=0>.

Trommer, D., "A New Wave in Online Credit," Electronic Buyers News, Mar. 4, 1996, 3 pages.

Wasserman, E., "Close is Enough to Earn Amazon's Bounty," PC World, Mar. 16, 2001, 2 pages, [online] [retrieved on Dec. 22, 2003] Retrieved from the Internet: <URL: http://www.pcworld.com/resource/printable/article/0,ald,44702,00.asp>.

Yesil, M., "Creating the Virtual Store," Netscape Communications Corporation, 1996, pp. 321–337, Appendix F.

Yesil, M., "Creating the Virtual Store," Wiley Computer Publishing, 1997, pp. 118–121, 324–327.

Steven Levy "The End of Money?" Newsweek pp. 62–65 Oct. 30, 1995.

Kris Herbst "Webstock '94" Internet World pp. 82–85 Feb. 1995.

Lisa Morgan "Cashing In" Internet World pp. 48–51 Feb. 1995.

Kris Herbst "Web-posium" Internet World pp. 74-76 Oct.

Anne Eisenberg "Doing Business on the Net" Scientific American p. 111 Nov. 1995.

Joshua Quittner "Betting on Virtual Vegas" Time pp. 48–49 Jun. 12, 1995.

Kelley Holland and Amy Cortese "The Future of Money" Business Week pp. 36–46 Jun. 12, 1995.

Kurt Kleiner "Banking on Electronic Money" New Scientist pp. 26–30 Apr. 8,1995.

Gary Welz "New Deals" Internet World pp. 36–41 Jun. 1995.

Peter H. Lewis "Attention Internet Shoppers: E-Cash is Here" The New York Times p. D4 Oct. 19, 1995.

Trish Howard "Banks look to electronic future". Australian Accountant. [online]Melbourne: Apr. 1997.vol. 67, Iss. 3; p. 36, 3 pgs [Retrieved on Sep. 27, 2005] Retrieved from Abi–Inform.

Anonymous "Electronic Money: So much for the cashless society". The Economist. [online]London: Nov. 26, 1994. vol. 333, Iss. 7891; p. 21, 3 pgs [Retrieved on Sep. 27, 2005] Retrieved from Abi–Inform.

Buck, S. Peter "Electronic commerce—would, could and should you use current Internet payment mechanisms?". Internet Research. [online]Bradford: 1996.vol. 6, Iss. 2/3; p. 5 [Retrieved on Sep. 27, 2005] Retrieved from Abi–Inform. Sheils, Merry "More than simply cyber cents". Chief Executive. [online] New York: Dec. 1995., Iss. 109; p. 23, 1 pgs [Retrieved on Sep. 27, 2005] Retrieved from Abi–Inform. Castelluccio, Michael "The three–cent nickel is back". Man-

Castelluccio, Michael "The three–cent nickel is back". Management Accounting. [online] Montvale: Sep. 1996, vol. 78, Iss. 3; p. 45, 1 pgs [Retrieved on Sep. 27, 2005] Retrieved from Abi–Inform.

"David Chaum—Chief Technology Officer and Chairman, DigiCash" Network Computing [online]. Manhasset: Sep. 1, 1996. p. 76 [Retrieved on Sep. 27, 2005] Retrieved from Abi–Inform.

Davidson, Steven "PC-based home banking: Part II". America's Community Banker [online]. Washington: Jun. 1996, vol. 5, Iss. 6; p. 44, 3 pgs [Retrieved on Sep. 27, 2005] Retrieved from Abi–Inform.

Anonymous, "In a silicon society, who will be king of electronic cash?" Bank Systems & Technology [online] New York: May 1996, vol. 33, Iss. 5; p. 72, 1 pgs [Retrieved on Sep. 27, 2005] Retrieved from Abi–Inform.

Anonymous. "Banks issue DigiCash wallets" Bank Systems & Technology [online]. New York: May 1996. vol. 33, Iss. 5; p. 10, 1 pgs [Retrieved on Sep. 27, 2005] Retrieved from Abi–Inform.

Anonymous. "What are these cyber-things?" ABA Bank Compliance [online]. Washington: May/Jun. 1996. vol. 17, Iss. 5; p. 13, 2 pgs [Retrieved on Sep. 27, 2005] Retrieved from Abi-Inform.

Rowley, Jennifer "Retailing and shopping on the Internet". International Journal of Retail & Distribution Management [online]. Bradford: 1996. vol. 24, Iss. 3; p. 26 [Retrieved on Sep. 27, 2005] Retrieved from Abi–Inform.

Nelson, Robin "Essential technology guide: Money & finance". Popular Science [online]. New York: Mar. 1996. vol. 248, Iss. 3; p. 65, 4 pgs [Retrieved on Sep. 27, 2005] Retrieved from Abi–Inform.

Hapgood, Fred. "Sex sells" Inc [online]. Boston: 1996. vol. 18, Iss. 17; p. 45, 4 pgs [Retrieved on Sep. 27, 2005] Retrieved from Abi–Inform.

Panurach, Patiwat "Money in electronic commerce. Digital cash, electronic fund transfer, and Ecash". Association for Computing Machinery, Communications of the ACM [online]. New York: Jun. 1996. vol. 39, Iss. 6; p. 45, 6 pgs [Retrieved on Sep. 27, 2005] Retrieved from Abi–Inform.

Madamas, Nick "Options in electronic payment systems". Telemarketing & Call Center Solutions [online]. Norwalk: Sep. 1996. vol. 15, Iss. 3; p. 76, 4 pgs [Retrieved on Sep. 27, 2005] Retrieved from Abi–Inform.

Bill Frezza "The Coming Clash Over Digital Cash Java And ActiveX Are Still Brewing". Network Computing [online]. Manhasset: Oct. 1, 1996. p. 35[Retrieved on Sep. 27, 2005] Retrieved from Abi–Inform.

Chaum, David "Money for the information age". Credit Union Management [online]. Madison: Feb. 1996. vol. 19, Iss. 2; p. 40, 2 pgs [Retrieved on Sep. 27, 2005] Retrieved from Abi–Inform.

Anonymous, "Pay with a CyberCoin" Link—up [online]. Medford: Nov./Dec. 1996. vol. 13, Iss. 6; p. 1, 2 pgs [Retrieved on Sep. 27, 2005] Retrieved from Abi–Inform.

Tom Groenfeldt "First Union testing electronic 'Wallet". Bank Systems & Technology [online]. New York: Apr. 1997. vol. 34, Iss. 4; p. 19, 1 pgs [Retrieved on Sep. 27, 2005] Retrieved from Abi–Inform.

Anonymous, "Funny money" The Economist [online]. London: Sep. 10, 1994. vol. 332, Iss. 7880; p. 74 [Retrieved on Sep. 27, 2005] Retrieved from Abi–Inform.

Hewitt, Michael J. "Cash–in–hand or E–Cash on the Internet" Link—up [online]. Medford: Nov./Dec. 1994. vol. 11, Iss. 6; p. 14, 1 pgs [Retrieved on Sep. 27, 2005] Retrieved from Abi–Inform.

Clemet, Andrew, "Digital cash" Work Study [online]. London: May/Jun. 1995. vol. 44, Iss. 3; p. 25, 1 pgs [Retrieved on Sep. 27, 2005] Retrieved from Abi–Inform.

Bers, Joanna Smith "In memory of money" Bank Systems & Technology [online]. New York: Sep. 1995. vol. 32, Iss. 9; p. 42, 4 pgs [Retrieved on Sep. 27, 2005] Retrieved from Abi–Inform.

Gibbs, Mark "Piling up the virtual money". Network World [online]. Framingham: Sep. 11, 1995. vol. 12, Iss. 37; p. SS17, 3 pgs [Retrieved on Sep. 27, 2005] Retrieved from Abi–Inform.

Bers, Joanna Smith "Mark Twain Bank licenses ecash". Bank Systems & Technology [online]. New York: Dec. 1995. vol. 32, Iss. 12; p. 14, 1 pgs[Retrieved on Sep. 27, 2005] Retrieved from Abi–Inform.

Prince, Cheryl J. "Getting into a no-load micropayments business without abandoning bank brand identity" Bank Systems & Technology [online]. New York: Oct. 1996. vol. 33, Iss. 10; p. 18, 1 pgs [Retrieved on Sep. 27, 2005] Retrieved from Abi-Inform.

Anonymous "Distributions rush to the Web" Purchasing [online]. New York: Oct. 1996. vol. 120, Iss. 1; p. 128, 1 pgs [Retrieved on Sep. 27, 2005] Retrieved from Abi–Inform.

[Online], [retrieved on Aug. 1, 2005]. Retrieved from the Internet <URL:http://web.archive.org/web/\*/http://www.digicash.com/publish/ecash\_intro/ecash\_intro.html>.

Digicash—An introduction to ecash [Added to the Wayback Machine on Nov. 2, 1996] [online], [retrieved on Aug. 1, 2005]. Retrieved from the Internet <URL: http://web.archive.org/web/19961102121426/http://digicash.com/publish/ecash\_intro/ecash\_intro.html>.

Digicash home page [Added to the Wayback Machine on Nov. 2, 1996] [online], [retrieved on Aug. 1, 2005]. Retrieved from the Internet <URL: http://web.archive.org/web/19961102102838/http://digicash.com/>.

Digicash ecash–ecash issuers [Added to the Wayback Machine on Nov. 2, 1996] [online], [retrieved on Aug. 1, 2005]. Retrieved from the Internet <URL: http://web.archive.org/web/19961102103233/digicash.com/ecash/ecash–issuers.html>.

How to set up an ecash accepting shop [Added to the Wayback Machine on Nov. 2, 1996] [online], [retrieved on Aug. 1, 2005]. Retrieved from the Internet <URL: http://web.archive.org/web/19961102103938/digicash.com/ecash/mt/builtdshop.html>.

Digicash news—hot news [Added to the Wayback Machine on Nov. 2, 1996] [online], [retrieved on Aug. 1, 2005]. Retrieved from the Internet <URL: http://web.archive.org/web/19961102115004/digicash.com/news/hotnews.html>. How to use ecash through a firewall [Added to the Wayback Machine on Nov. 2, 1996] [online], [retrieved on Aug. 1,

Machine on Nov. 2, 1996] [online], [retrieved on Aug. 1, 2005]. Retrieved from the Internet <URL: http://web.archive.org/web/19961102105003/digicash.com/ecash/techsupp/firewall.html>.

Starting a Shop [Added to the Wayback Machine on Nov. 2, 1996] [online], [retrieved on Aug. 1, 2005]. Retrieved from the Internet <URL: http://web.archive.org/web/19961102105156/digicash.com/ecash/techsupp/start\_shop.html>.

Digicash ecash—about ecash [Added to the Wayback Machine on Nov. 2, 1996] [online], [retrieved on Aug. 1, 2005]. Retrieved from the Internet <URL: http://web.archive.org/web/19961102103150/digicash.com/ecash/about.html>.

Digicash Mac ecash—spending and receicing money [Added to the Wayback Machine on Nov. 2, 1996] [online], [retrieved on Aug. 1, 2005]. Retrieved from the Internet <URL: http://web.archive.org/web/19961102103855/digicash.com/ecash/mac/spend.html>.

Digicash Mac ecash—preferences dialog box [Added to the Wayback Machine on Nov. 2, 1996] [online], [retrieved on Aug. 1, 2005]. Retrieved from the Internet <URL: http://web.archive.org/web/19961102103843/digicash.com/ecash/mac/setupb.html>.

Digicash ecash—help—client user interface quick reference [Added to the Wayback Machine on Nov. 2, 1996] [online], [retrieved on Aug. 1, 2005]. Retrieved from the Internet <URL: http://web.archive.org/web/19961102104108/digicash.com/ecash/quickref.html>.

Digicash Windows ecash—spending and receiving money [Added to the Wayback Machine on Nov. 2, 1996] [online], [retrieved on Aug. 1, 2005]. Retrieved from the Internet <URL: http://web.archive.org/web/19961102112207/digicash.com/ecash/win/spend.html>.

Digicash Unix ecash—spending and receiving money [Added to the Wayback Machine on Nov. 2, 1996] [online], [retrieved on Aug. 1, 2005]. Retrieved from the Internet <URL: http://web.archive.org/web/19961102111612/digicash.com/ecash/unix/spend.html>.

Digicash Unix ecash—setup dialog box [Added to the Wayback Machine on Nov. 2, 1996] [online], [retrieved on Aug. 1, 2005]. Retrieved from the Internet <URL: http://web.archive.org/web/19961102111559/digicash.com/ecash/unix/setupb.html>.

Digicash Unix ecash—ecash window [Added to the Wayback Machine on Nov. 2, 1996] [online], [retrieved on Aug. 1, 2005]. Retrieved from the Internet <URL: http://web.archive.org/web/19961102111243/digicash.com/ecash/unix/ecwin.html>.

Digicash ecash—about ecash trial [Added to the Wayback Machine on Nov. 2, 1996] [online], [retrieved on Aug. 1, 2005]. Retrieved from the Internet <URL: http://web.archive.org/web/19961102105315/digicash.com/ecash/trial.html>.

Digicash ecash—frequently asked questions [Added to the Wayback Machine on Nov. 2, 1996] [online], [retrieved on Aug. 1, 2005]. Retrieved from the Internet <URL: http://web.archive.org/web/19961102103430/digicash.com/ecash/faq.html>.

Ecash payment Mechanism [Added to the Wayback Machine on Nov. 2, 1996] [online], [retrieved on Sep. 9, 2005]. Retrieved from the Internet <URL: http://web.archive.org/web/19961102104301/http://digicash.com/ecash/shop/paymethod.html>.

Ecash shop behind a firewall [Added to the Wayback Machine on Nov. 2, 1996] [online], [retrieved on Sep. 9, 2005]. Retrieved from the Internet <URL: http://web.archive.org/web/19961102104223/digicash.com/ecash/shop/firewall.html>.

Ecash—starting a shop—do it yourself (Running your own shop—server on Windows NT/Windows 95 web server) [Added to the Wayback Machine on Nov. 2, 1996] [online], [retrieved on Sep. 9, 2005]. Retrieved from the Internet <URL: http://web.archive.org/web/19961102104436/http://digicash.com/ecash/shop\_win.html>.

Digicash ecash—starting a shop—do it yourself (running your own shop—server) [Added to the Wayback Machine on Nov. 2, 1996] [online], [retrieved on Sep. 9, 2005]. Retrieved from the Internet <URL: http://web.archive.org/web/19961102104658/http://digicash.com/ecash/shop\_self. html>.

Typical use of ecash in scripts [Added to the Wayback Machine on Nov. 2, 1996] [online], [retrieved on Sep. 9, 2005]. Retrieved from the Internet <URL: http://web.archive.org/web/19961102104404/http://digicash.com/ecash/shop/usage.html>.

Digcash ecash—sample CGI shell script [Added to the Wayback Machine on Nov. 2, 1996] [online], [retrieved on Sep. 9, 2005]. Retrieved from the Internet <URL: http://web.archive.org/web/19961102104759/http://digicash.com/ecash/shop/shell.html>.

Digicash ecash—startin a trial shop—main page [Added to the Wayback Machine on Nov. 2, 1996] [online], [retrieved on Sep. 9, 2005]. Retrieved from the Internet <URL: http://web.archive.org/web/19961102104646/http://digicash.com/ecash/startshop.html>.

Overview of MacEcash scriptability with AppleEvents [Added to the Wayback Machine on Nov. 2, 1996] [online], [retrieved on Sep. 9, 2005]. Retrieved from the Internet <URL: http://web.archive.org/web/19961102104203/http://digicash.com/ecash/shop/applescript.html>.

Digicash ecash—sample CGI perl script [Added to the Wayback Machine on Nov. 2, 1996] [online], [retrieved on Sep. 9, 2005]. Retrieved from the Internet <URL: http://web.archive.org/web/19961102104735/http://digicash.com/ecash/perl.html>.

Digicash ecash—interface between the ecash shop software and CGI scripts [Added to the Wayback Machine on Nov. 2, 1996] [online], [retrieved on Sep. 9, 2005]. Retrieved from the Internet <URL: http://web.archive.org/web/19961102104713/http://digicash.com/ecash/options.html>.

Digicash—publications on Digicash [Added to the Wayback Machine on Jan. 11, 1997] [online], [retrieved on Sep. 9, 2005]. Retrieved from the Internet <URL: http://web.archive.org/web/19970111164549/http://digicash.com/publish/pu\_on\_dc.html>.

Digicash ecash—cybershops alphabetical list [Added to the Wayback Machine on Jan. 11, 1997] [online], [retrieved on Sep. 9, 2005]. Retrieved from the Internet <URL: http://web.archive.org/web/19970111164309/www.digicash.com/shops/alpha.html>.

Payment Timeout [Added to the Wayback Machine on Nov. 2, 1996] [online], [retrieved on Oct. 13, 2005]. Retrieved from the Internet <URL: http://web.archive.org/web/19961102104744/digicash\_com/ecash/ecash.txt>.

Payment failed! [Added to the Wayback Machine on Dec. 12, 1996] [online], [retrieved on Aug. 1, 2005]. Retrieved from the Internet <URL: http://web.archive.org/web/19961212141412/www.skylinemall.com/cgibin/nph-charge.cgi?I\_Did\_It.sit.bin>.

Help Support the LPVA [Last updated: Dec. 12, 1995] [Added to the Wayback Machine on Dec. 12, 1996] [online], [retrieved on Aug. 1, 2005]. Retrieved from the Internet <URL: http://web.archive.org/web/19961212141050/www.skylinemall.com/Ipva/donate.html>.

Payment failed! [Added to the Wayback machine on Dec. 12, 1996] [online], [retrieved on Aug. 1, 2005]. Retrieved from the Internet <URL: http://web.archive.org/web/19961212150032/www.skylinemall.com/cgibin/nph-charge.cgi?lpval.html>.

Have any cyberbucks? [© 1996] [the kiNETic e-cash page] [Added to the Wayback machine on Oct. 30, 1996] [online], [retrieved on Aug. 2, 2005]. Retrieved from the Internet <URL: http://web.archive.org/web/19961030032746/http://bfc.net/ecash.html>.

Welcome to F&M Picture Shop [Last Modified: Sep. 19, 1995] [Added to the Wayback machine on Feb. 20, 1999] [online], [retrieved on Aug. 2, 2005]. Retrieved from the Internet <URL: http://web.archive.org/web/19990220011624/http://kyyppari.hkkk.fi/~k22749/shop/store.html>.

F&M Picture Shop [Added to the Wayback machine on Oct. 10, 1999] [online], [retrieved on Aug. 2, 2005]. Retrieved from the Internet <URL: http://web.archive.org/web/19991010224623/http://kyyppari.hkkk.fi/~k22749/shop/sale.html>.

JJL Shop [Oct. 5, 1994] [Added to the Wayback machine on Dec. 5, 1998] [online], [retrieved on Aug. 2, 2005]. Retrieved from the Internet <URL: http://web.archive.org/web/19981205133543/http://www.primenet.com/commercial/jjlshop.html>.

Sponsor with Ecash [Last change, Jun. 16<sup>th</sup>, 1995] [Added to the Wayback machine on Jan. 29, 1998] [online], [retrieved on Aug. 2, 2005]. Retrieved from the Internet <URL: http://web.archive.org/web/19980129202410/hplyot.obspm. fr/~dl/inc/ecash.html>.

Welcome to BAPS—the BitArt PaintingShop [Page last modified: Jan. 18, 1995] [Added to the Wayback machine on May 4, 1997] [online], [retrieved on Aug. 2, 2005]. Retrieved from the Internet <URL: http://web.archive.org/web/19970504075536/http://www.ericson.nl/people/acb/shop.html>.

Sep. 30, 1996—Press Release—Cybercash [© 1998] [Added to the Wayback machine on Jun. 3, 2000] [online], [retrieved on Sep. 2, 2005]. Retrieved from the Internet <URL: http://web.archive.org/web/20000603125102/cybercash.com/cybercash/company/news/releases/1996/96sept30.html>.

CyberCash in the News: 1996, [Sep. 30, 1996] [Added to the Wayback machine on Mar. 10, 2000] [online], [retrieved on Sep. 2, 2005]. Retrieved from the Internet <URL: http://web.archive.org/web/20000410142725/www.cybercash.com/cybercash/company/news/1996headline.html>.

Sound Wire's Demo Store [All text, HTML and graphics copyright (C) 1995, Soundwire, Inc.] [Added to the Wayback Machine on Feb. 20, 1997] [online], [retrieved on Sep. 10, 2005]. Retrieved from the Internet <URL: http://web.archive.org/web/19970220052103/soundwire.com/ecash\_goodies.html>.

DigiCash ecash—payment failed [Added to the Wayback machine on Nov. 22, 1996] [online], [retrieved on Sep. 10, 2005]. Retrieved from the Internet <URL: http://web.archive.org/web/19961122060308/soundwire.com/cgi-bin/charge/samples/StressedOut.mp2>.

Make an ecash donation [Updated Feb. 1996] [Added to the Wayback machine on Feb. 21, 1999] [online], [retrieved on Sep. 10, 2005]. Retrieved from the Internet <URL: http://web.archive.org/web/19990221192142/www.delorie.com/ecash\_donation.html>

David Chaum Managing Director Digicash Keynote Address given at Internet@Telecom95 Sunday, Oct. 8, 1995 Geneva Arena, Geneva, Switzerland [retrieved on Sep. 9, 2005] Retrieved from the Internet:<URL:http://www.itu.int/TELECOM/wt95/pressdocs/papers/chaum.html>.

Andre Bacard "Computer Privacy Handbook", CA, Peachpit Press 1995 pp. 87–90.

Magdalena Yesil "Creating the Virtual Store" Wiley Computer Publishing 1997 pp. 150–151, 170 185, 289–301.

Daniel C. Lynch and Leslie Lindquist "Digital Money" John Wiley & Sons 1996, pp. 28–31.

Jim Higgins "Net Profit" Auckland Penguin 1997 pp. 147–156.

Andres Furche and Graham Wrightson "Computer Money" Heidelberg dpunkt 1996 pp. 53–63, 101–103.

Peter Wayner "Digital Cash–Commerce on the Net" Second edition, London AP Professional 1997 pp. 155–158, 189–197, 217–227, 341–343.

Anonymous "Remembrance of sites past". Newsweek[online]. New York: Nov. 12, 2001. vol. 138, Iss. 20; p. 73, 1 pgs [Retrieved on Sep. 27, 2005] Retrieved from Abi–Inform.

Greg R Notess "The wayback machine: The Web's archive" [online]. Online. Medford: Mar./Apr. 2002. vol. 26, Iss. 2; p. 59, 3 pgs [Retrieved on Sep. 27, 2005] Retrieved from Abi–Inform.

Eli Edwards "Ephemeral to Enduring: The Internet Archive and Its Role in Preserving Digital Media" Information Technology and Libraries [online]. Chicago: Mar. 2004. vol. 23, Iss. 1; p. 3, 6 pgs [Retrieved on Sep. 27, 2005] Retrieved from Abi–Inform.

Paul Marks. "Way back when . . . " New Scientist[online]. London: Nov. 23, 2002. vol. 176, Iss. 2370; p. 46 [Retrieved on Sep. 27, 2005] Retrieved from Abi–Inform.

Wynn W. Coggins "Prior Art in the Field of Business Method Patents—When is an Electronic Document a Printed Publication for Prior Art Purposes?" Presented at AIPLA Fall 2002. The United States Patent and Trademark Office [online], [retrieved on Oct. 13, 2005]. Retrieved from the Internet <URL: http://www.uspto.gov/web/menu/pbmethod/aiplafall02paper.htm>.

European Patent Office 2005 seminar on Search and Documentation Methods. Workshop 5 "Internet as a source of prior art" p. 50–53 [online], [retrieved on Oct. 3, 2005] Retrieved from the Internet <URL: https://www.european-patent-office.org/dg1/searchseminar/2005/\_pdf/sta\_2005\_ws\_05\_sidens\_handouts.pdf>.

Internet Archive: Wayback Machine [online], [retrieved on Oct. 9, 2005]. Retrieved from the Internet <URL: http://www.archive.org/web/web.php>.

Internet Archive Frequently Asked Questions [online], [retrieved on Oct. 9, 2005]. Retrieved from the Internet <URL: http://www.archive.org/about/faqs.php>.

Internet Archive Wayback Machine: Advanced Search [online], [retrieved on Oct. 14, 2005]. Retrieved from the Internet <URL: http://www.archive.org/collections/web/advanced.html>.

A screen shot generated on Oct. 5, 2005 on of a computer screen when the command javascript:alert(document.last-Modified) was entered into the window of a web browser displaying the web page: David Chaum Managing Director Digicash Keynote Address given at Internet@Telecom95 Sunday, Oct. 8, 1995 Geneva Arena, Geneva, Retrieved from the Internet:<URL:http://www.itu.int/TELECOM/wt95/pressdocs/papers/chaum.html>.

[Online], [retrieved on Nov. 2, 2004] A record showing that the book: ": "The Computer Privacy Handbook/Andre Bacard'" was published on Mar. 2, 1995. Retrieved from the database of the US Copyright Office of the Libarry of Congress using the Internet <URL: http://www.copyright.gov>. [Online], [retrieved on Nov. 2, 2004] A record showing that the book: "Digital cash: commerce on the net / aPeter Wayner" was published on Mar. 21, 1997. Retrieved from the database of the US Copyright Office of the Libarary of Congress using the Internet <URL: http://www.copyright.gov>.

[Online], [retrieved on Nov. 2, 2004] A record showing that the book: "Digital money: the new era of internet commerce / Daniel C. Lynch, Leslie Lundquist" was published on Dec. 29, 1995. Retrieved from the database of the US Copyright Office of the Libarry of Congress using the Internet <URL: http://www.copyright.gov>.

[Online], [retrieved on Nov. 2, 2004] A record showing that the book: "Creating the virtual store: taking your web site from browsing to buying / Magdalena Yesil" was published on Nov. 8, 1996. Retrieved from the database of the US Copyright Office of the Libarry of Congress using the Internet <URL: http://www.copyright.gov>.

Narten, Thomas "File Server" *Encyclopedia of Computer Science, Third Edition*, Ralston, Anthony, Edwin D. Reilly, eds. London, Chapman & Hall, 1993, 554–555.

Schneiderman, Ben, "Hypertext" *Encyclopedia of Computer Science, Third Edition*, Ralston, Anthony, Edwin D. Reilly, eds. London, Chapman & Hall, 1993, 632–635.

Downing, Douglas A, Covington, Michael, Mauldin Covington, Melody, *Dictionary of Computer Terms* New York, Barron's Educational Series, Inc., 1995, p. 44, 47, 57, 62, 87, 88, 148, 149, 202, 243, 285.

Pyle, I.C. and Illingworth, Valerie, eds. *Dictionary of Computing, Fourth Edition*, New York, Oxford University Press, Inc., New York, 1996, p. 54,57, 76, 231, 318, 373, 444, 543, 544.

Berners-Lee, Tim and Fischetti, Mark Weaving the Web—The Original Design and Ultimate Destiny of the World Wide Web By Its Inventor., New York, HarperCollins Publishers, Inc., 1999, Chapter 2, p. 7 to 23.

AMAZON.COM, Inc. v. BARNESANDNOBLE.COM, Inc. 239 F.3d 1343 (2001).

AMAZON.COM, Inc. v. BARNESANDNOBLE.COM, Inc. 73 F Supp. 2d 1228 (W.D. Wash. 1999), vacated by 239 F.3d 1343 (Fed. Cir. 2001) N. PTO/SB/42 Information Disclosure Citation in a Patent.

\* cited by examiner

# EX PARTE REEXAMINATION CERTIFICATE ISSUED UNDER 35 U.S.C. 307

# THE PATENT IS HEREBY AMENDED AS INDICATED BELOW.

Matter enclosed in heavy brackets [ ] appeared in the patent, but has been deleted and is no longer a part of the patent; matter printed in italics indicates additions made 10 to the patent.

AS A RESULT OF REEXAMINATION, IT HAS BEEN DETERMINED THAT:

The patentability of claims 6-10 is confirmed.

Claims  ${\bf 1}$  and  ${\bf 11}$  are determined to be patentable as amended.

Claims 2-5 and 12-26, dependent on an amended claim, are determined to be patentable.

1. A method of placing an order for an item comprising: under control of a client system,

displaying information identifying the item *purchasable through a shopping cart model*; and

in response to only a single action being performed, sending a request to order the item along with an identifier of a purchaser of the item to a server system: 2

under control of a single-action ordering component of the server system,

receiving the request;

retrieving additional information previously stored for the purchaser identified by the indentifier in the received request; and

generating an order to purchase the requested item for the purchaser identified by the identifier in the received request using the retrieved additional information; and

fulfilling the generated order to complete purchase of the item

whereby the item is ordered without using [a] *the* shopping cart [ordering] model.

11. A method for ordering an item using a client system, the method comprising:

displaying information identifying the item *purchasable* through a shopping cart model and displaying an indication of a single action that is to be performed to order the identified item; and

in response to only the indicated single action being performed, sending to a server system a request to order the identified item

whereby the item is ordered independently of [a] *the* shopping cart model and the order is fulfilled to complete a purchase of the item.

\* \* \* \* \*